## Contemporary Statistical Methods Useful for EEG Analysis

#### **David Groppe**

Marta Kutas's lab *University of California, San Diego*

#### **Arnaud Delorme**

Swartz Center for Computational Neuroscience *University of California, San Diego*

12th EEGLAB Workshop Nov. 19, 2010

## Presentation Outline

## • **"Classic" Analytical Inferential Statistics**

- Parametric & non-parametric

## • **Resampling-Based Inferential Statistics**

- Randomization/permutation tests
- Bootstrap statistics

## **•Correcting for Multiple Comparisons**

- Permutation test based control of family-wise error
- Benjamini methods for control of false discovery rate
- Evaluating multiple comparison correction on simulated ERP data

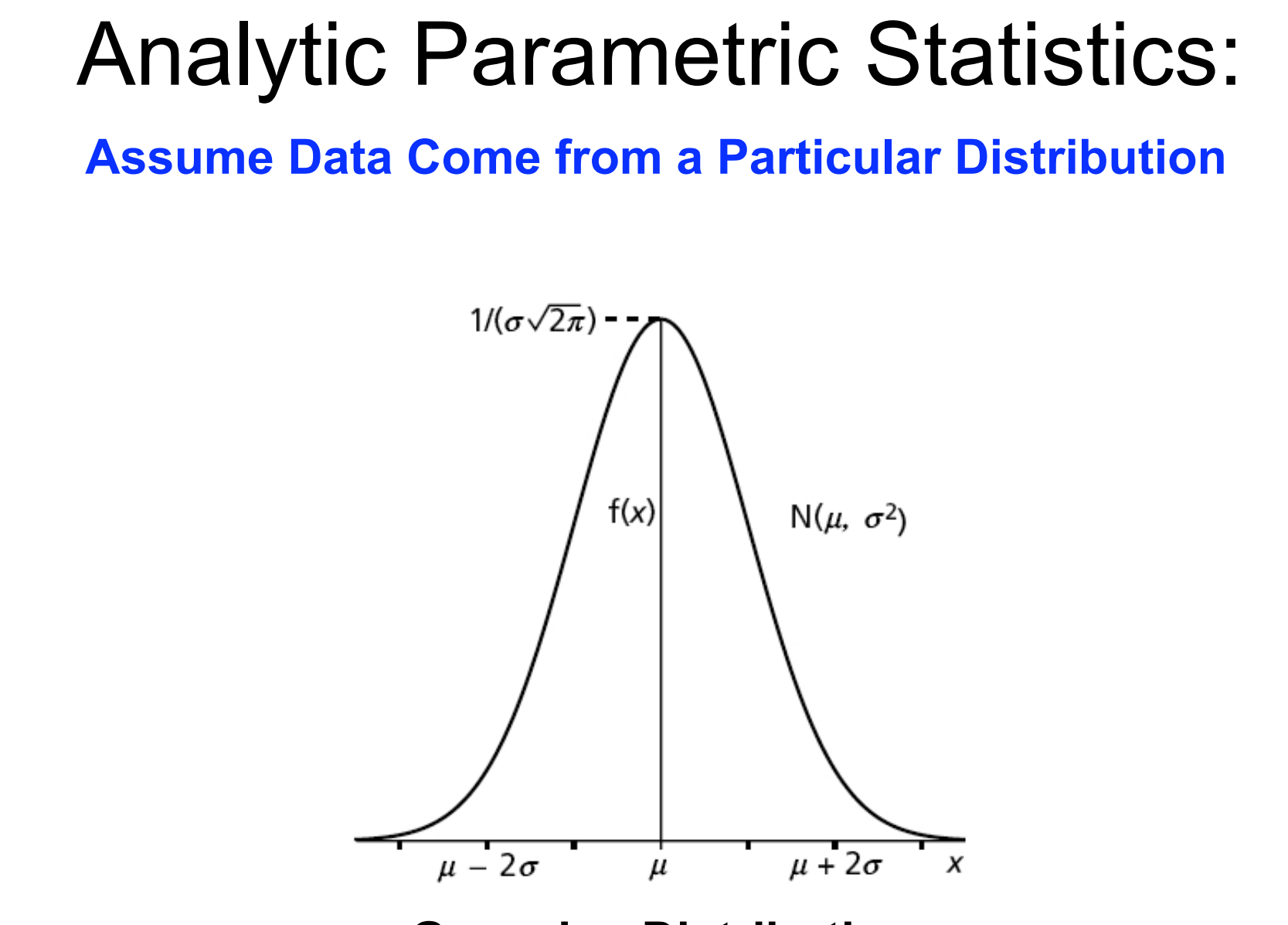

**Gaussian Distribution**

## Analytic Parametric Statistics:

#### **Critical Values Analytically Derived**

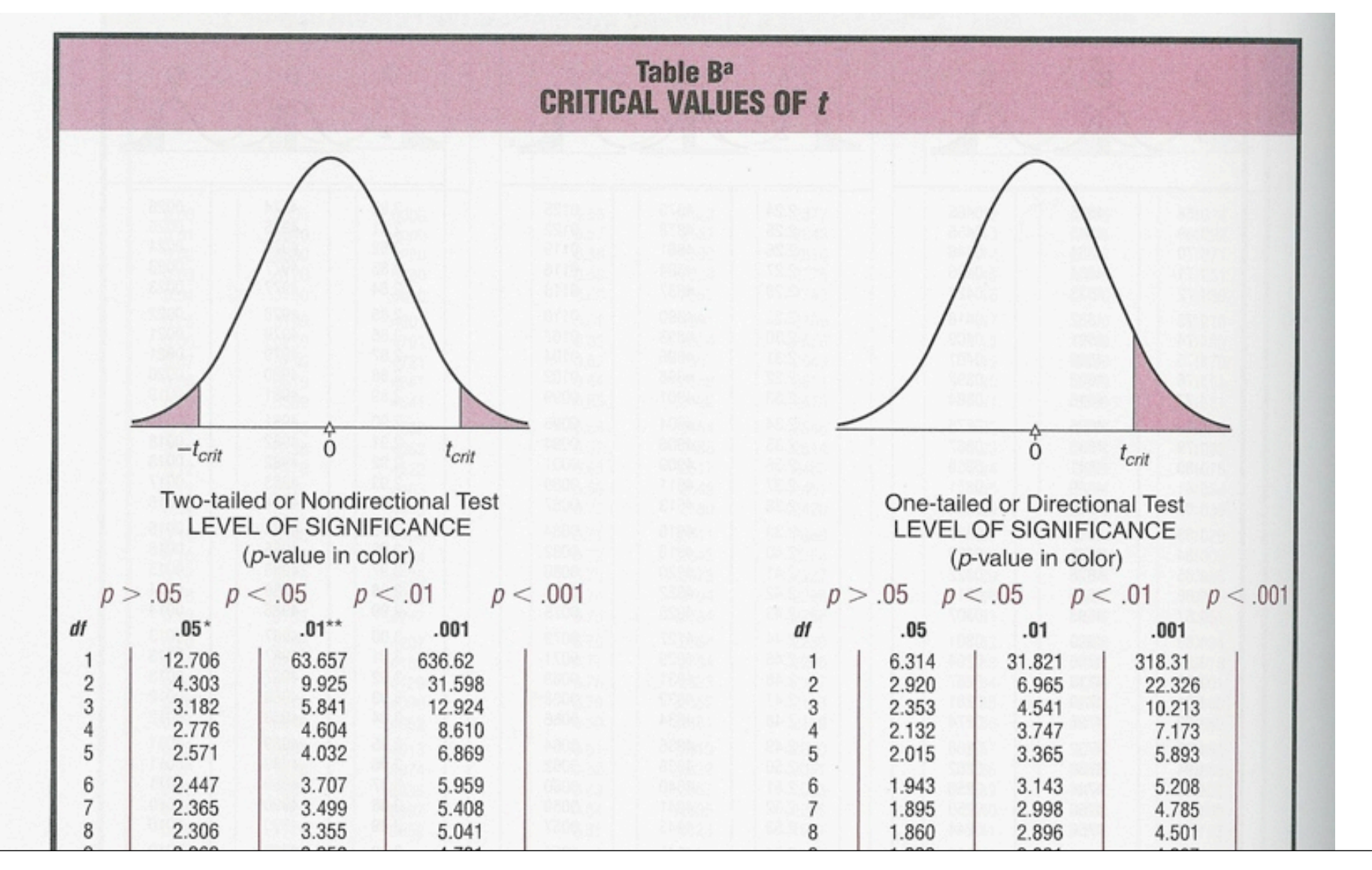

## Analytic Parametric Statistics:

#### **Popular Parametric Tests**

**T-test:** Compare paired/ unpaired Samples for continuous data. In EEGLAB, used for grandaverage ERPs.

t dist. **Paired**  $df=5$  $t = \frac{Mean\_difference}{Standard\_deviation} \sqrt{N-1}$  $0.2$ 2.5% of  $2.5%$  of **Unpaired** area area  $t = \sqrt{N} \frac{Mean_A - Mean_B}{\sqrt{(SD_A)^2 - (SD_B)^2}}$  $\Omega$  $-10$  $\Omega$  $10$  $0.8$ F dist.  $df_n = 5$  $F = \frac{Variance_{interGroup}}{Variance_{WithinGroup}}$ <br> $\frac{N_{Group} - 1}{N - N_{Group}}$  $df<sub>d</sub> = 10$  $0.4$ 5% of area  $\Omega$  $\Omega$ 5 10

 $0.4$ 

**ANOVA:** compare several groups (can test interaction between two factors for the repeated measure ANOVA)

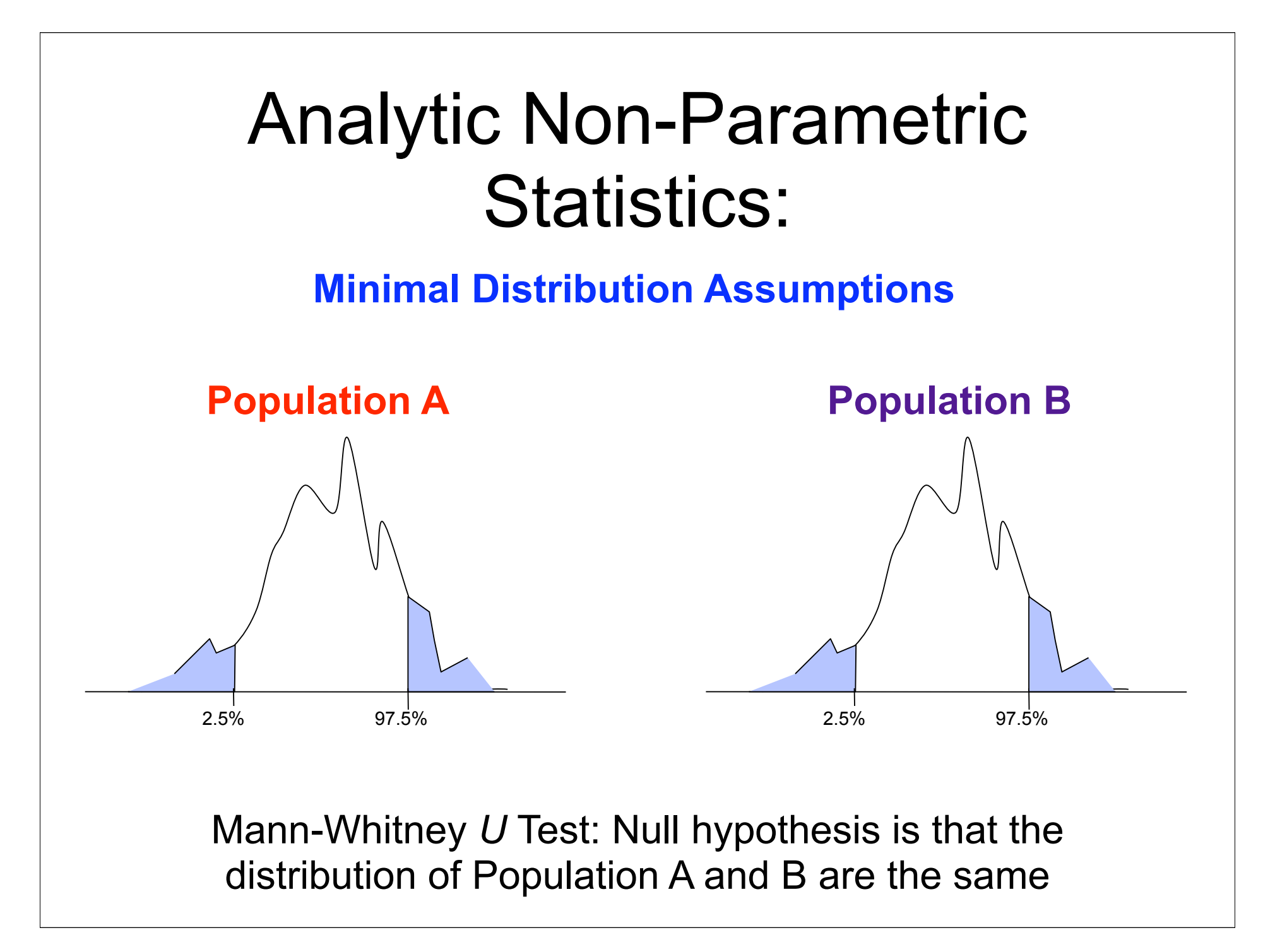

## Analytic Non-Parametric Statistics:

**Parametric Non-Parametric**

Paired t-test —————— Wilcoxon Unpaired t-test - Mann-Whitney One way ANOVA —— Kruskal Wallis

Values **Ranks** 

## Problems with Analytic Statistics:

- 1.No analytic solution for some situations (e.g., comparing the mean of two groups that differ in variance)
- 2. Often, data don't fit parametric assumptions
- 3.Non-parametric tests may lack power and rank transformation can make it tricky to do things like derive confidence intervals

## Presentation Outline

## • **"Classic" Analytical Inferential Statistics**

- Parametric & non-parametric

## • **Resampling-Based Inferential Statistics**

- Randomization/permutation tests
- Bootstrap statistics

## **•Correcting for Multiple Comparisons**

- Permutation test based control of family-wise error
- Benjamini methods for control of false discovery rate
- Evaluating multiple comparison correction on simulated ERP data

## Resampling-Based Statistics:

**Inferential statistics based on "simulating" an experiment a large number of times with the observed data**

#### **Observed Data**

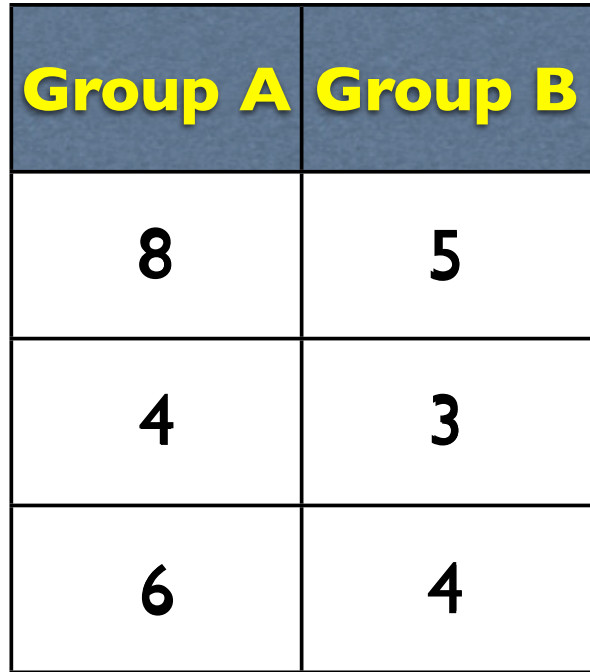

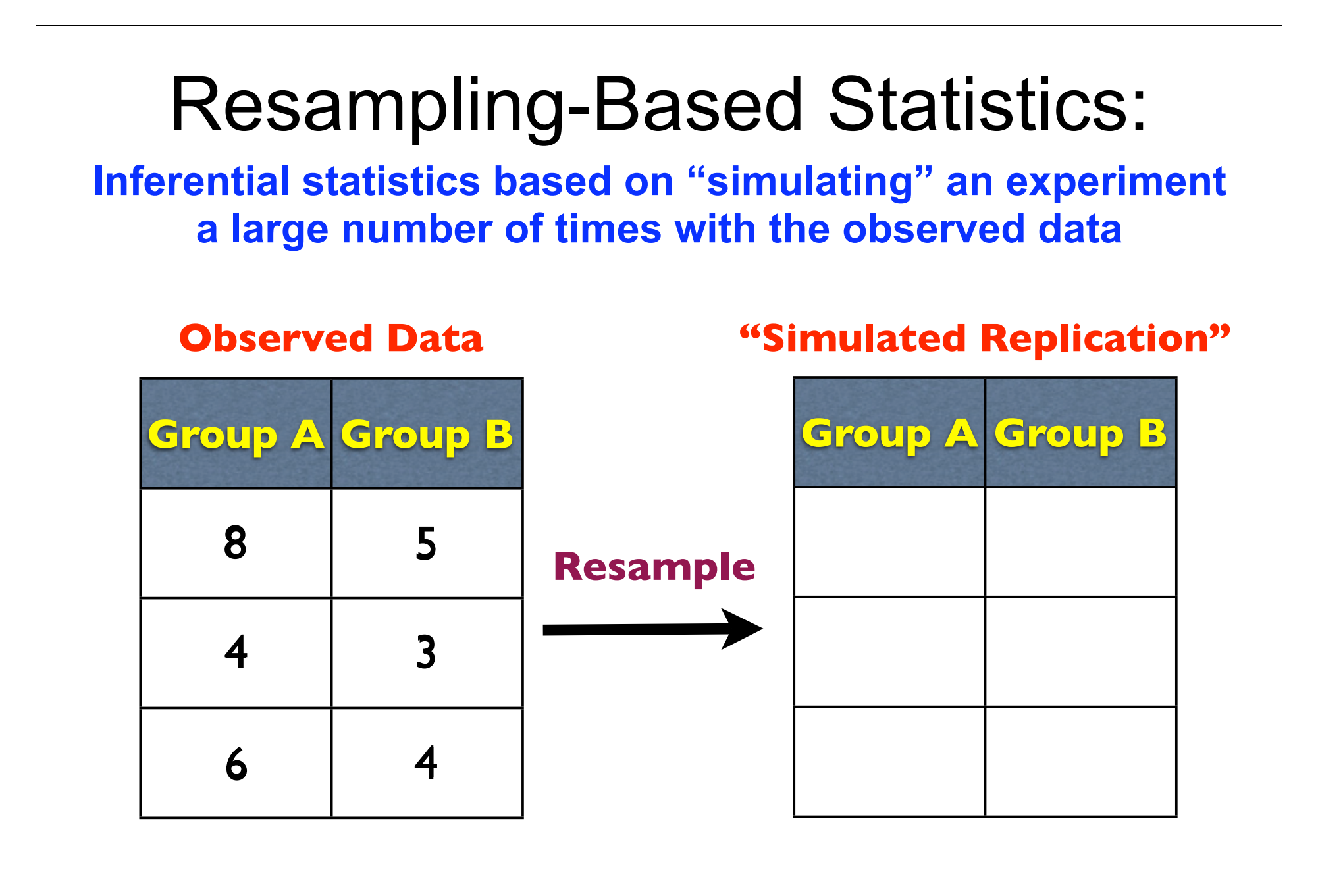

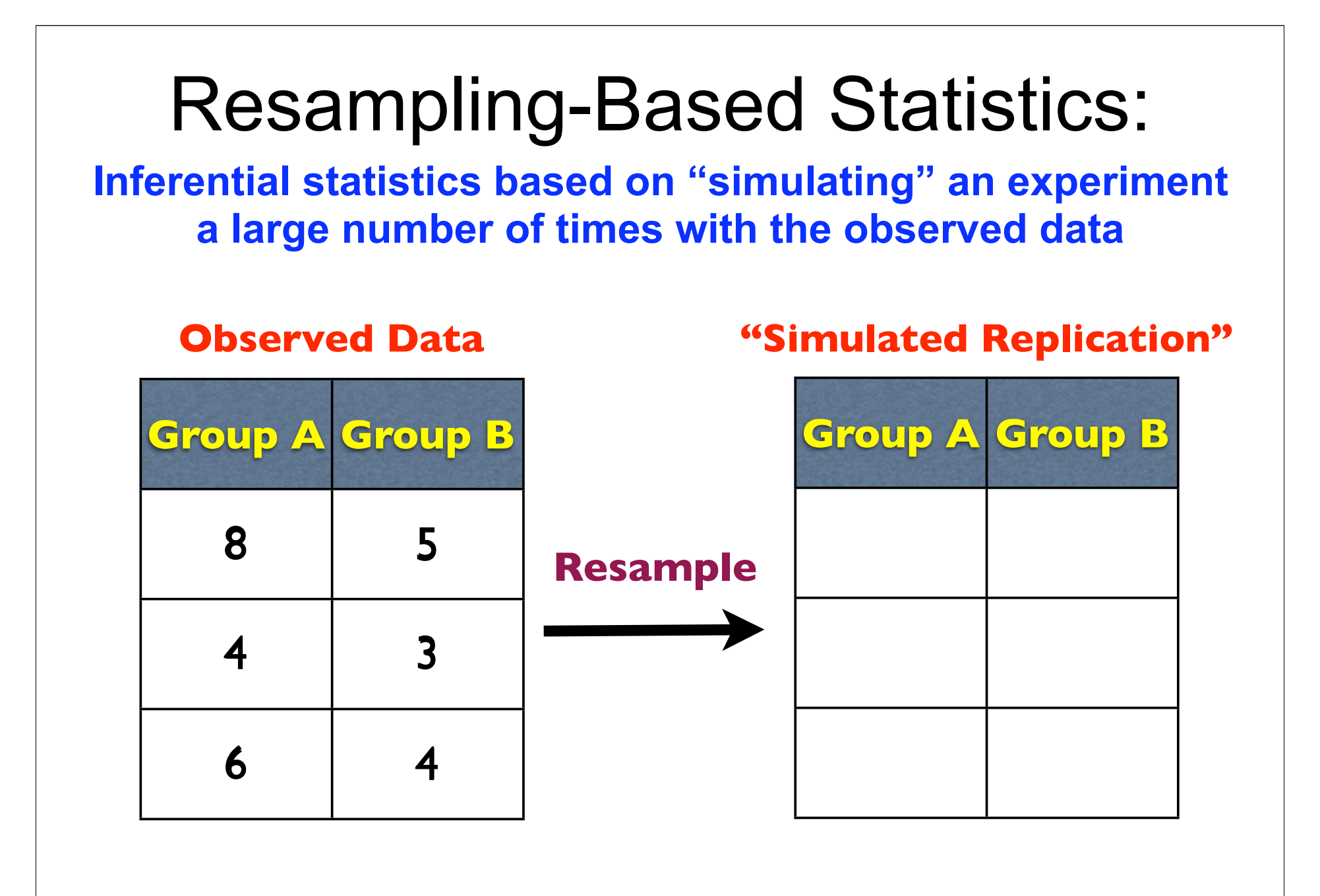

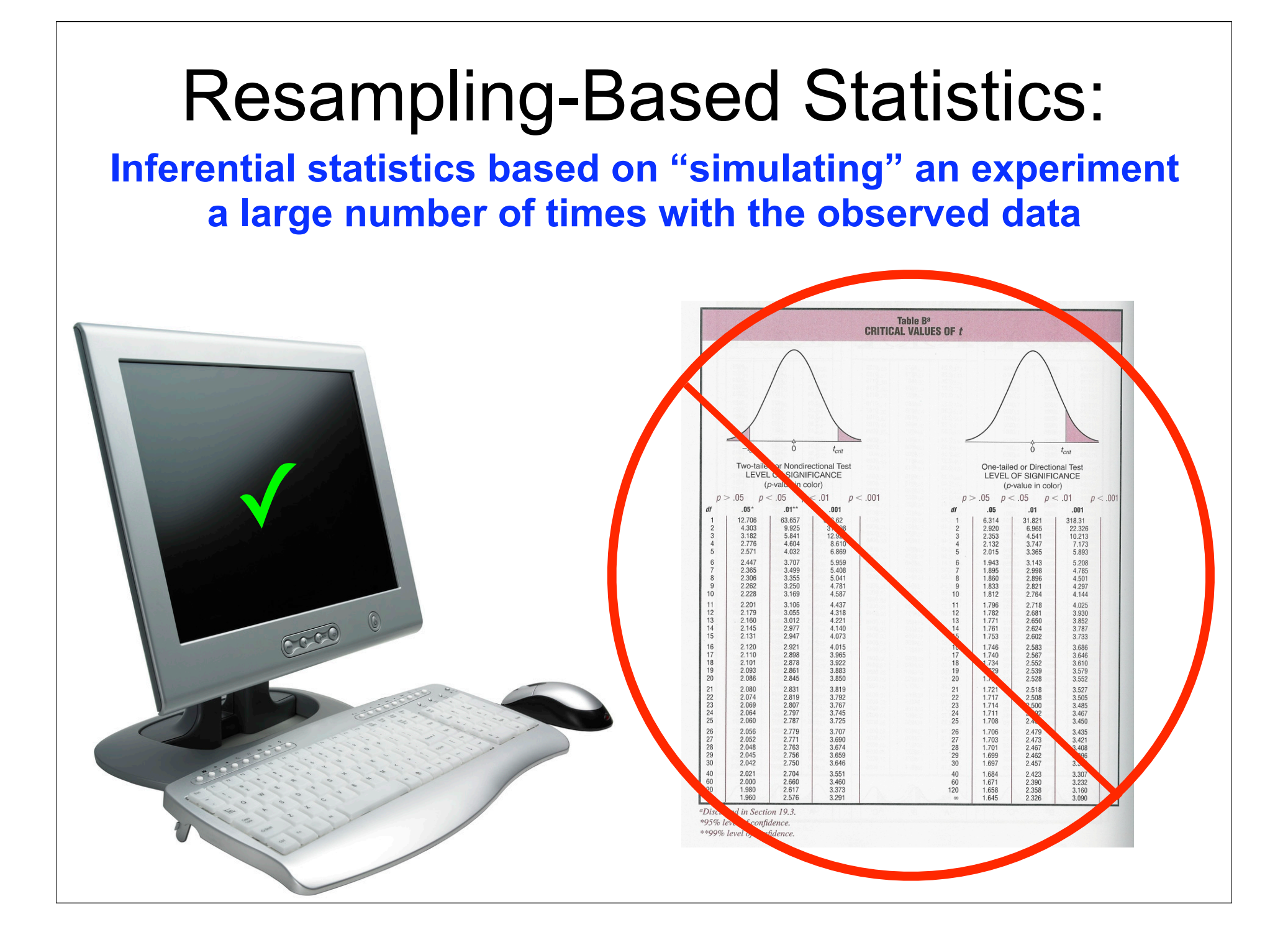

Resampling-Based Statistics: **Two Popular Resampling Methods**

**RANDOMIZA** METHODS **BIOLOGY** 

**Second Edition** 

Bryan F. J. Manly

**Texts in Statistical Science** 

**CHAPMAN & HALL/CRC** 

1.Permutation Tests (also called "Randomization Tests")

2.Bootstrap Statistics

## Advantages of Permutation Tests & Bootstrap Statistics

- 1.Non-parametric (i.e., make minimal assumptions about population distributions)
- 2. Can be used in situations for which there is no analytic solution
- 3. Simple to use and easily provide confidence intervals
- 4. Useful for multiple comparison correction

## Resampling-Based Statistics: **Two Popular Resampling Methods**

RANDOMIZA METHOL **BIOLOGY** 

**Second Edition** 

Bryan F. J. Manly

**Texts in Statistical Science** 

**CHAPMAN & HALL/CRC** 

1.Permutation Tests (also called "Randomization Tests")

2.Bootstrap Statistics

## Permutation Tests

- 1. Old idea (Neyman, 1923; Fisher, 1935) but too computationally intensive to be widely used until relatively recently
- 2. Test the null hypothesis that the observations in multiple groups of data are exchangeable (i.e., they were just as likely to occur in one condition/group as any other)

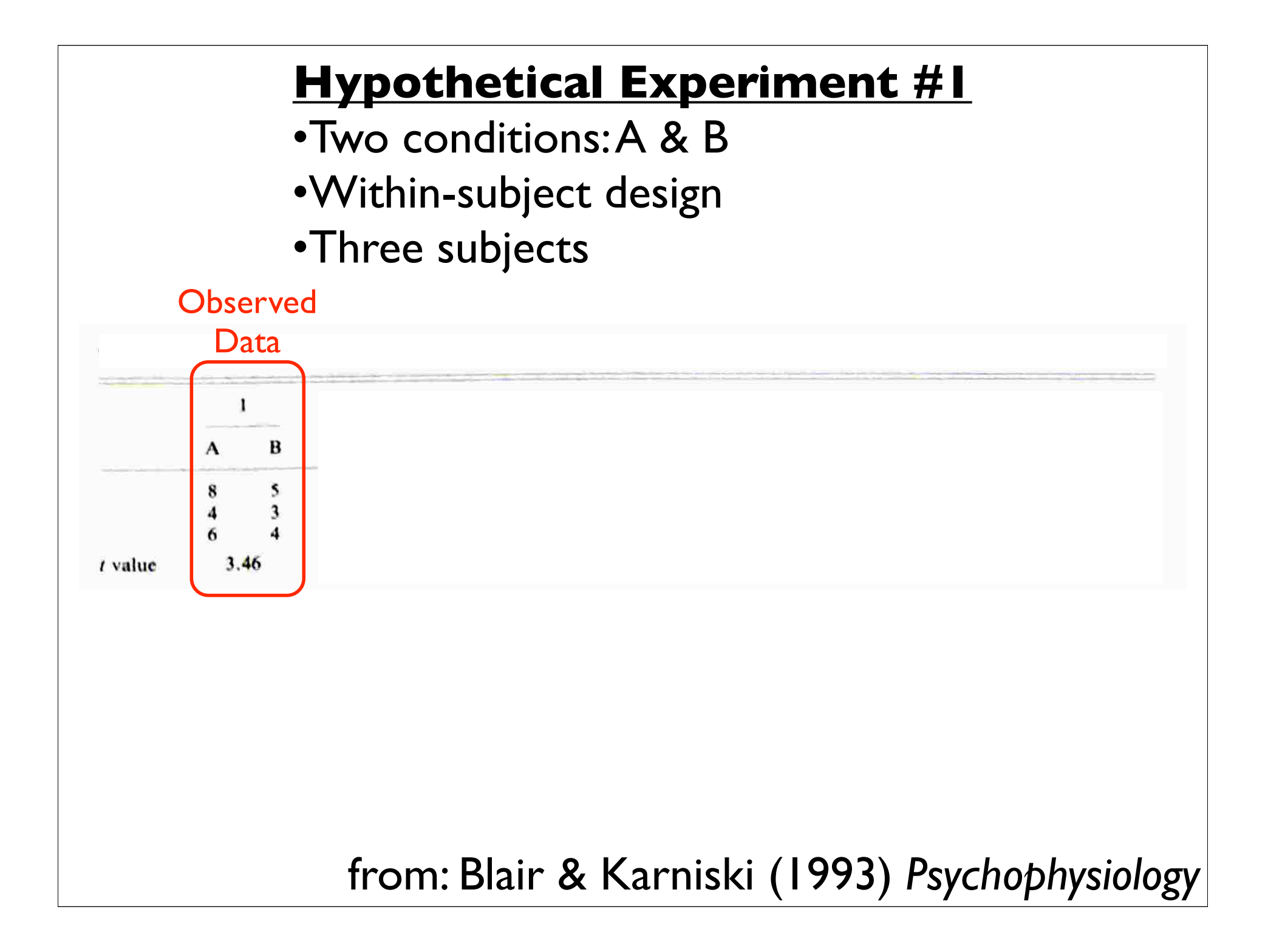

#### **Null Hypothesis**

•Observations in Condition A could have just as likely come from Condition B (and vice-versa)

•Each possible permutation of observations equally likely

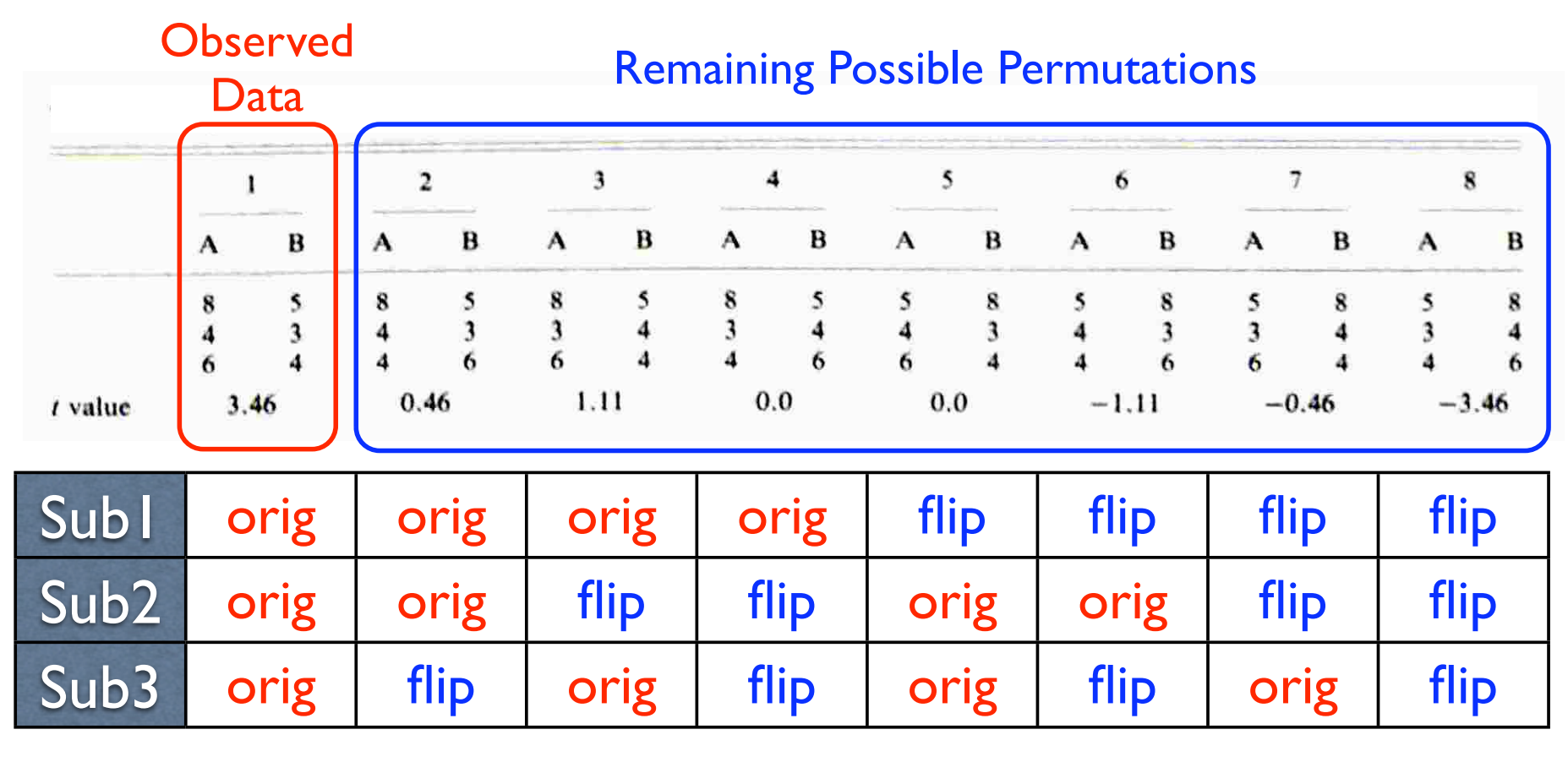

2*n* possible permutations

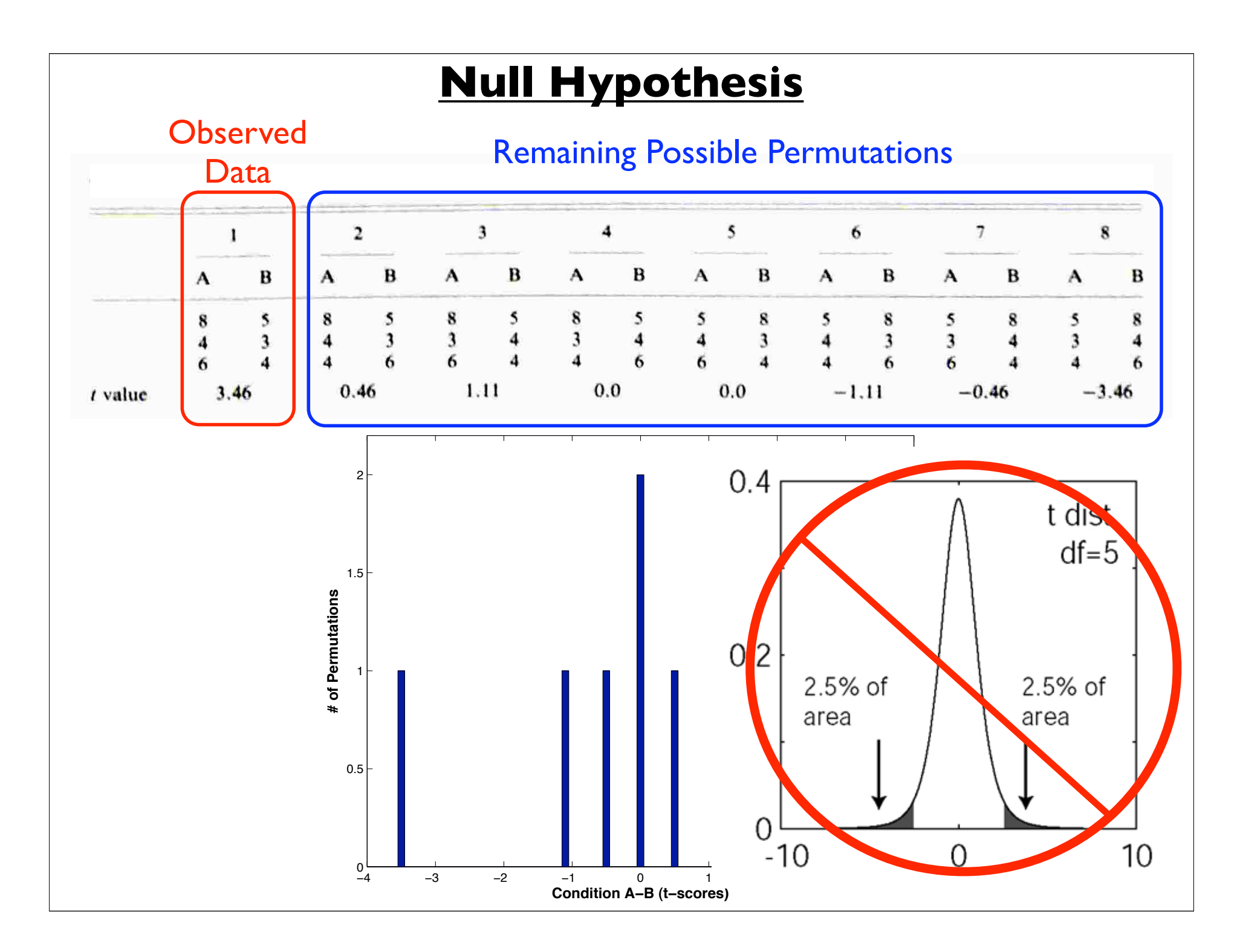

#### **Null Hypothesis**

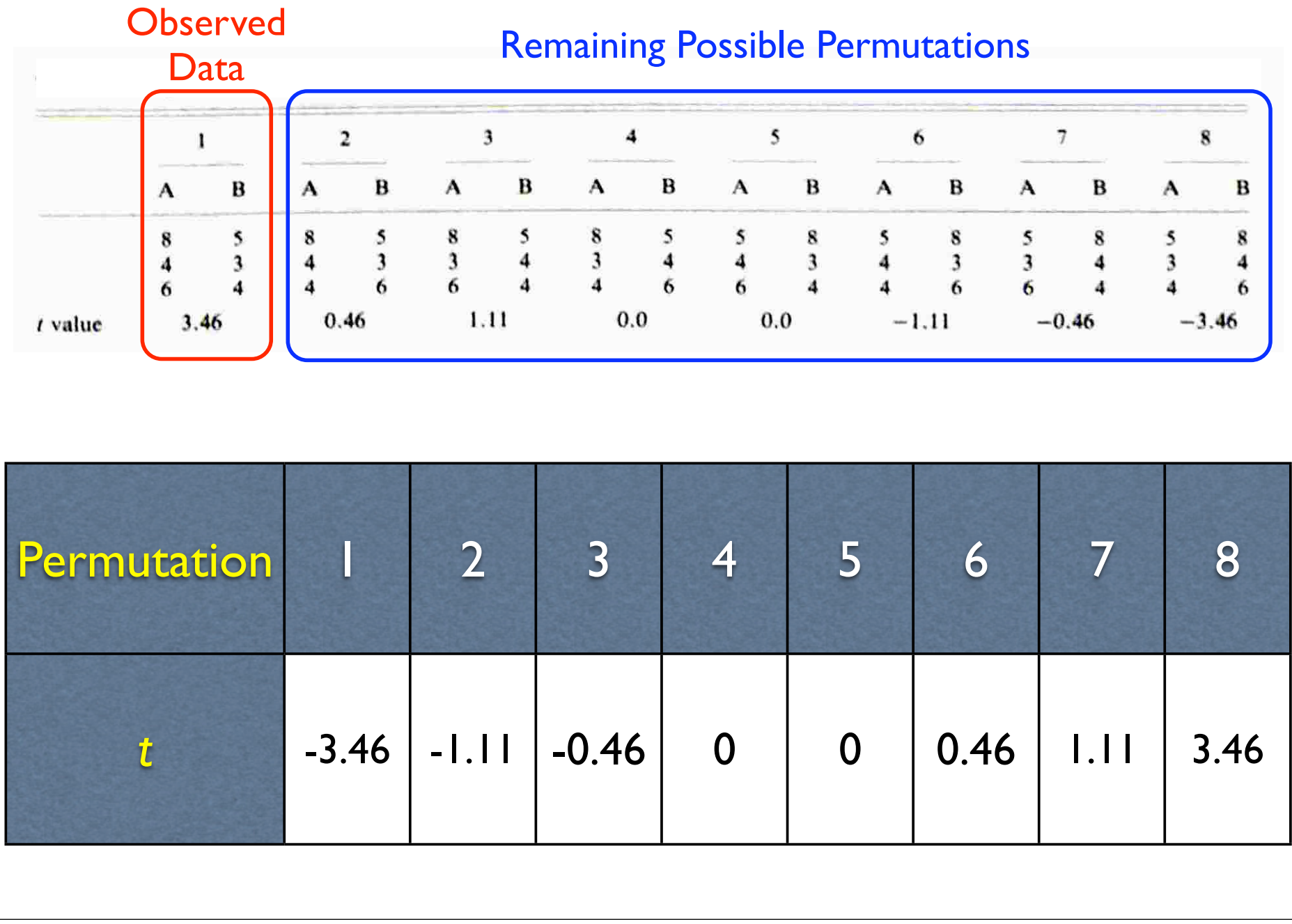

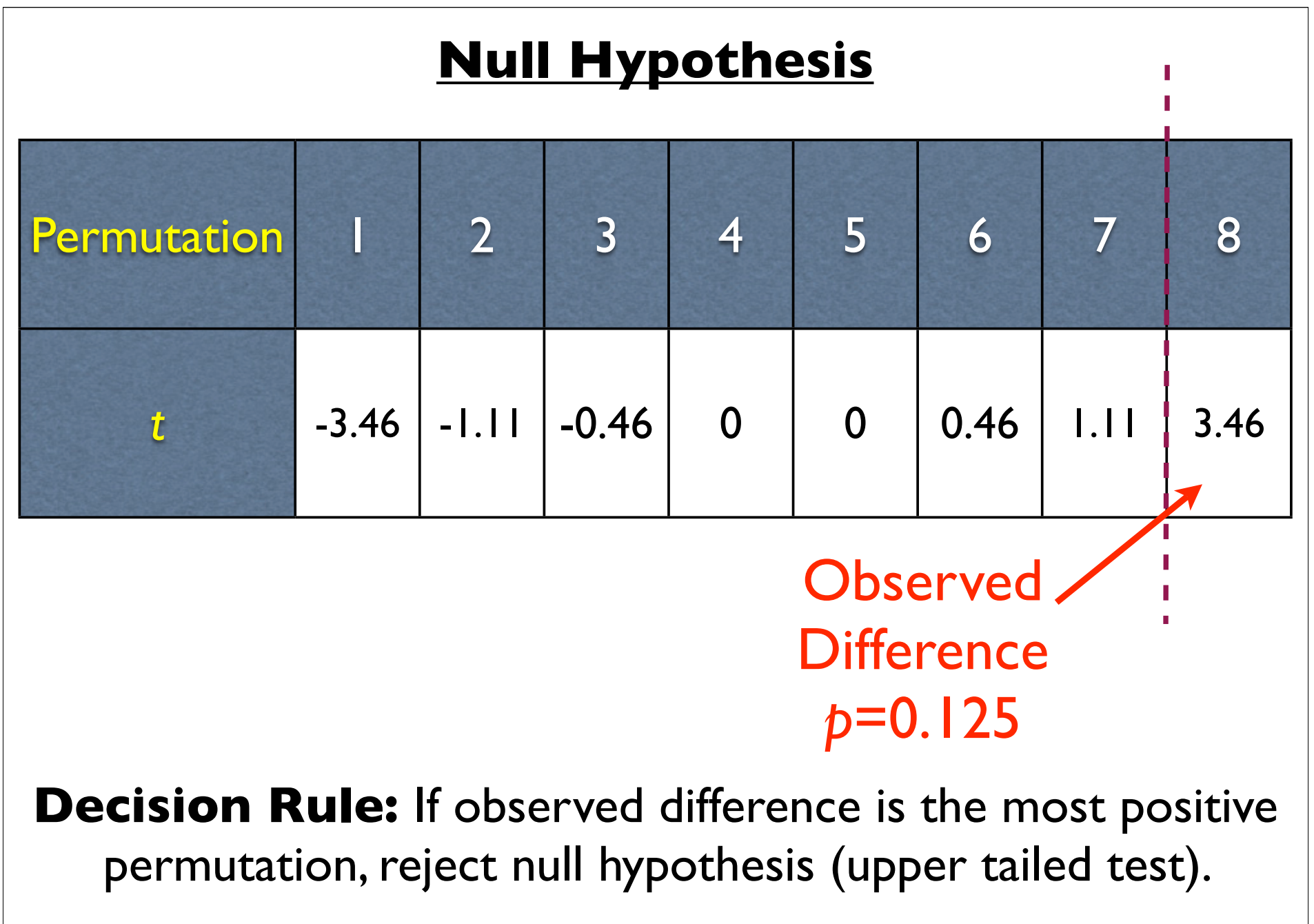

## $\alpha = 1/8 = 0.125$

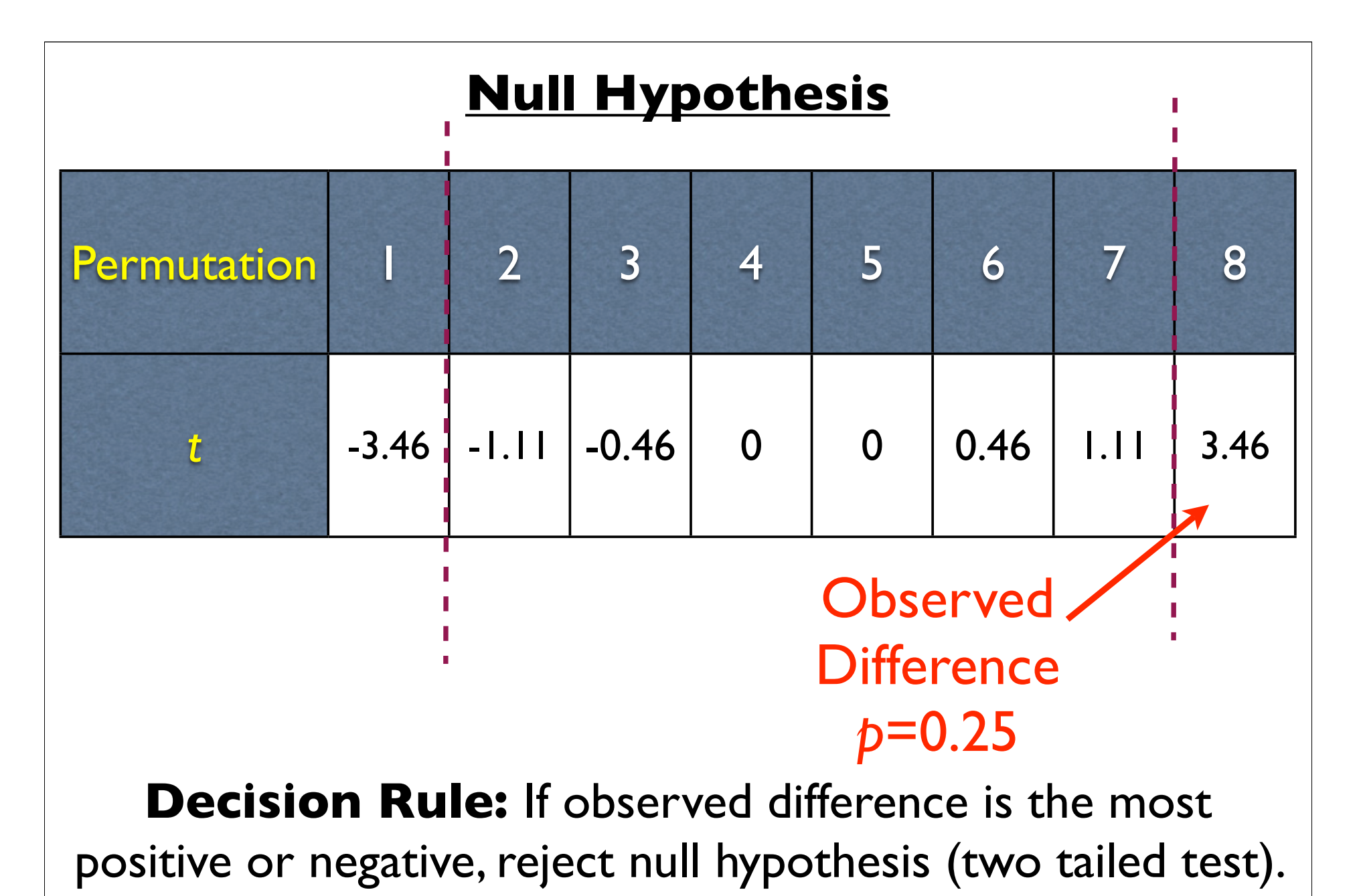

 $\alpha = 2/8 = 0.25$ 

#### **Hypothetical Experiment #2**

- •Two conditions: A & B
- •Within-subject design
- •25 subjects

## 225 (i.e., 33,554,432) permutations

## Approximate distribution of null hypothesis with thousands of random permutations.

#### **Hypothetical Experiment #3**

- •Two groups: A & B
- •Between-subject design
- •3 "A" subjects, 2 "B" subjects

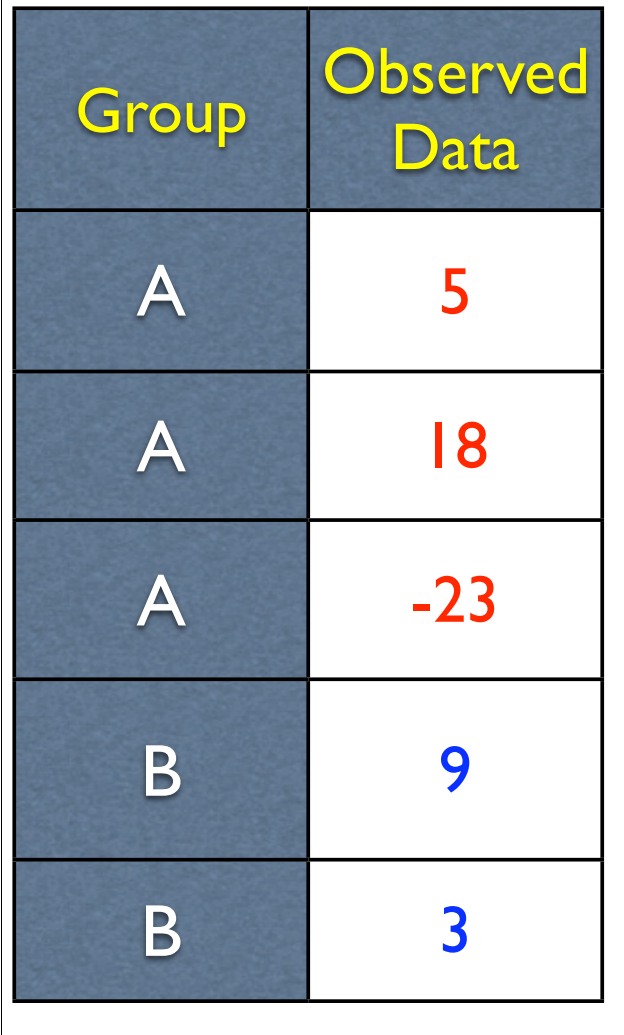

## **Null Hypothesis**

•Observations in Group A could have just as likely come from Group B (and vice-versa)

•Each possible permutation of observations equally likely

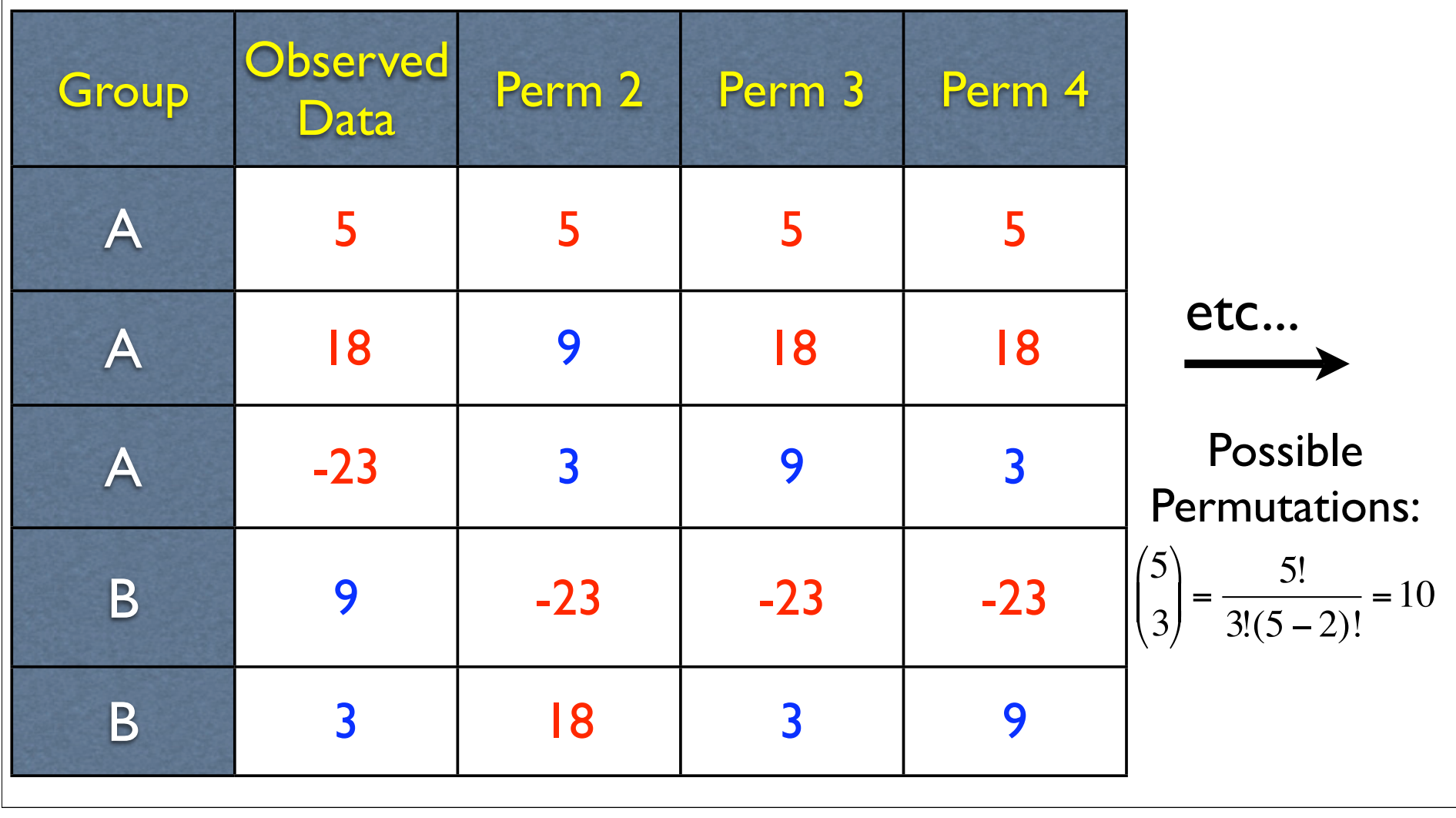

Resampling-Based Statistics: **Two Popular Resampling Methods**

**RANDOM** METHOD **BIOLOGY** 

**Second Edition** 

Bryan F. J. Manly

**Texts in Statistical Science** 

**CHAPMAN & HALL/CRC** 

1.Permutation Tests (also called "Randomization Tests")

2.Bootstrap Statistics

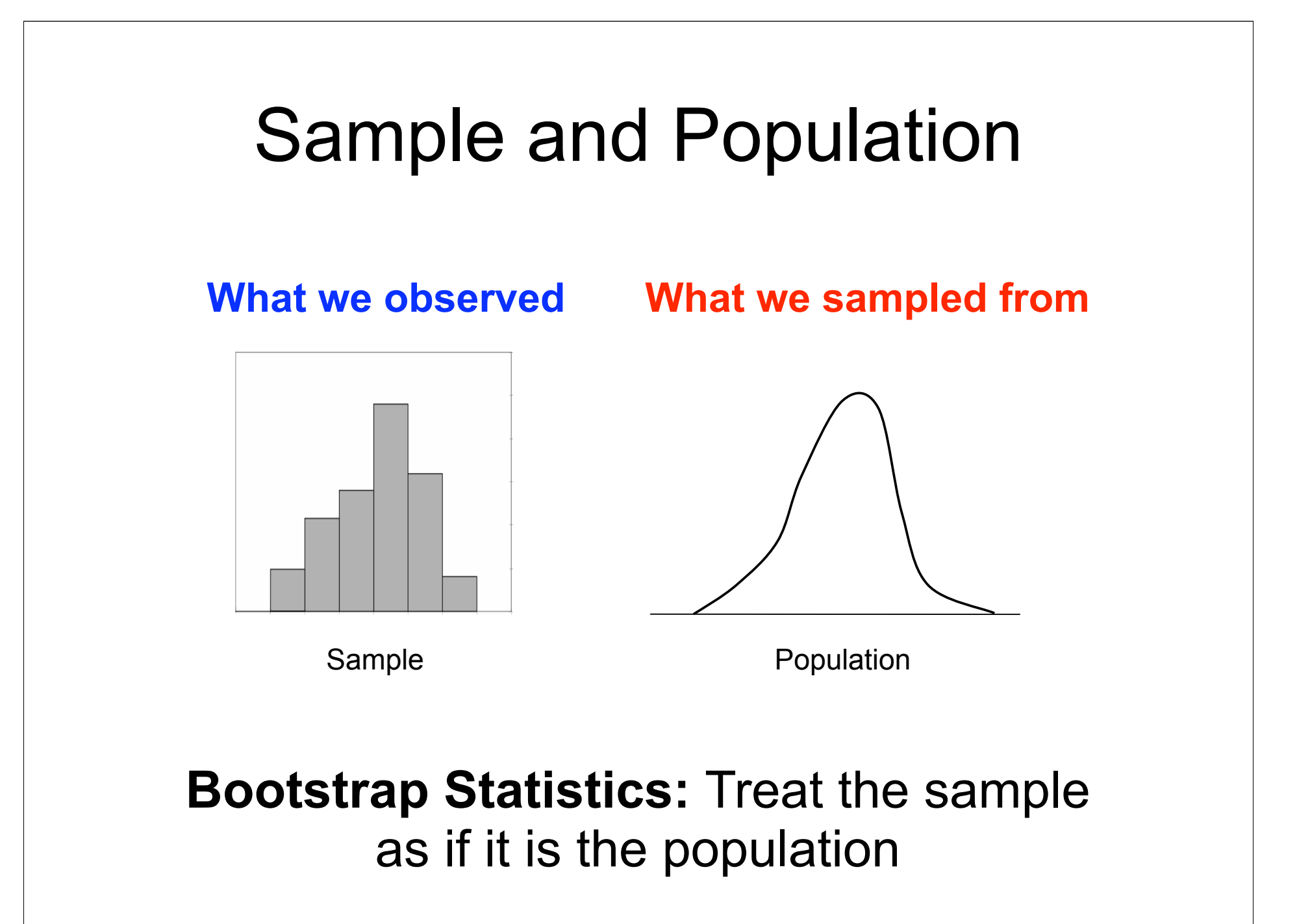

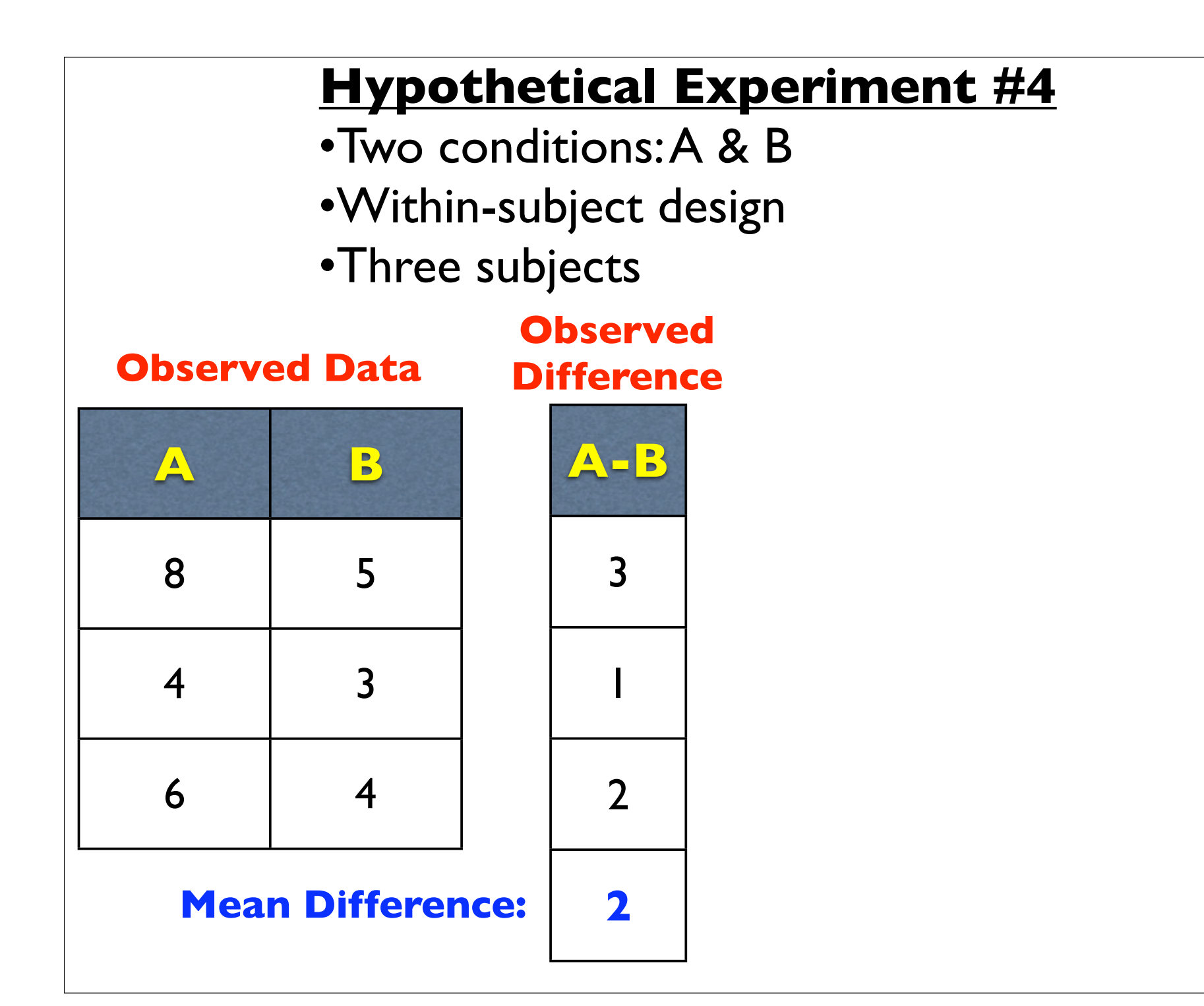

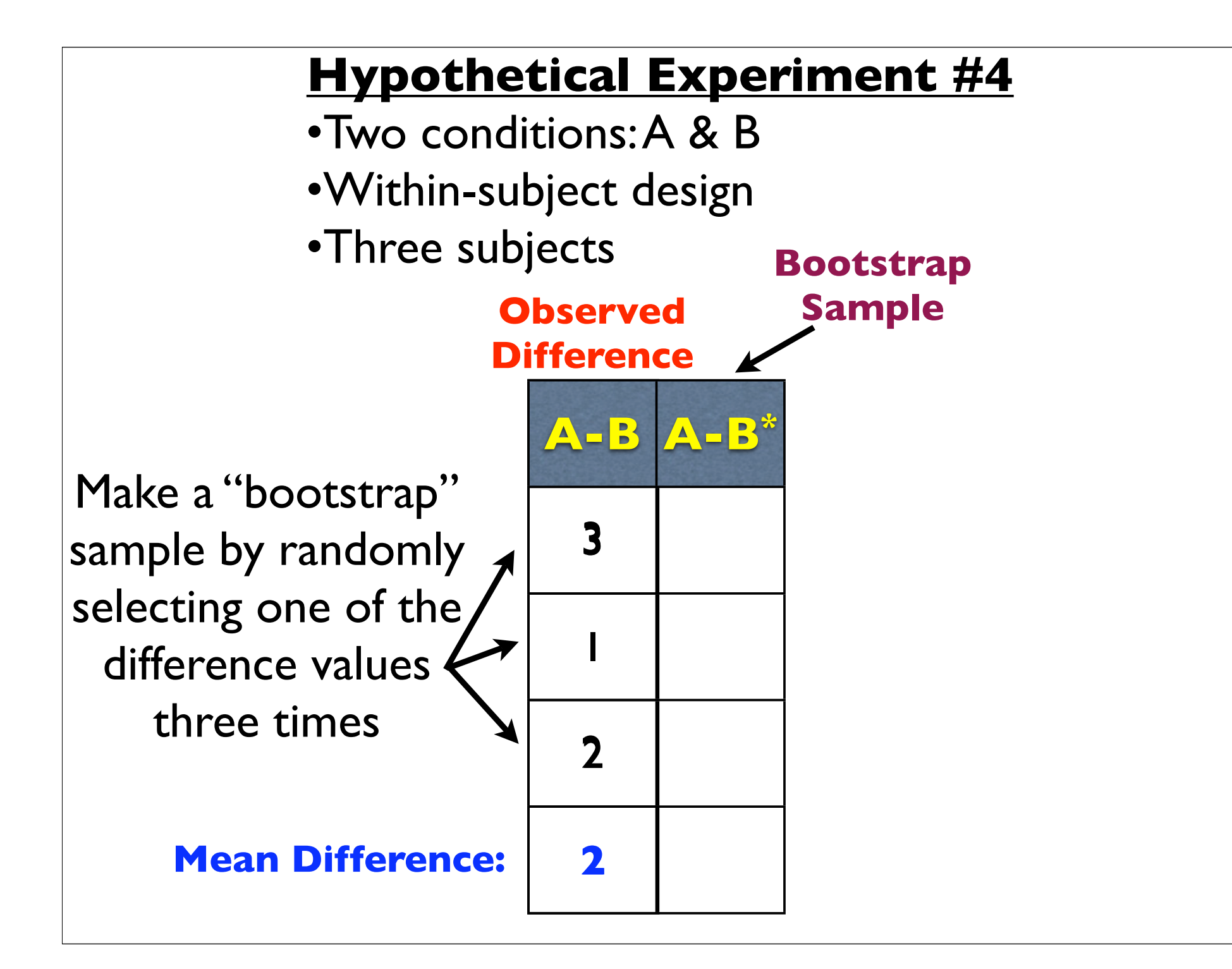

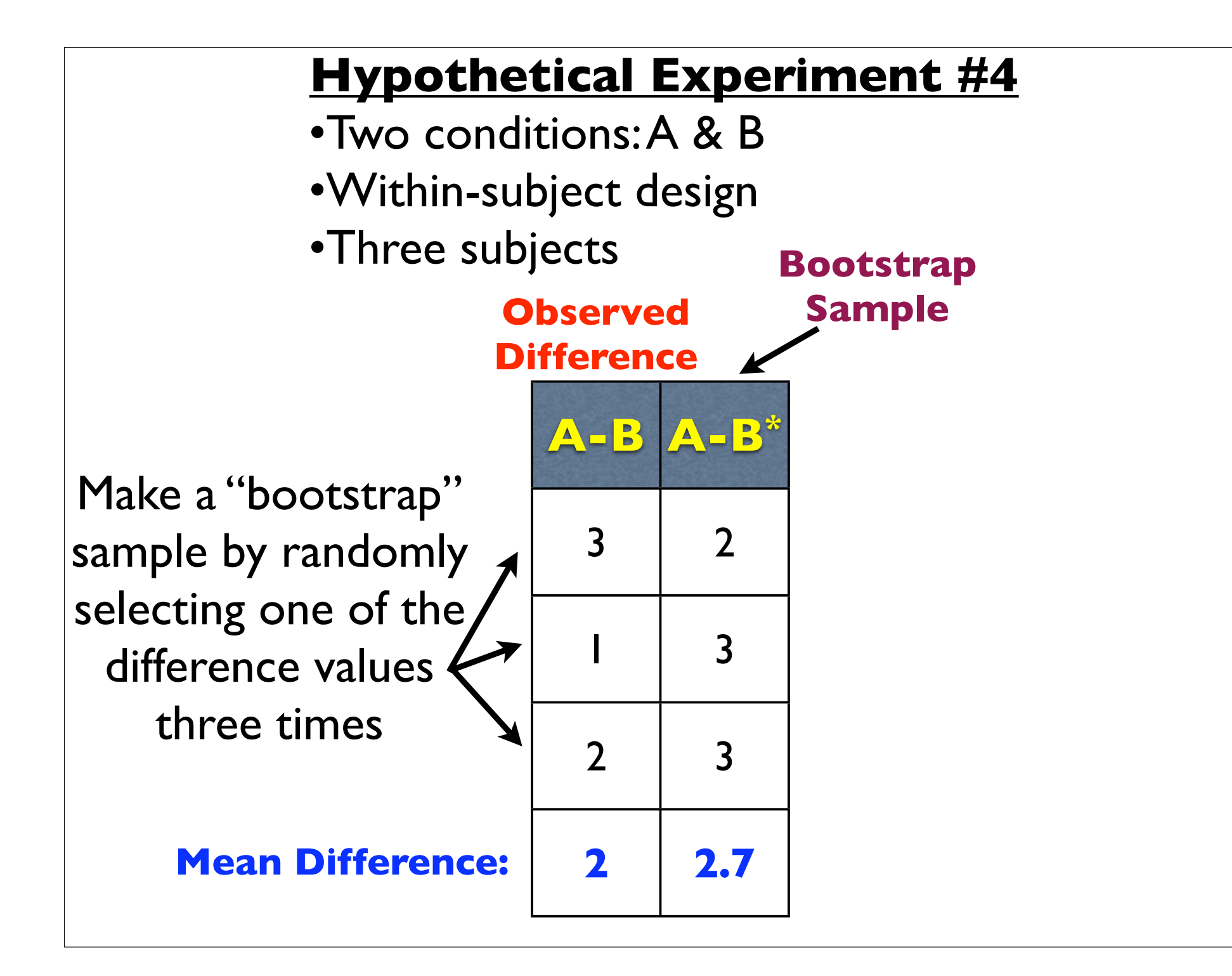

# **Permutation** Bootstrap versus Permutation **Bootstrap**

Each data point gets picked exactly once

Each data point can be picked zero, one, or multiple times

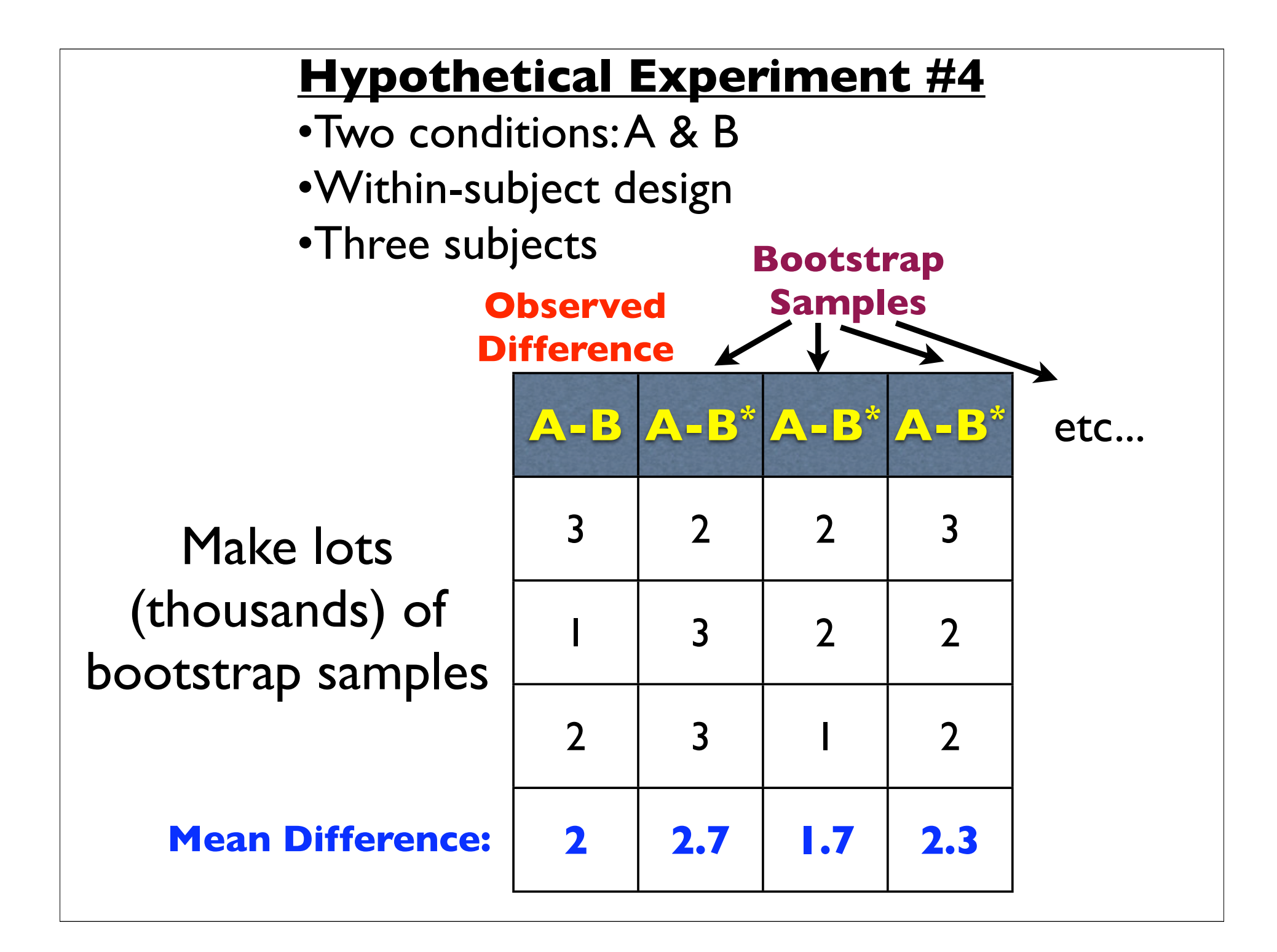

## Distribution of Mean of 10,000 Bootstrap Samples

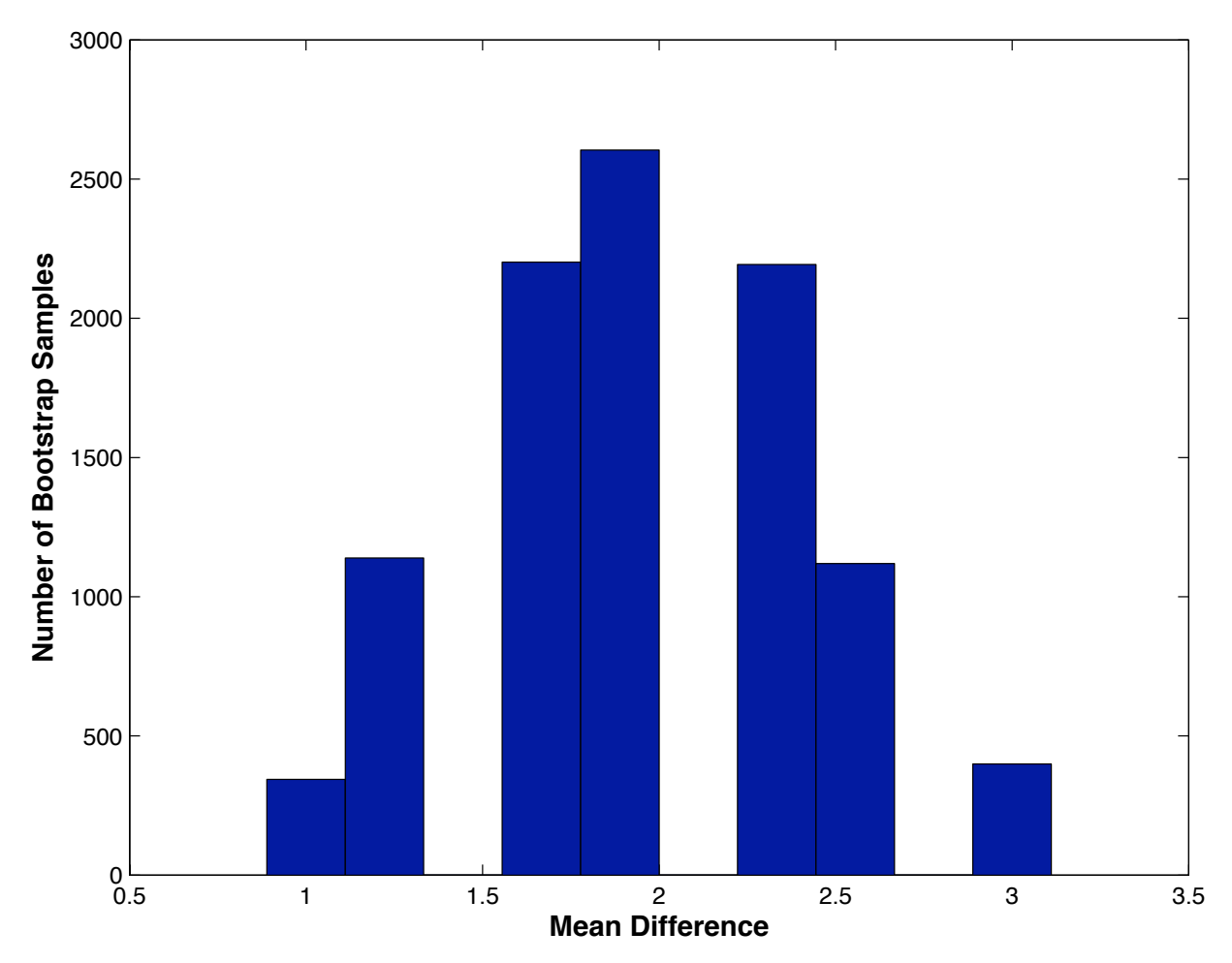

## Distribution of Mean of 10,000 Bootstrap Samples

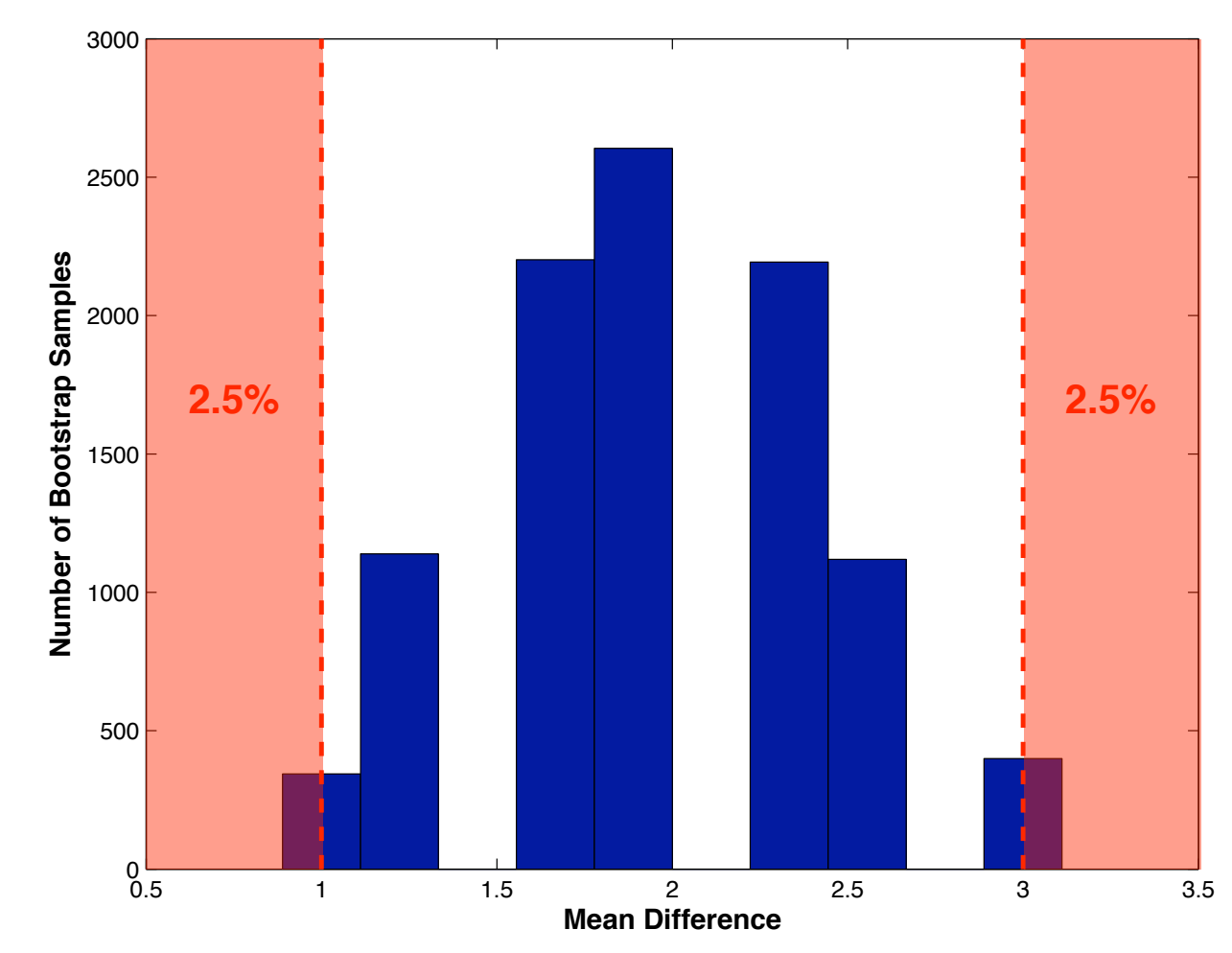

#### **"Percentile Bootstrap" Confidence Intervals**

## Presentation Outline

• "Classic<sup>"</sup> **Classic<sup>®</sup> Analytical Statistics** 

- Parametri

## • **Resampling-Based Inferential Statistics**

**Summary:**

- Randomization/permutation tests
- Bootstrap statistics

## **•Correcting for Multiple Comparisons**

- Permutation test based control of family-wise error
- Benjamini methods for control of false discovery rate
- Evaluating multiple comparison correction on simulated ERP data
# Advantages of Permutation Tests & Bootstrap Statistics

- 1.Non-parametric (i.e., make minimal assumptions about population distributions)
- 2. Can be used in situations for which there is no analytic solution
- 3. Simple to use and easily provide confidence intervals

4. Useful for multiple comparison correction Coming up next!

Disadvantages of Permutation Tests & Bootstrap Statistics

1. Poor performance with small sample sizes

• Might be inaccurate

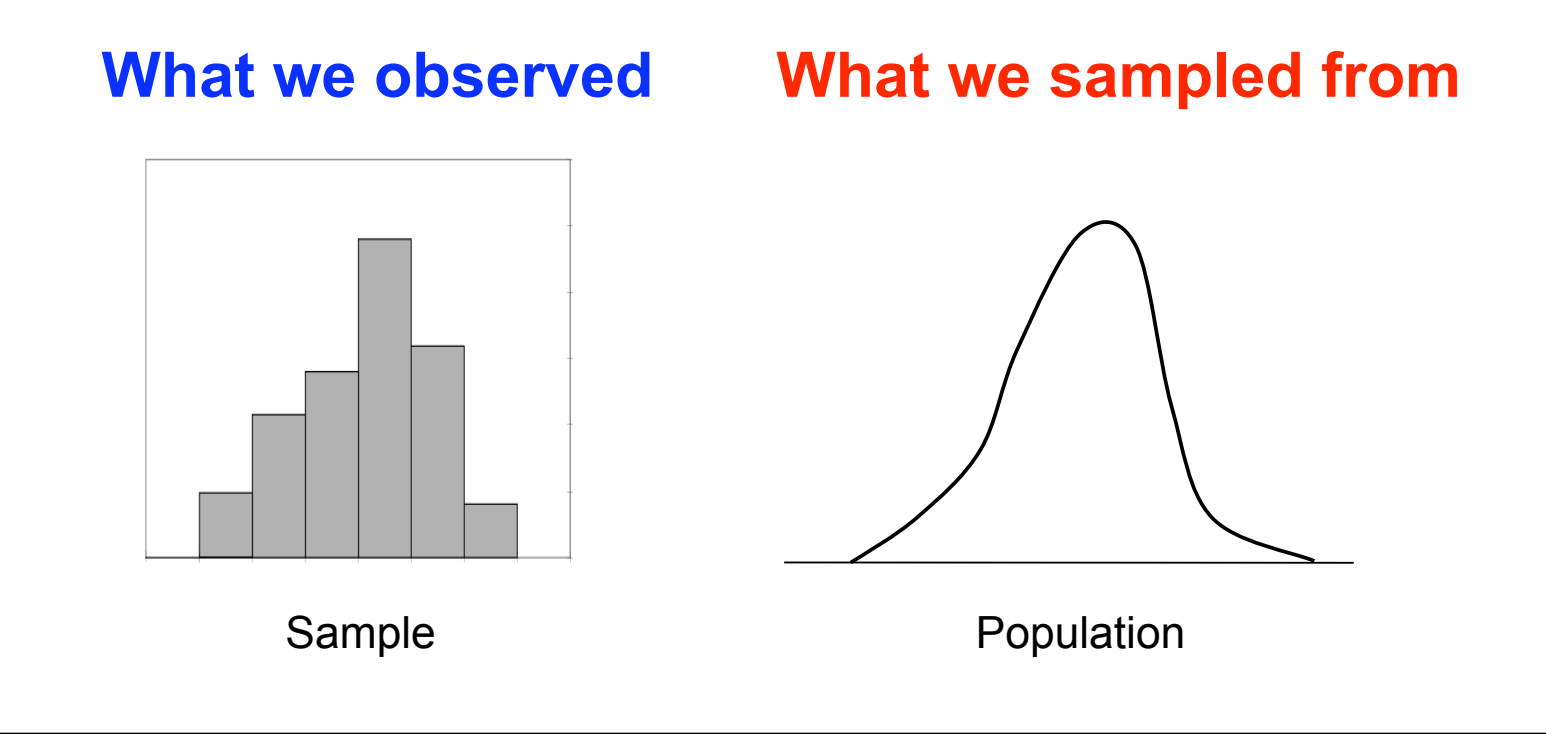

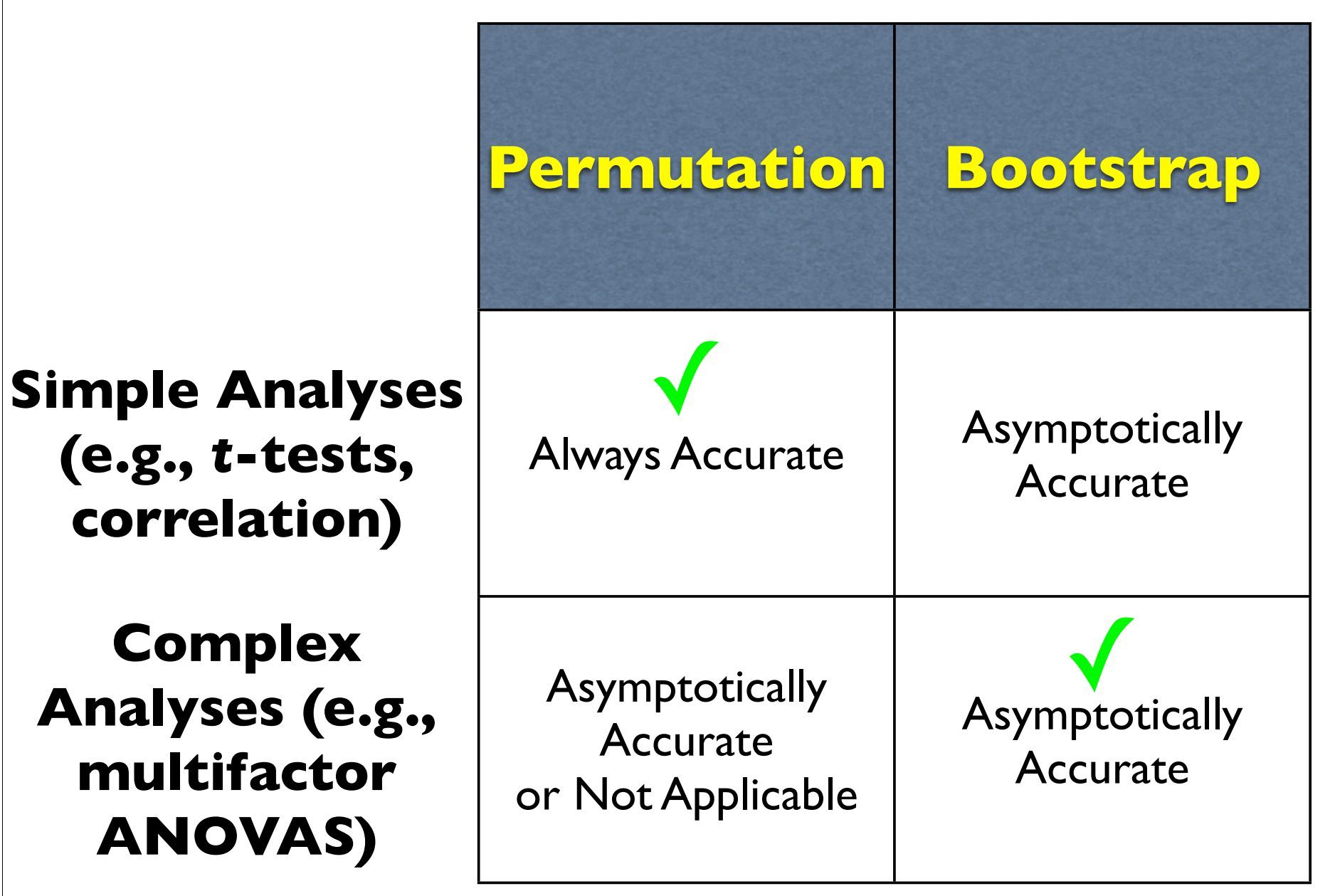

Disadvantages of Permutation Tests & Bootstrap Statistics

1. Poor performance with small sample sizes

- Might be inaccurate
- Limited set of possible *p*-values

Disadvantages of Permutation Tests & Bootstrap Statistics

1. Poor performance with small sample sizes

- Might be inaccurate
- Limited set of possible *p*-values
- 2.Not practical for computationally intensive analyses (e.g., non-linear regression via gradient descent)

# Presentation Outline

## • **"Classic" Analytical Inferential Statistics**

- Parametric & non-parametric

# • **Resampling-Based Inferential Statistics**

- Randomization/permutation tests
- Bootstrap statistics

# **•Correcting for Multiple Comparisons**

- Permutation test based control of family-wise error
- Benjamini methods for control of false discovery rate
- Evaluating multiple comparison correction on simulated ERP data

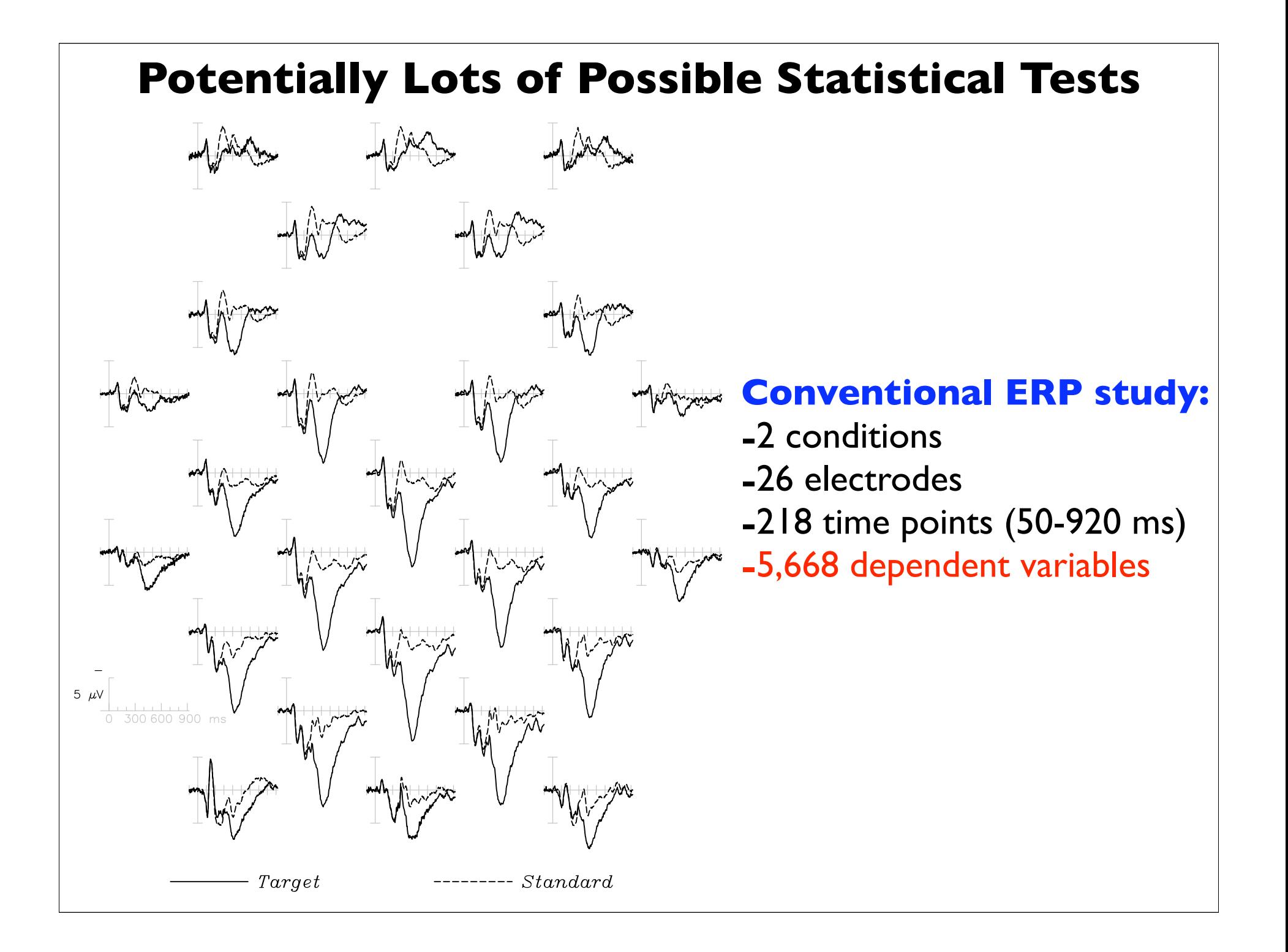

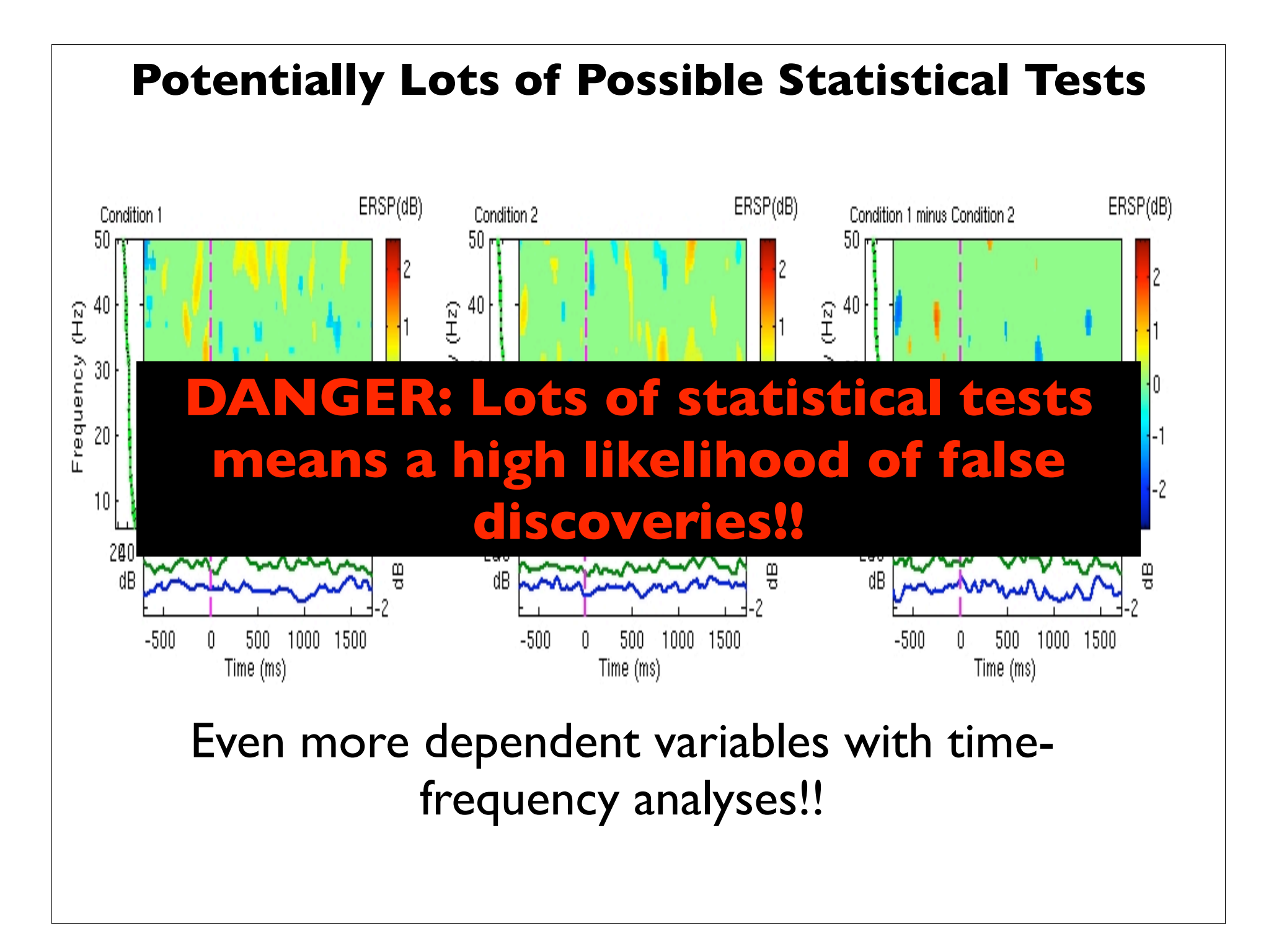

### **Hypothetical Experiment #4**

- •Two conditions: A & B
- •Within-subject design
- •Three subjects
- •Two dependent variables: X & Y

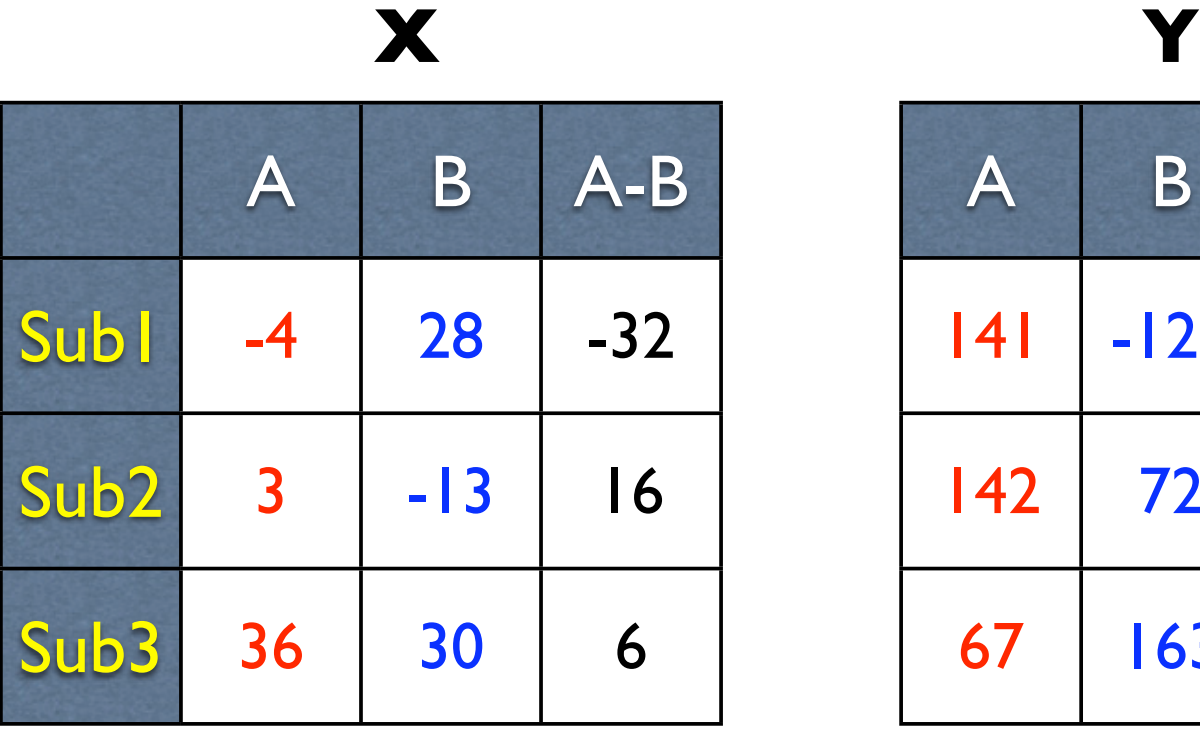

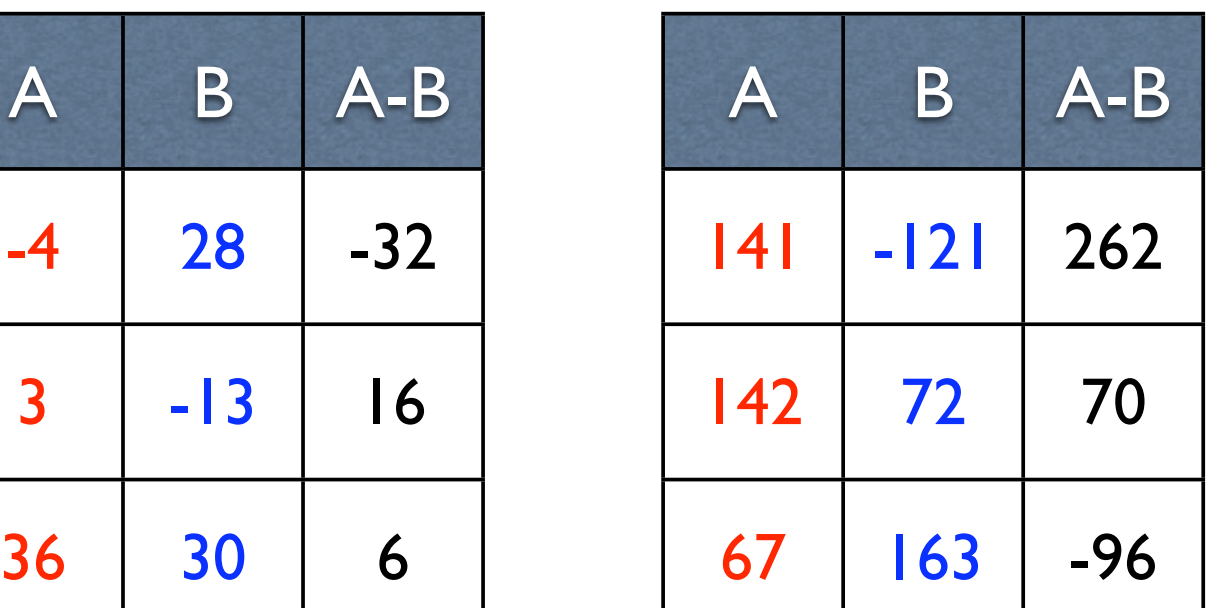

*t*x=-0.23 *t*y=0.76

#### **Control of Family-Wise Error Rate (FWER)**

 $FWER = P(R_F > 0) = \alpha_{\text{fam}}$ 

 $R_F$  = number of false discoveries in the family of tests

# **Control of Family-Wise Error Rate (FWER)**  $FWER = P(R_F > 0) = \alpha_{fam}$  $R_F$  = number of false discoveries in the family of tests  $S<sub>L</sub>$ Su Sub3 **FWER control provides same degree** 3 -13 16 142 72 70 36 30 6 67 163 -96 **X Y** *t*x=-0.23 *t*y=0.76 **This "family" consists of two tests: of certainty as a priori tests!!**

#### **Control of Family-Wise Error Rate (FWER)**

 $FWER = P(R_F > 0) = \alpha_{fam}$ 

 $R_F$  = number of false discoveries in the family of tests

#### **Bonferroni Correction:**

Desired "family - wise alpha" = Desired  $\alpha_{\text{fam}} = 0.05$ Bonferroni "test - wise alpha"=  $\alpha_{\text{test}}$  = Desired  $\alpha_{\text{fam}}$ # of comparisons = 0.05 2  $= 0.025$ True  $\alpha_{\text{fam}} \leq$  Desired  $\alpha_{\text{fam}}$ 

#### **Control of Family-Wise Error Rate (FWER)**

 $FWER = P(R_F > 0) = \alpha_{fam}$ 

 $R_F$  = number of false discoveries in the family of tests

#### **Bonferroni Correction:**

Desired "family - wise alpha" = Desired  $\alpha_{\text{fam}} = 0.05$ Bonferroni "test - wise alpha"=  $\alpha_{\text{test}}$  = Desired  $\alpha_{\text{fam}}$ # of comparisons = 0.05 2  $= 0.025$ True  $\alpha_{\text{fam}}$   $\leq$  Desired  $\alpha_{\text{fam}}$   $\longleftarrow$  Might be overly conservative

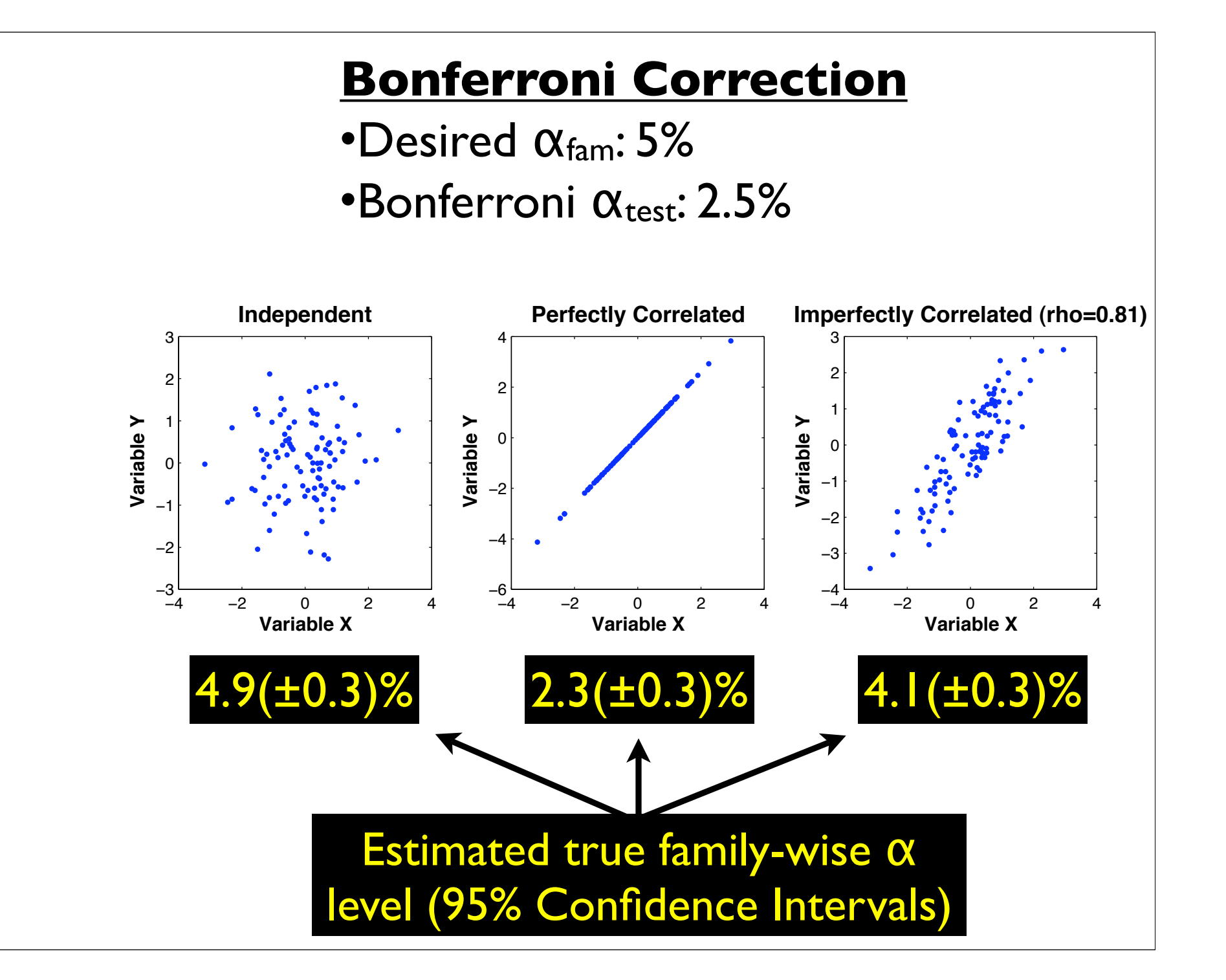

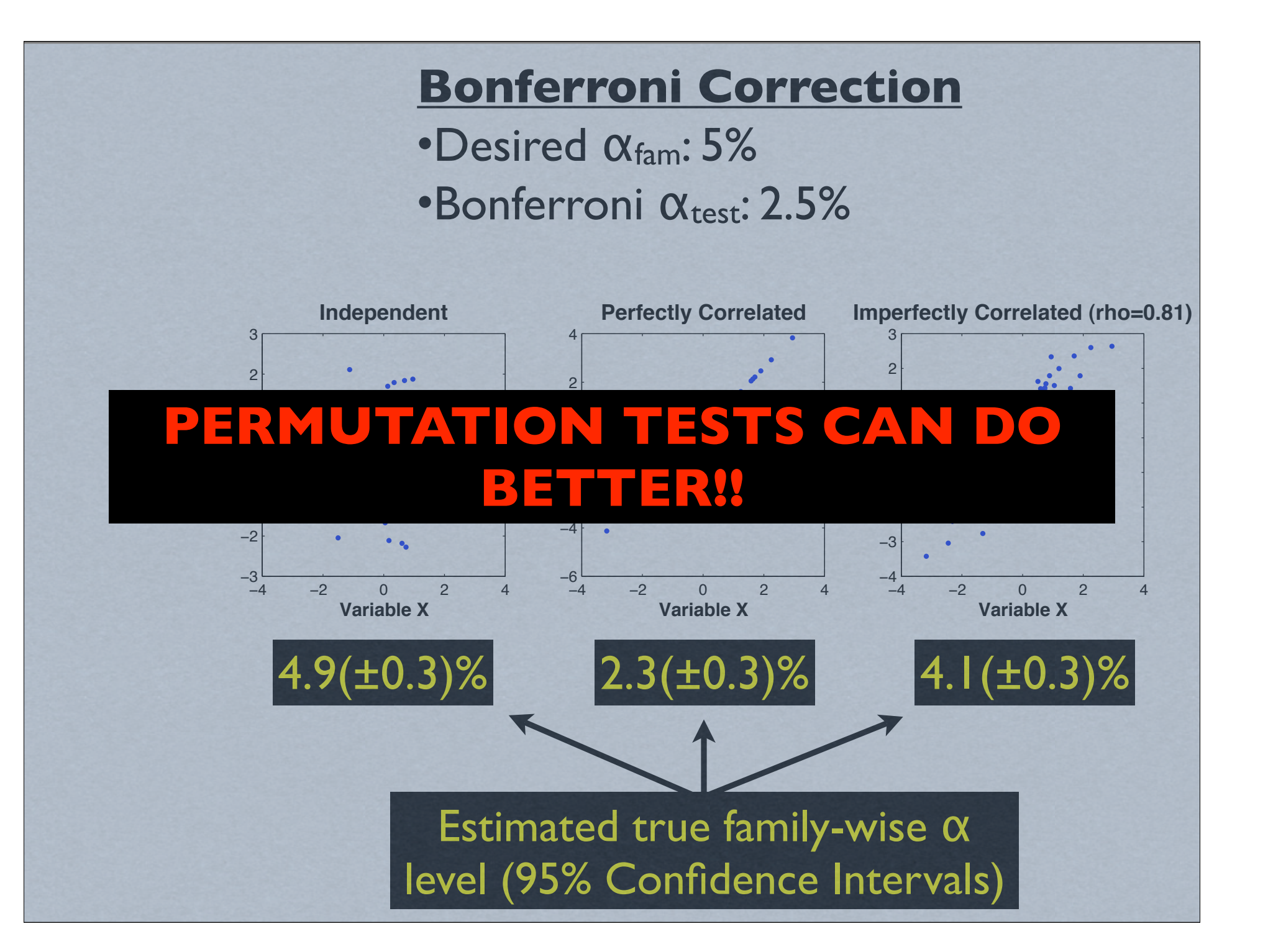

### **Permutation Test**

# **X Y** Observed Values (Permutation #1)

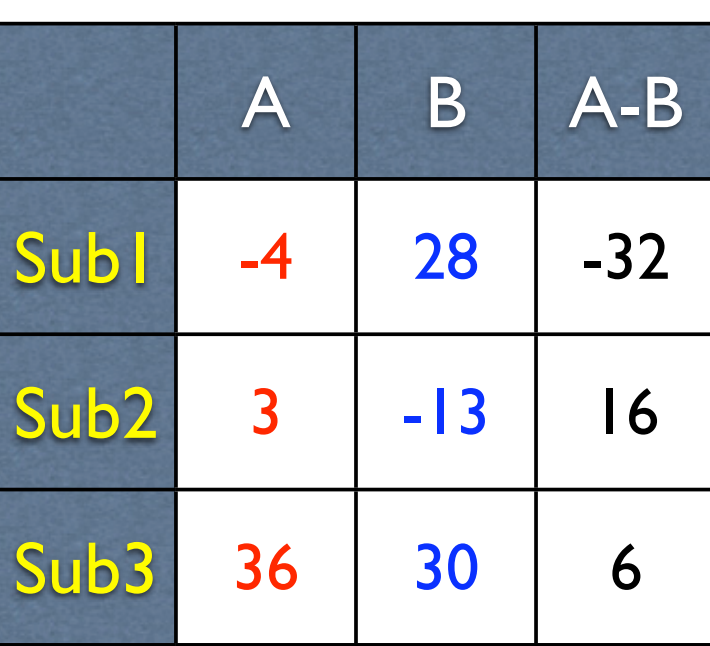

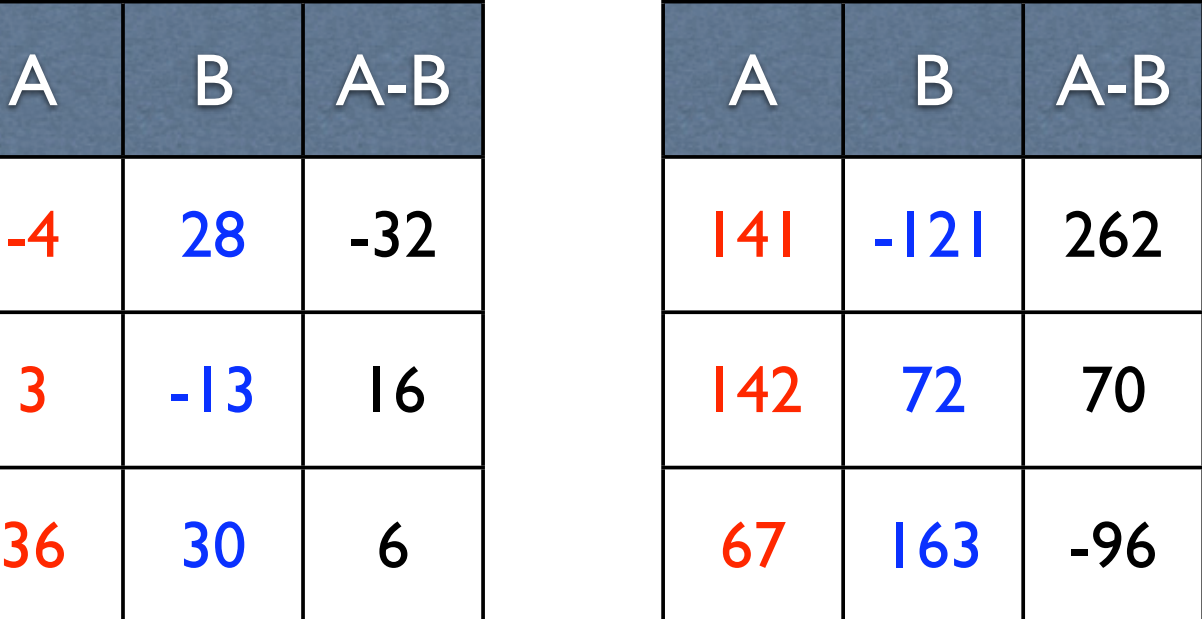

*t*x=-0.23 *t*y=0.76

*t*max=most extreme *t*-score=0.76

### **Permutation Test**

#### Permutation #2

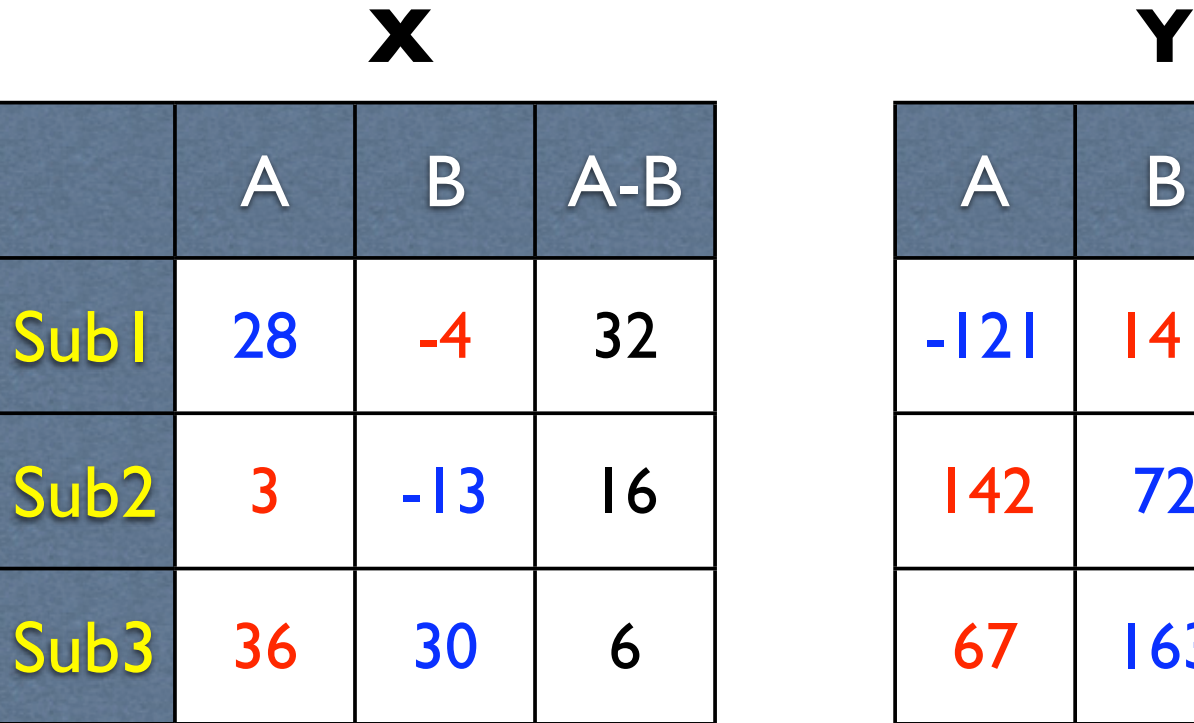

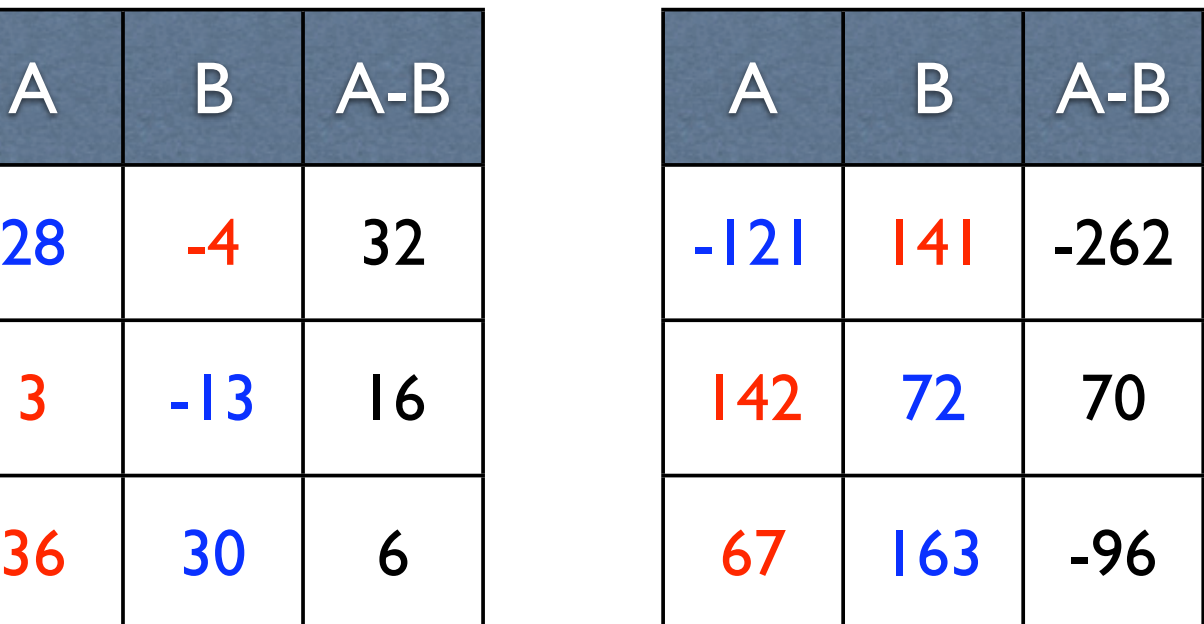

*t*x=2.38 *t*y=-1.00

*t*max=most extreme *t*-score=2.38

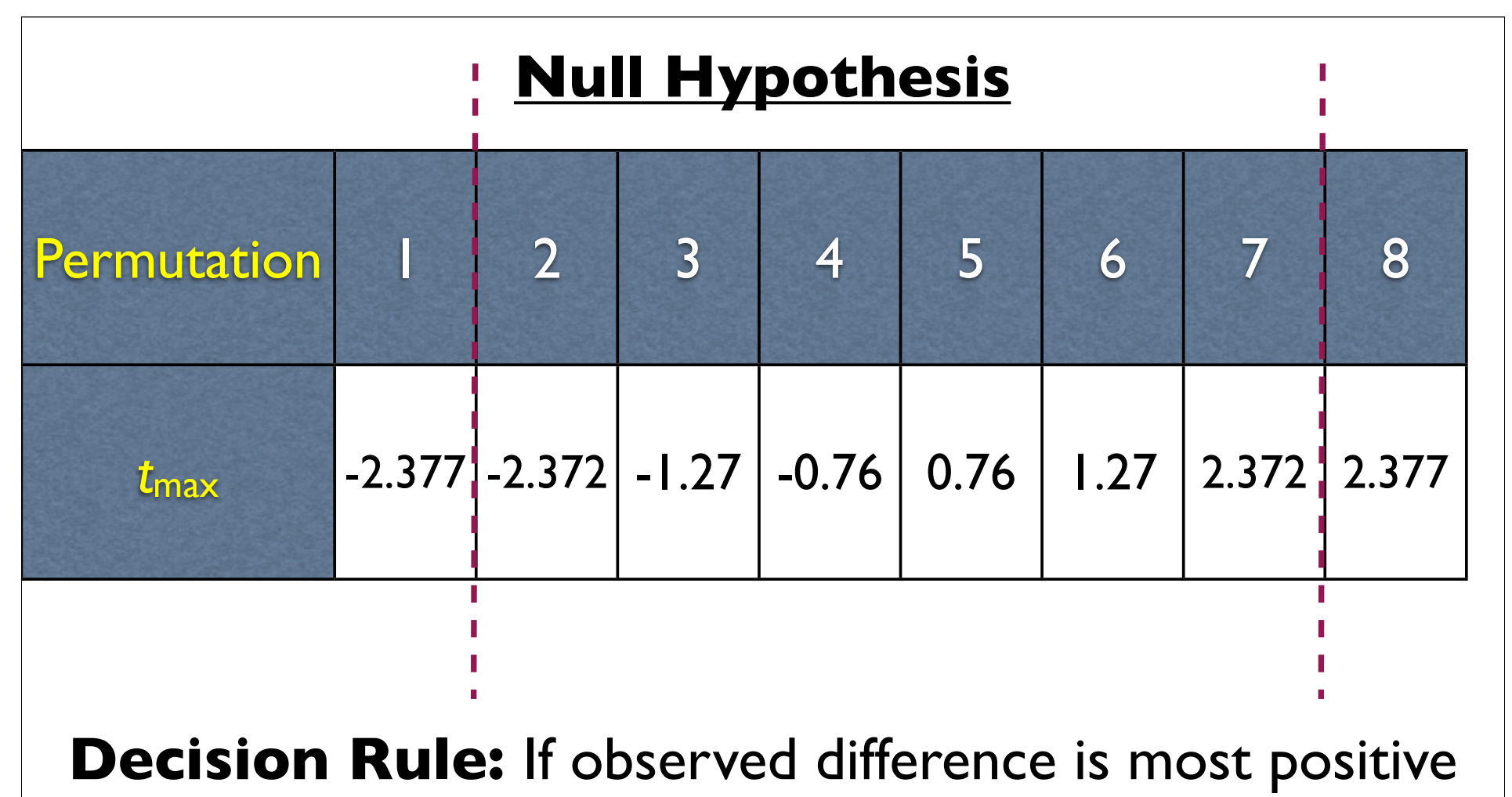

or negative, reject null hypothesis (two tailed test).

Critical *t*=±2.377

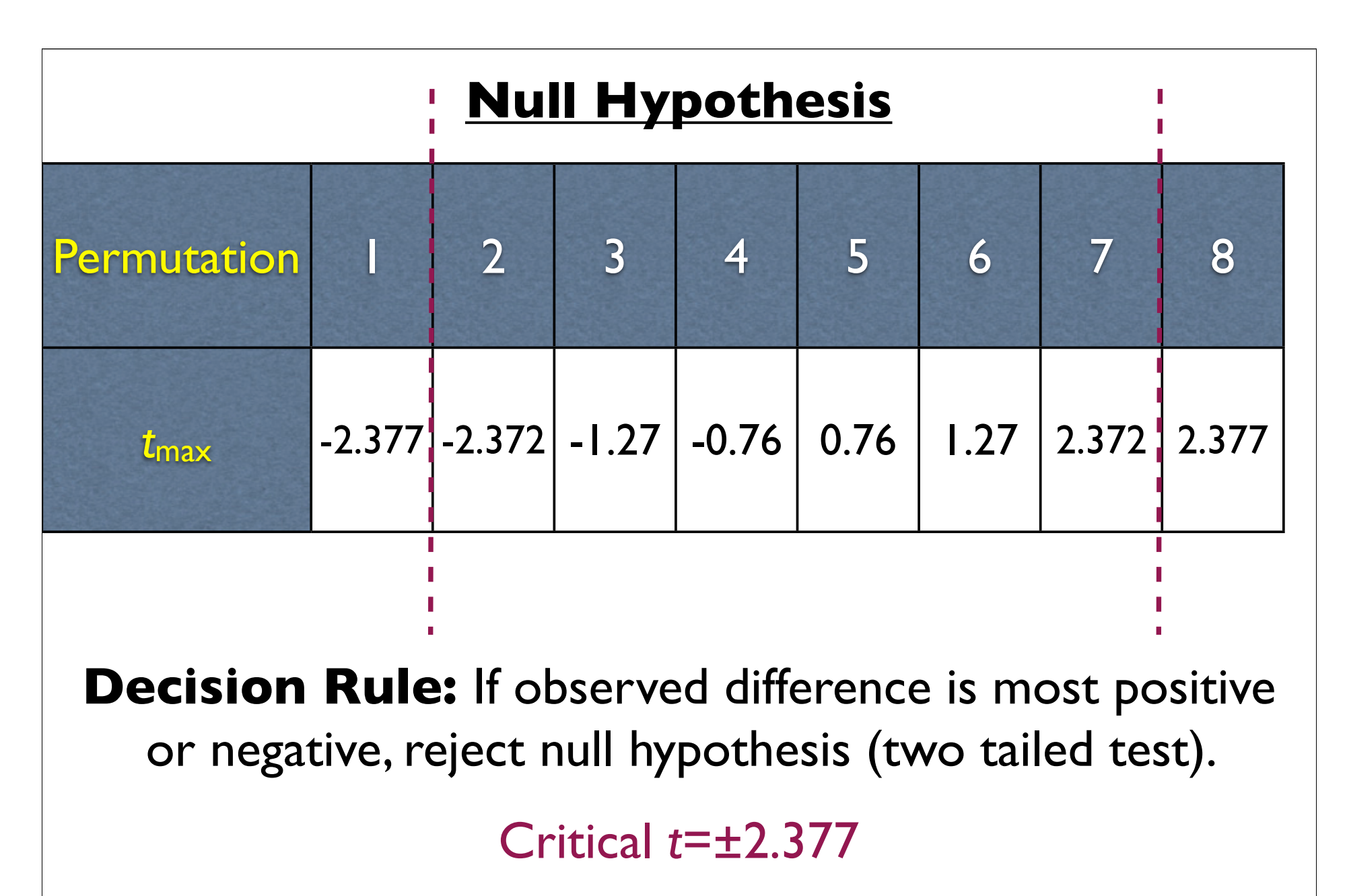

 $\alpha$ <sub>fam</sub>=2/8=0.25

### **Permutation Test**

# **X Y** Observed Values (Permutation #1)

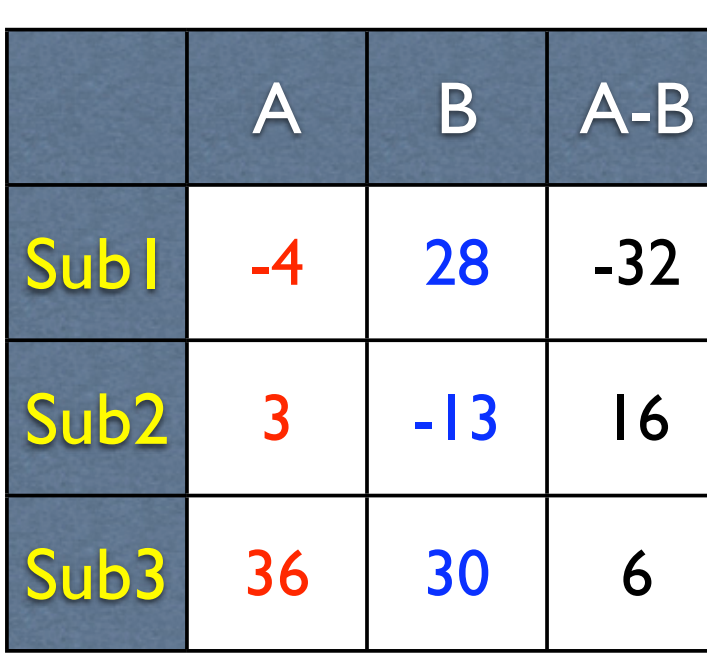

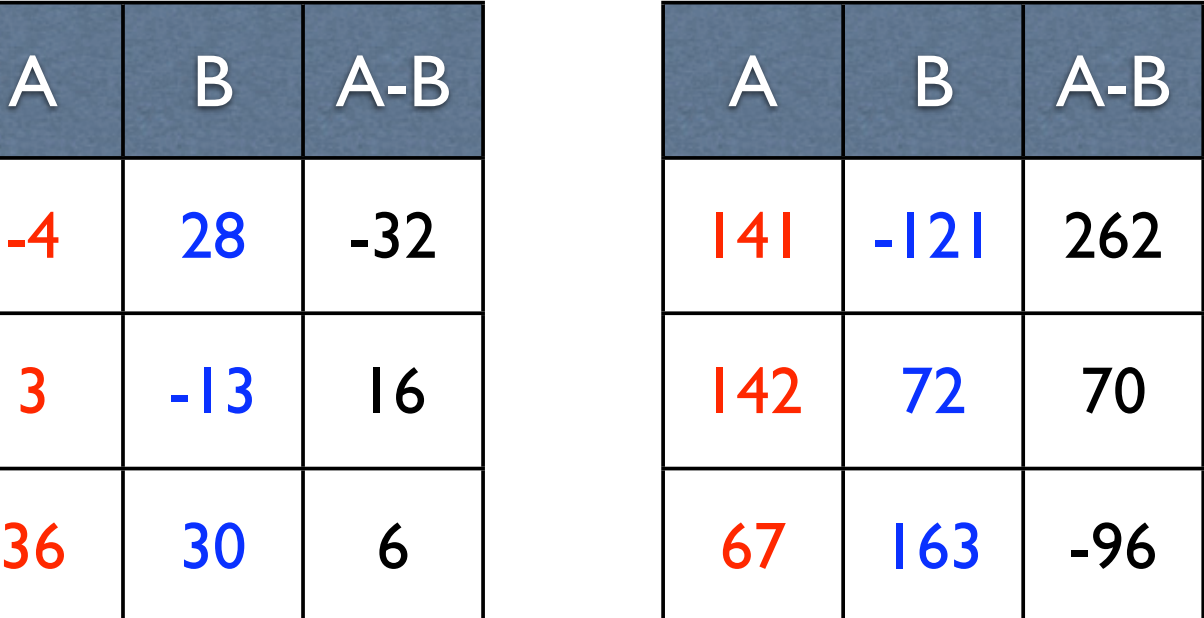

*t*x=-0.23 *t*y=0.76

Perm Test Critical *t*=±2.377

### **Permutation Test**

# **X Y** Observed Values (Permutation #1)

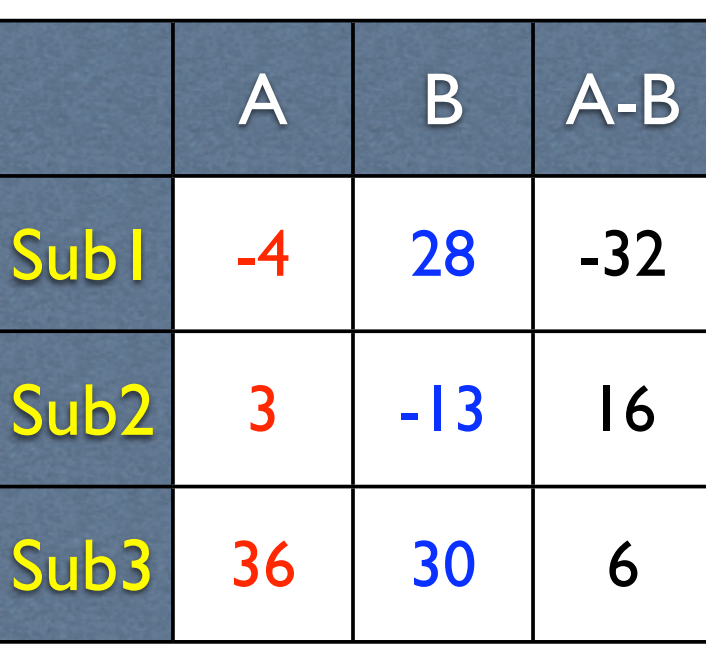

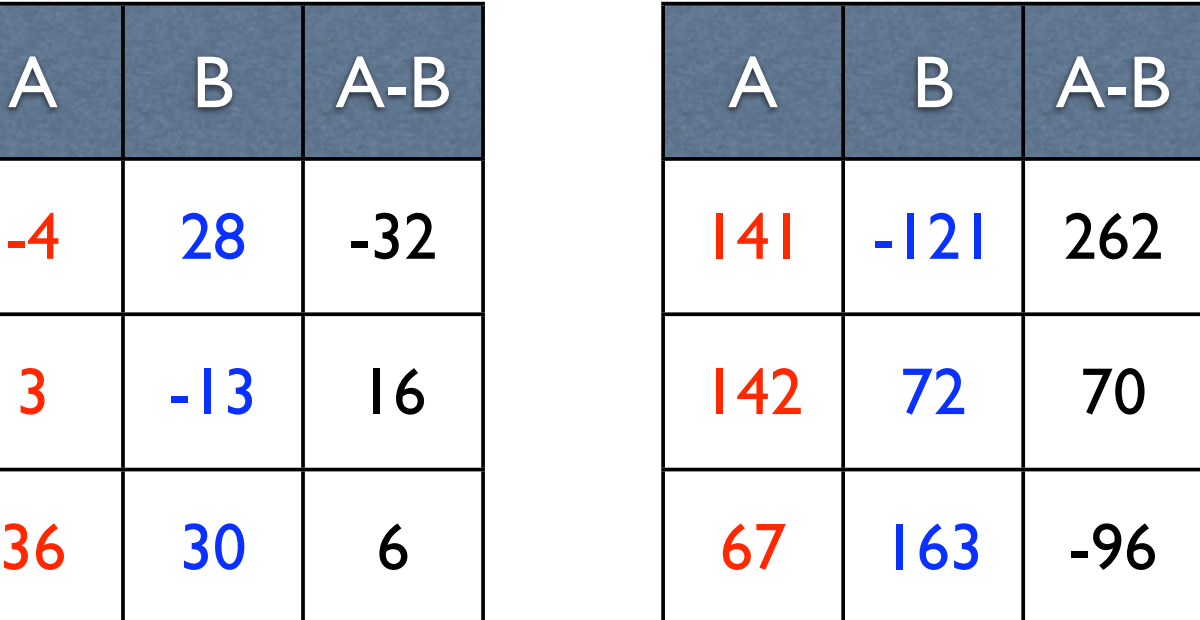

*t*x=-0.23 *t*y=0.76

Perm Test Critical *t*=±2.377 Retain null hypothesis (i.e., neither X nor Y significantly differ across A & B)

# **Corrects for Multiple Comparisons by Raising Critical** *t*

**X Y**

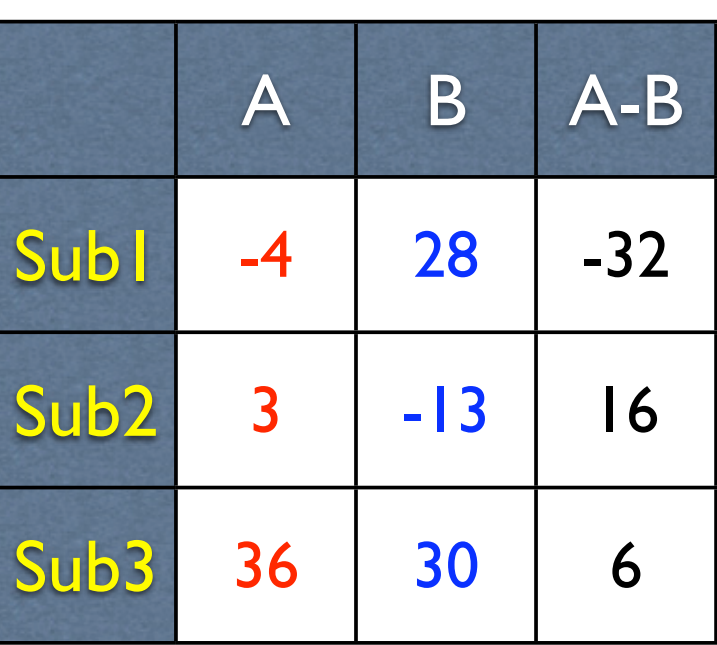

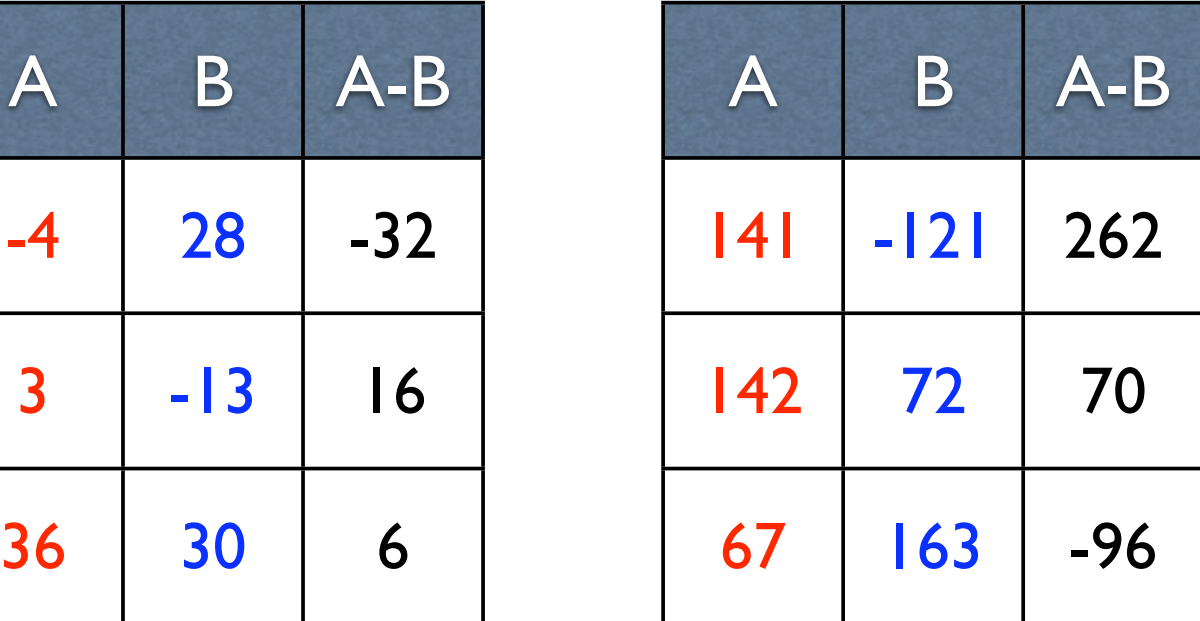

*t*x=-0.23 *t*y=0.76

Perm Test Critical *t*=±2.377 Repeated Measures *t*-test Critical *t* (no correction for two comparisons)=±2.353

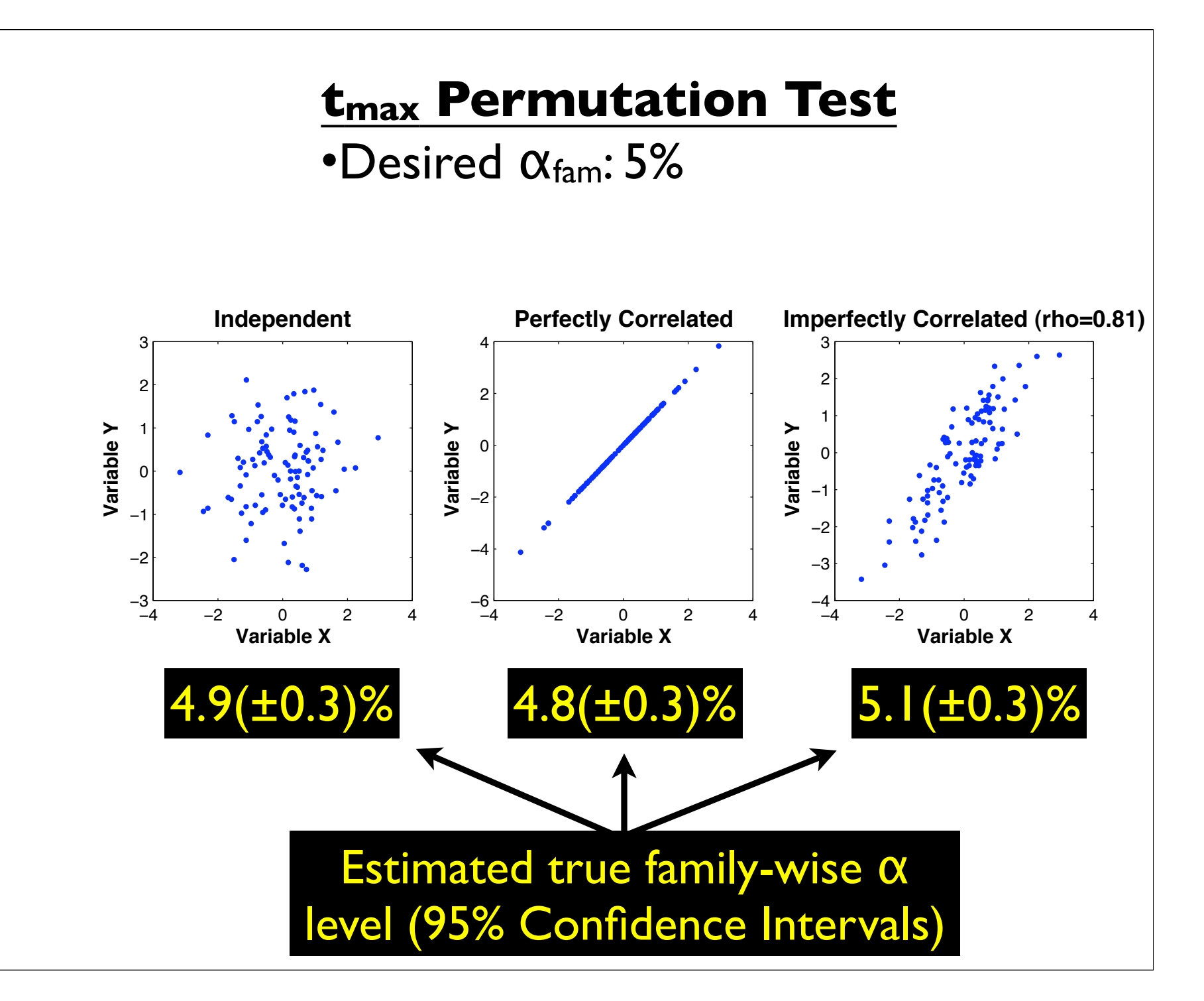

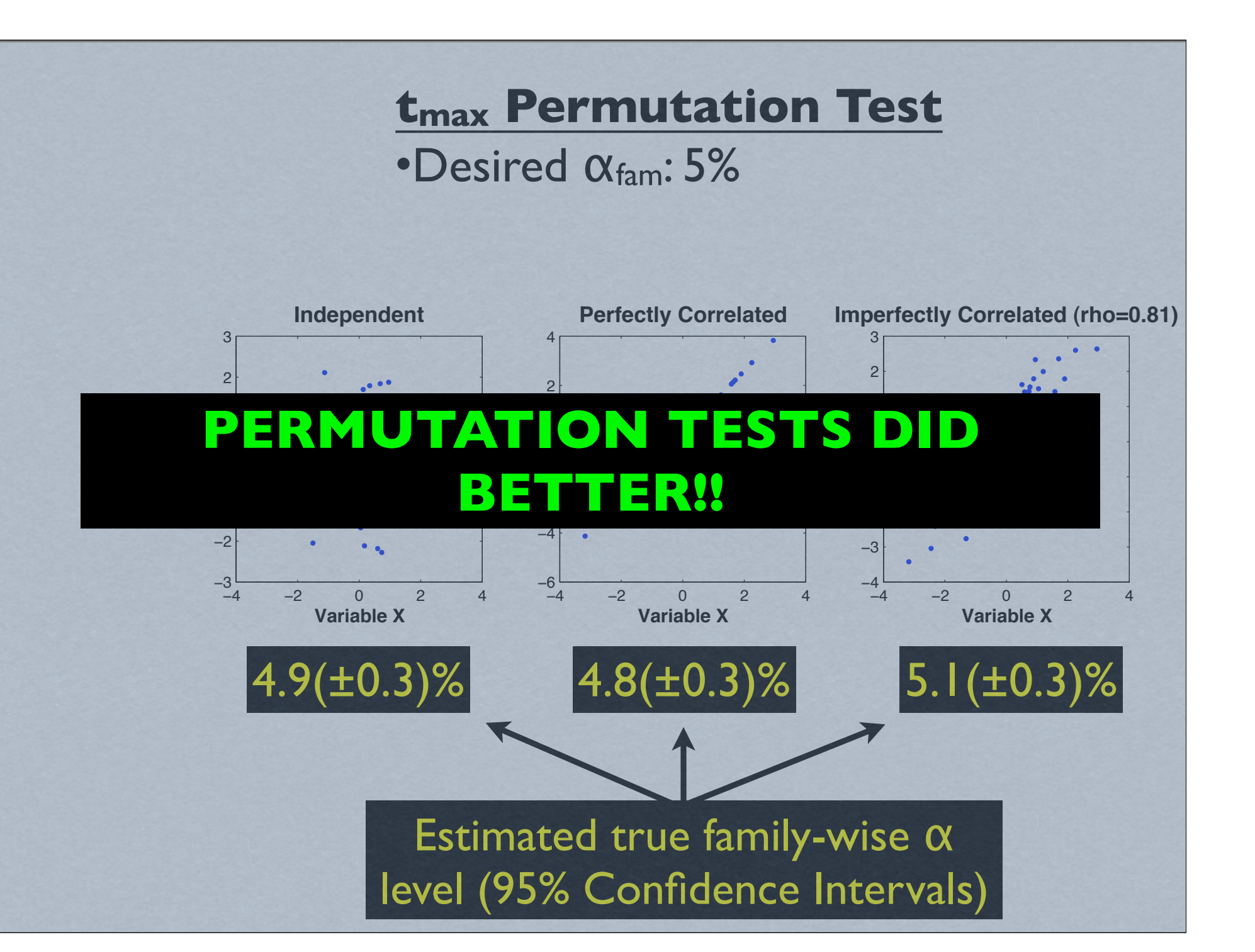

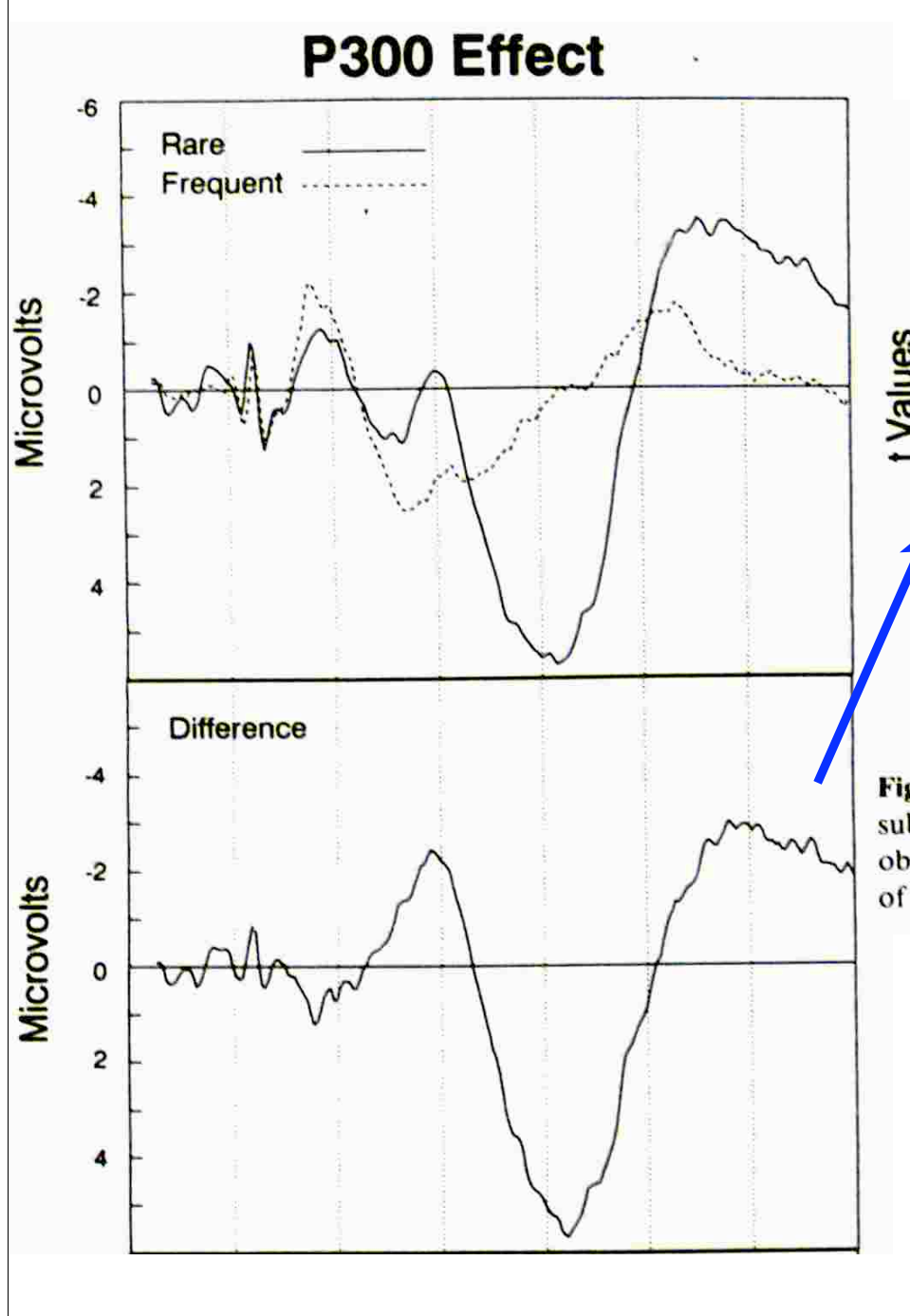

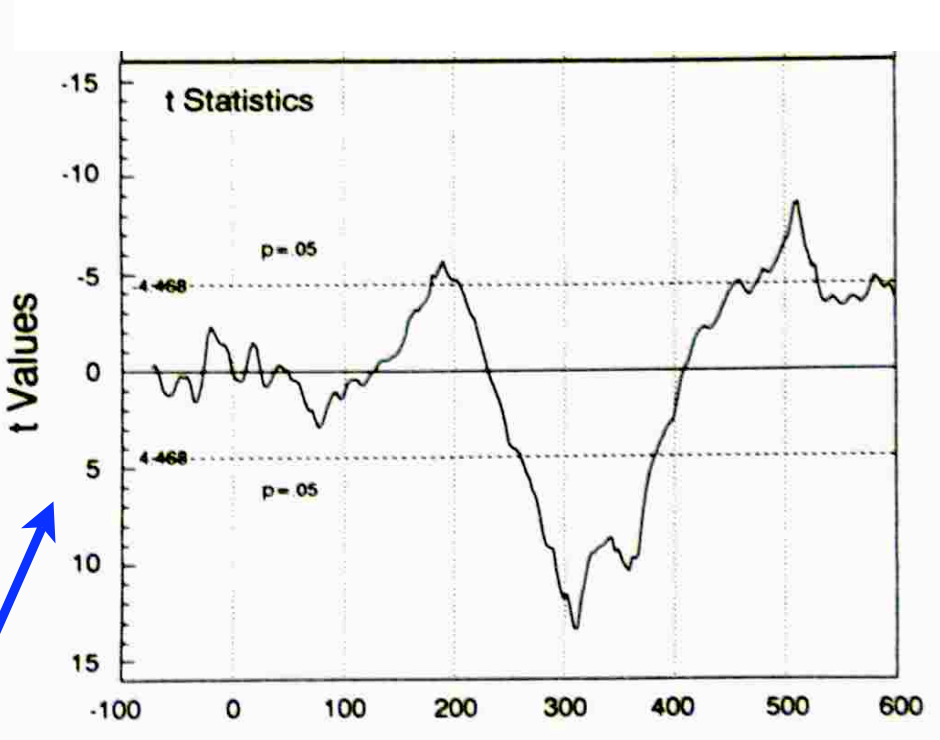

Figure 1. Averaged frequent and rare waveforms obtained from 13 subjects in a study of P3 (top); average difference potential waveform obtained by subtracting frequent from rare waveforms (middle); plot of paired-samples t statistics computed at each time point (bottom).

# Blair & Karniski (1993) *Psychophysiology*

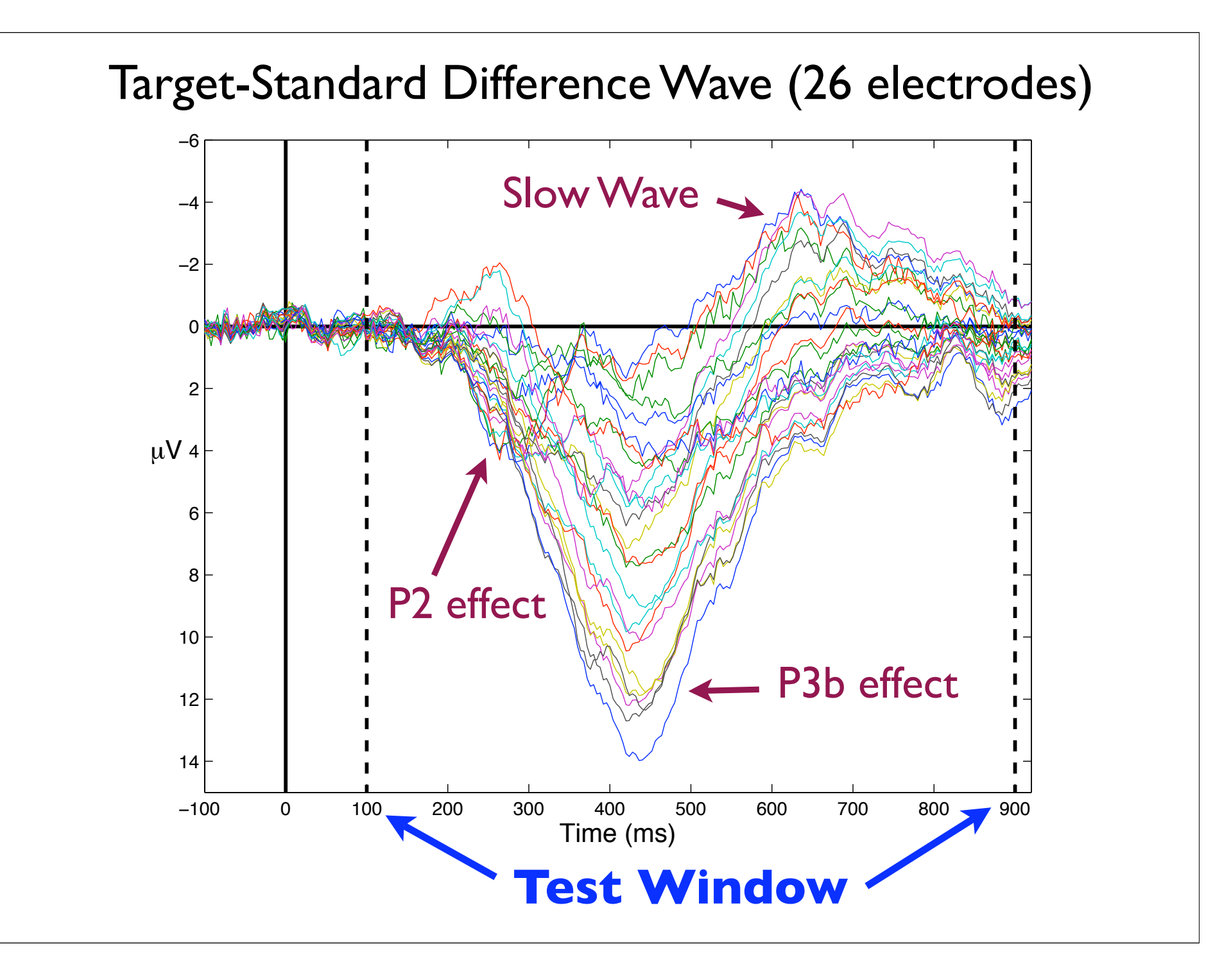

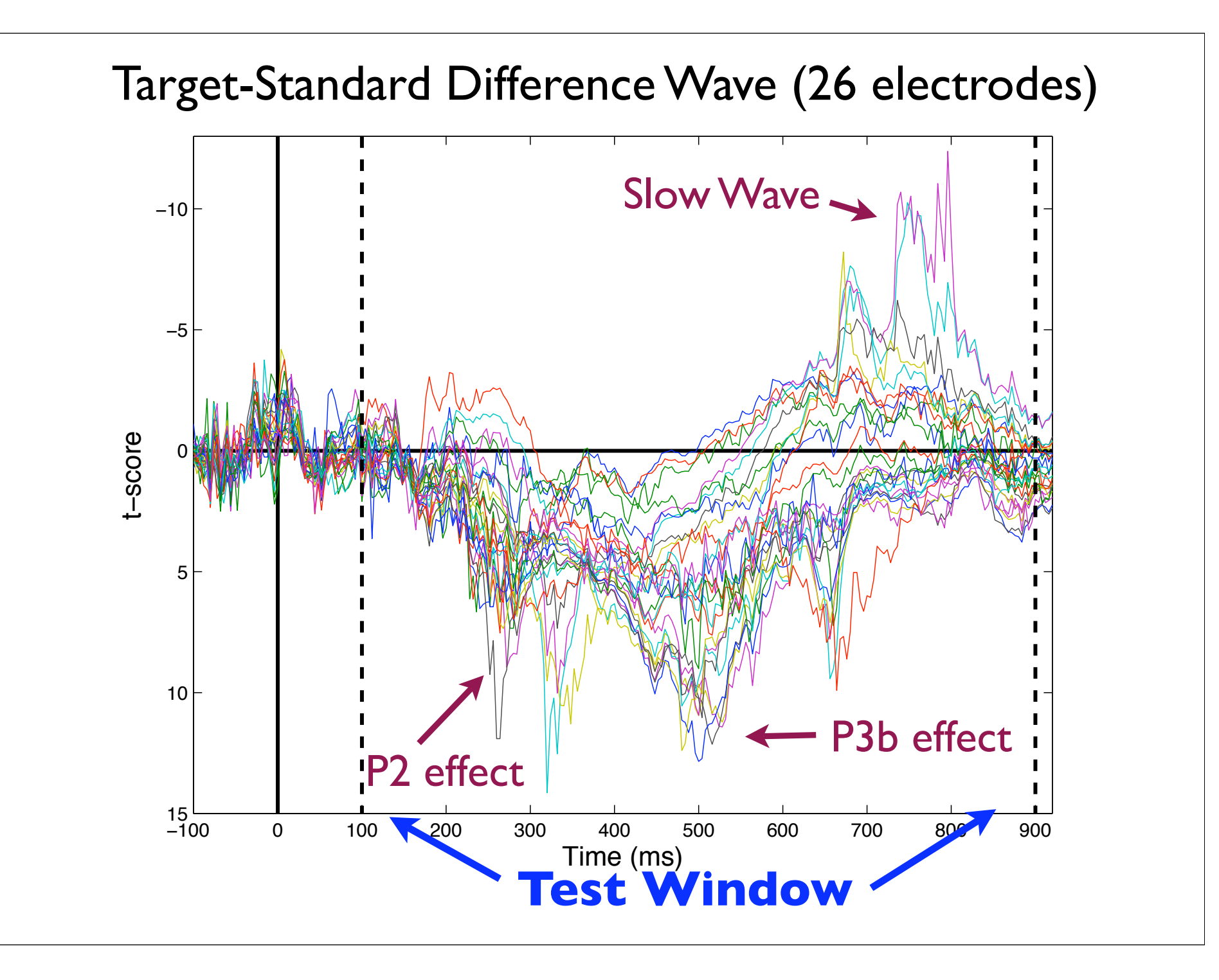

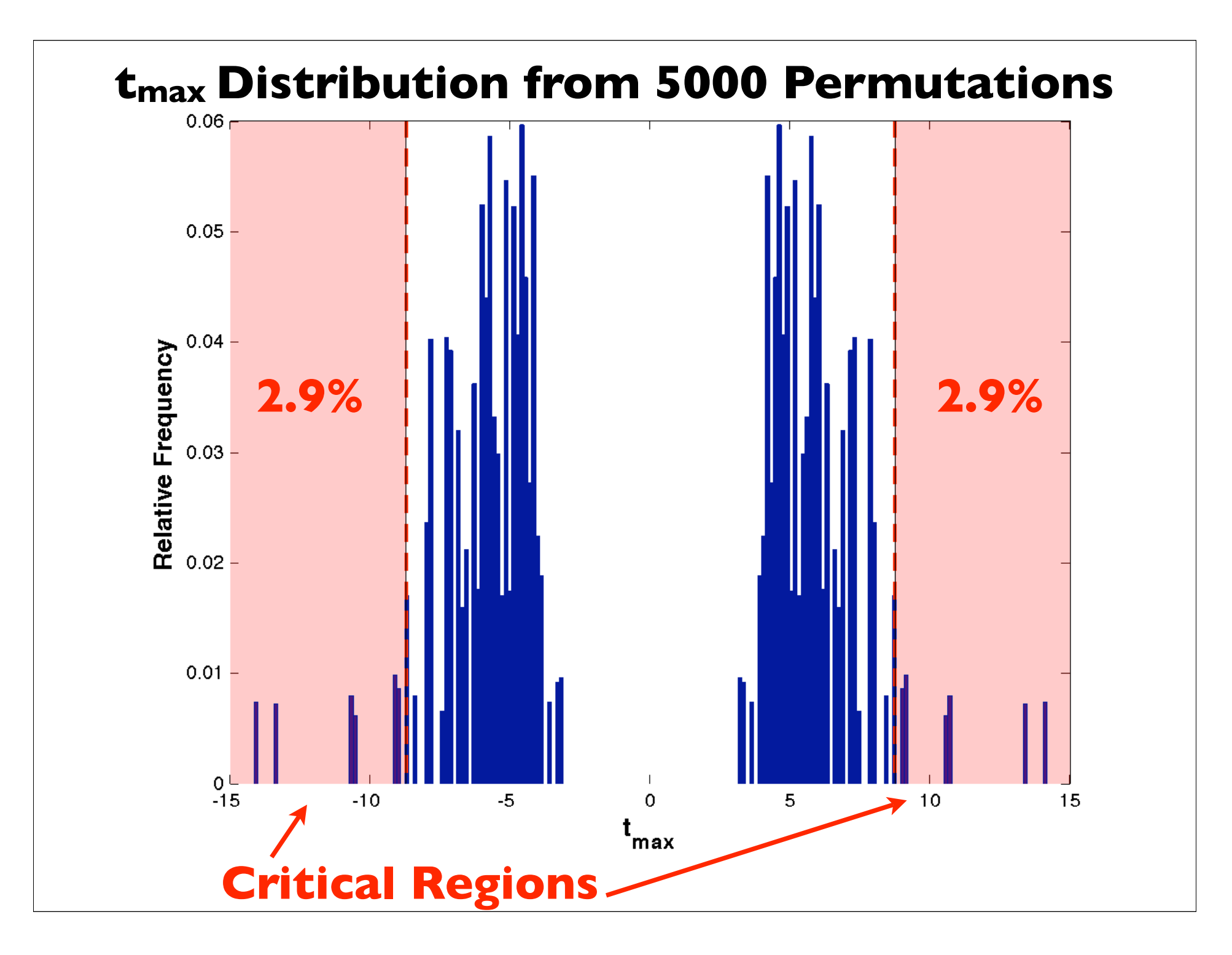

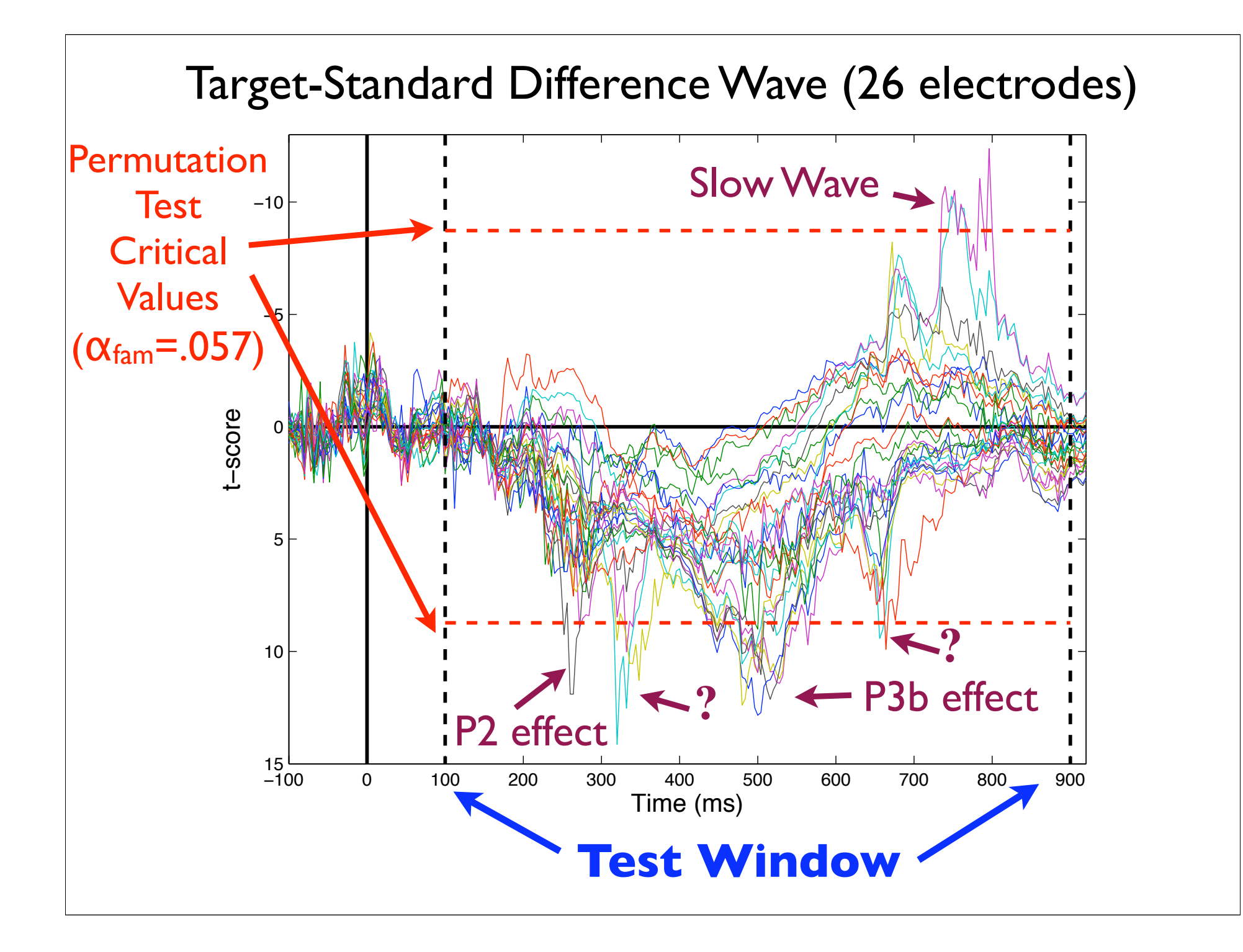

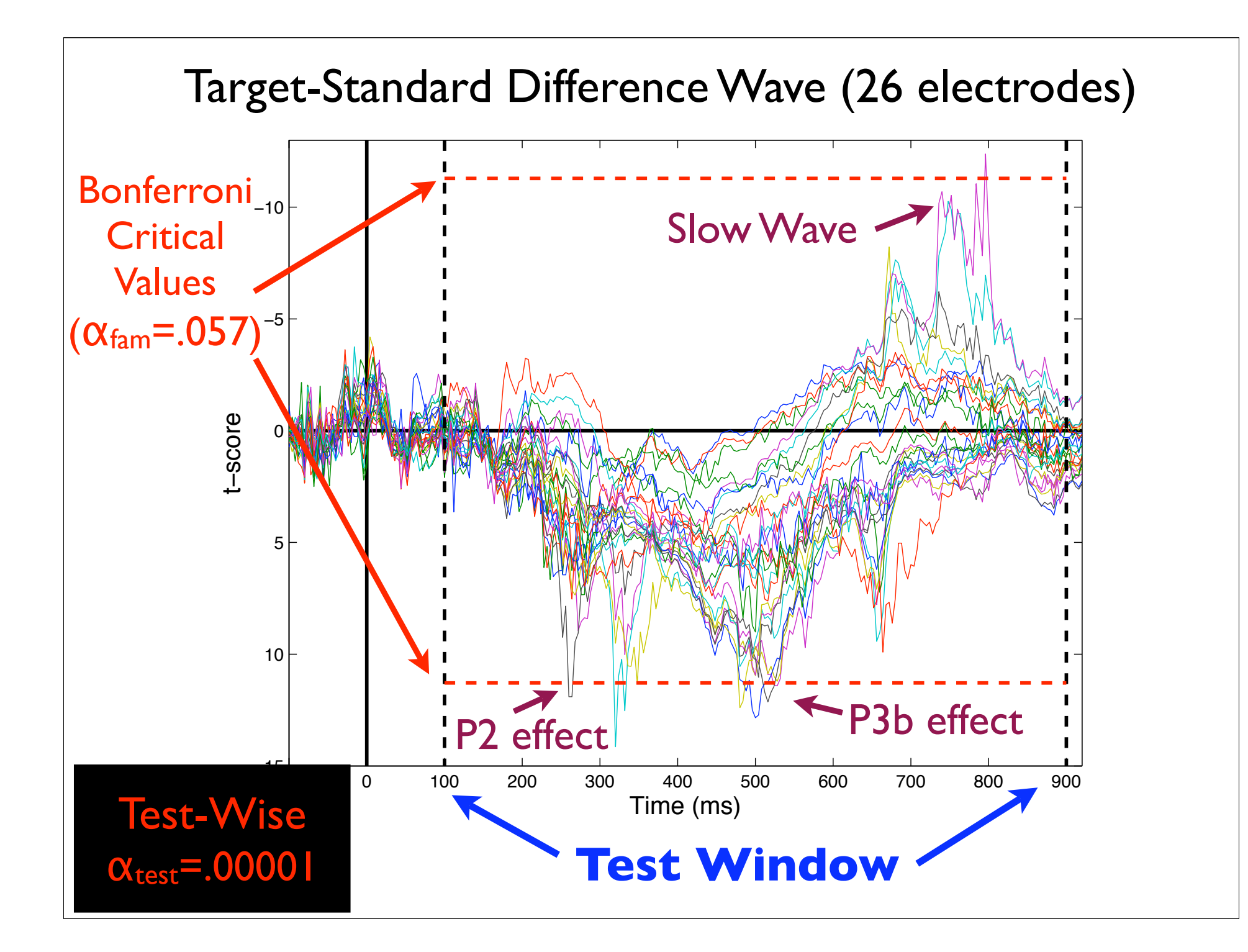

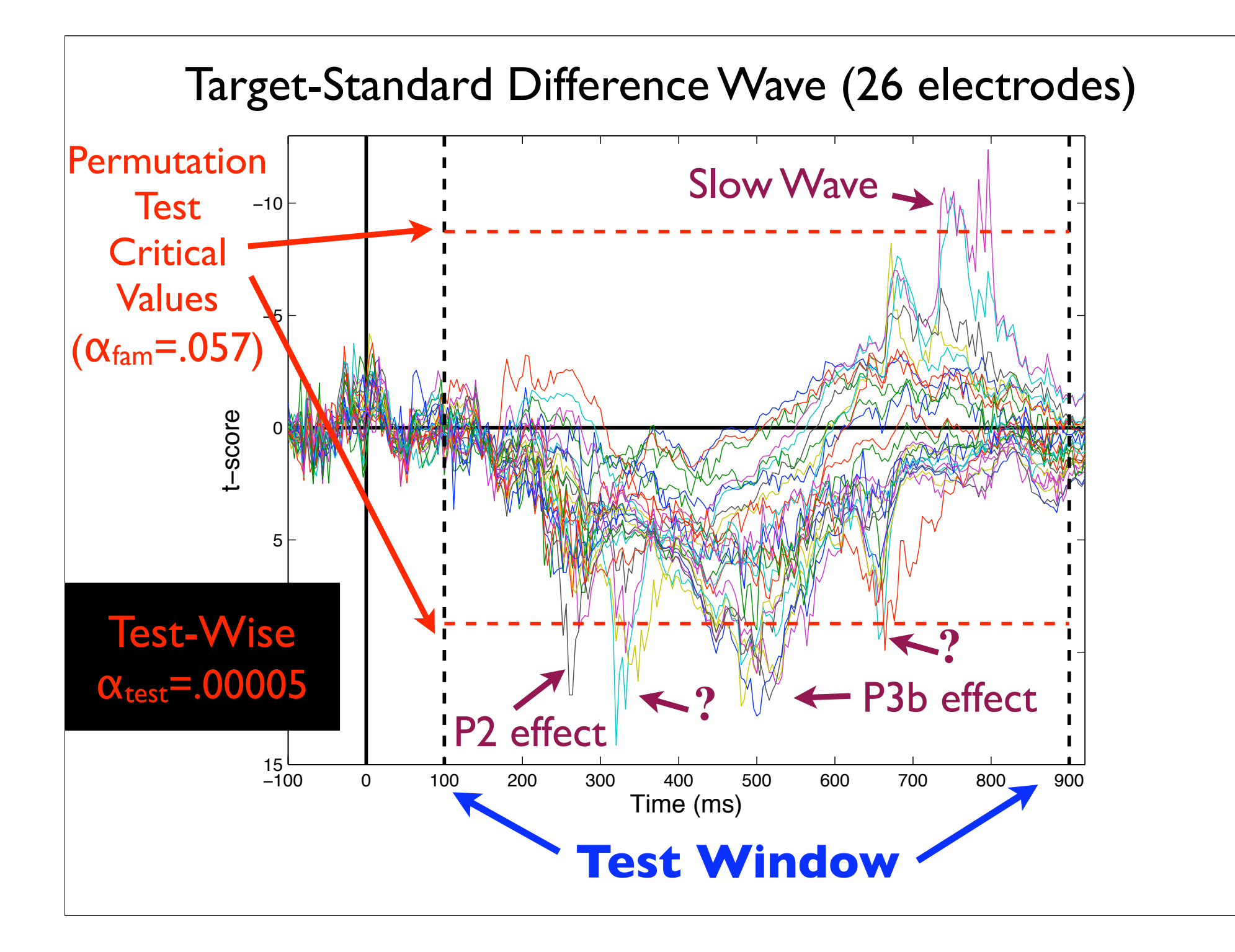

# **Permutation Tests:** Some Pros

- 1. FWER control provides the same degree of certainty as more selective a priori tests
- 2. Guaranteed accuracy for simple tests (e.g., *t*tests, correlation)
- 3. Relatively powerful when dependent variables are highly correlated (like EEG)

# **Permutation Tests:** Some Cons

- 1. For more complicated tests (e.g., two factor ANOVAs) the results are only "asymptotically exact" (like bootstrapping).
- 2. Power can still be rather weak with a larger number of comparisons

# Presentation Outline

# • **"Classic" Analytical Inferential Statistics**

- Parametric & non-parametric

# • **Resampling-Based Inferential Statistics**

- Randomization/permutation tests
- Bootstrap statistics

# **•Correcting for Multiple Comparisons**

- Permutation test based control of family-wise error
- Benjamini methods for control of false discovery rate
- Evaluating multiple comparison correction on simulated ERP data

### **Control of Family-Wise Error Rate (FWER)**

 $FWER = P(R<sub>F</sub> > 0) = \alpha$ 

 $R_F$  = number of false discoveries in the family of tests

If FWER=5%, you have a 5% chance that one or more of your significant *p*-values is a mistake.

#### **Control of Family-Wise Error (FWER)**

 $FWER = P(R<sub>F</sub> > 0) = \alpha$ 

€

 $R_F$  = number of false discoveries in the family of tests

If FWER=5%, you have a 5% chance that one or more of your significant *p*-values is a mistake.

### **Control of False Discovery Rate (FDR)**

False Discovery Proportion = *FDP* =  $R_{\overline{F}}$ *R* if  $R > 0$ 0 if  $R = 0$  $\int$ )<br>1  $\vert$  $\overline{\mathcal{L}}$ 

*R* = number of rejected null hypotheses  $FDR = E(FDP) = \alpha$ 

If FDR=5%, on average, 5% of your significant *p*-values are mistakes.
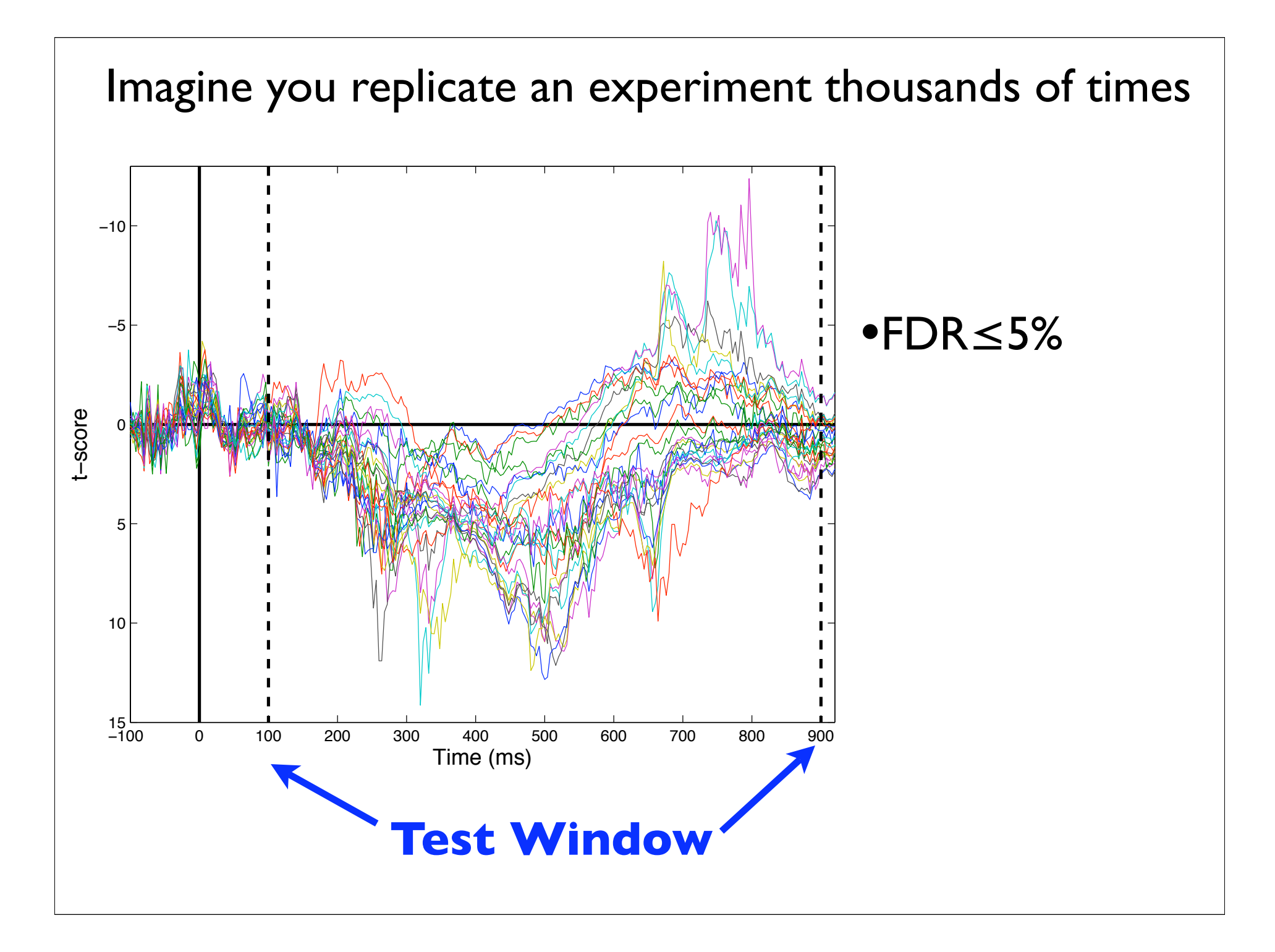

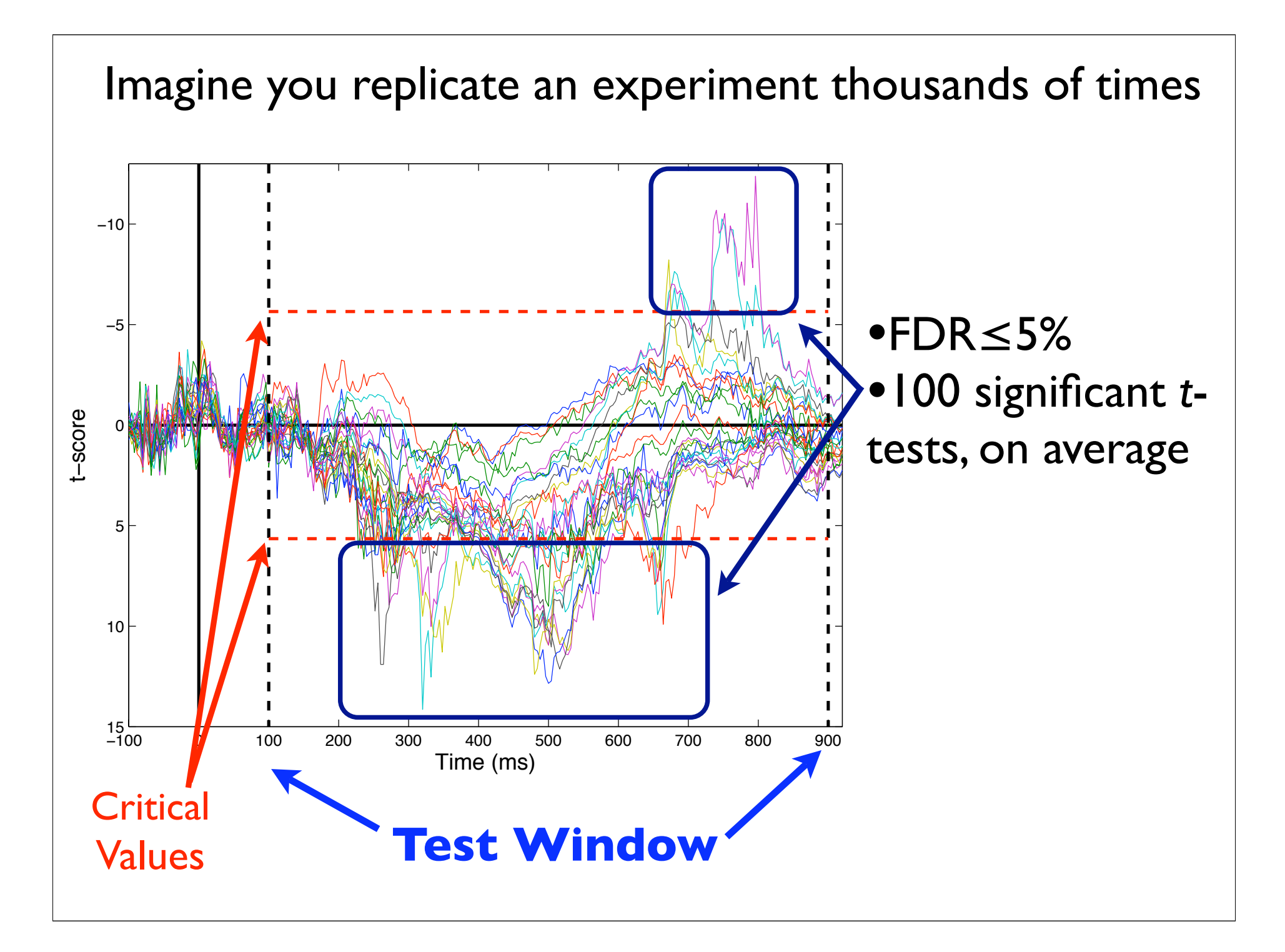

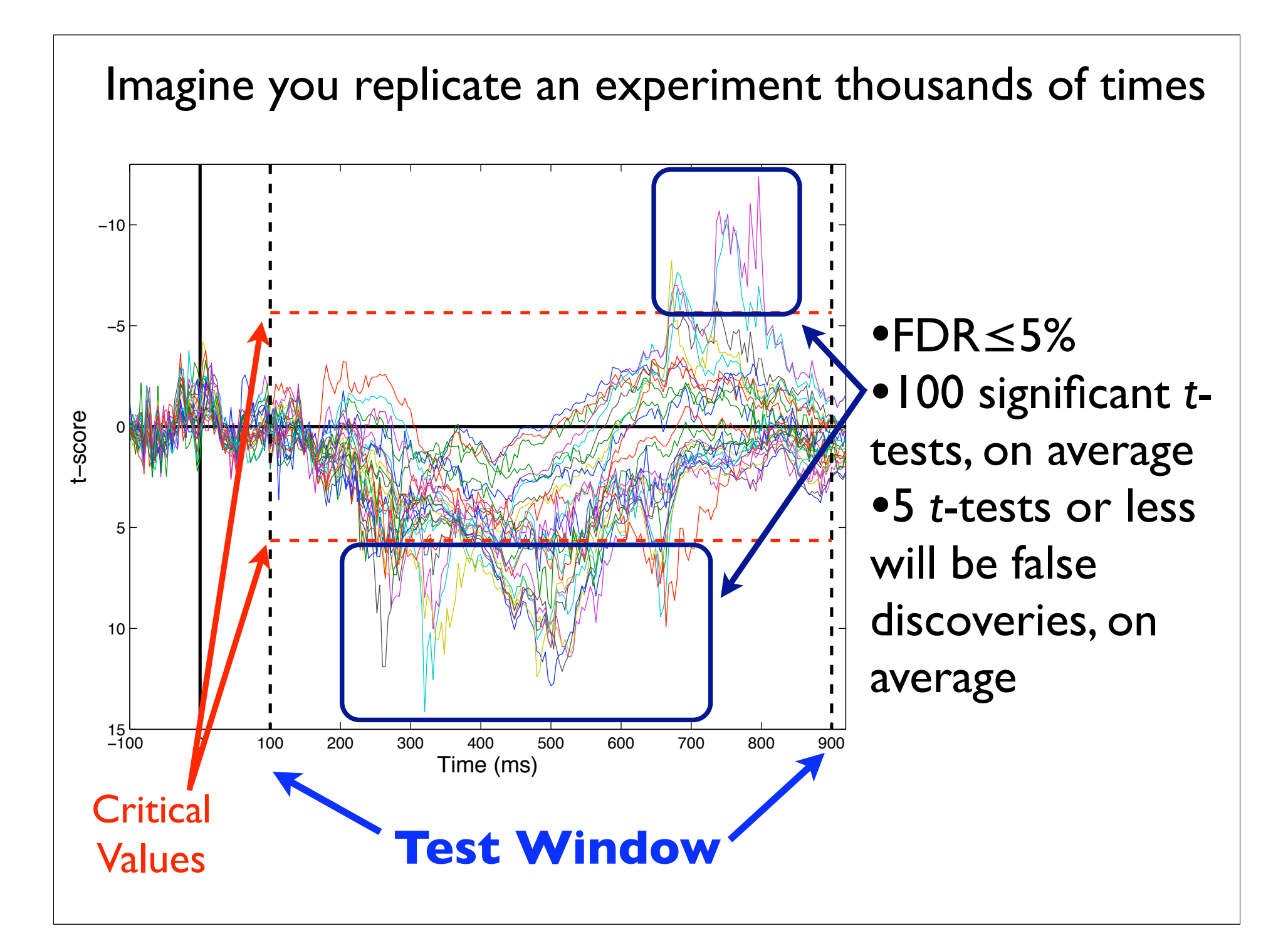

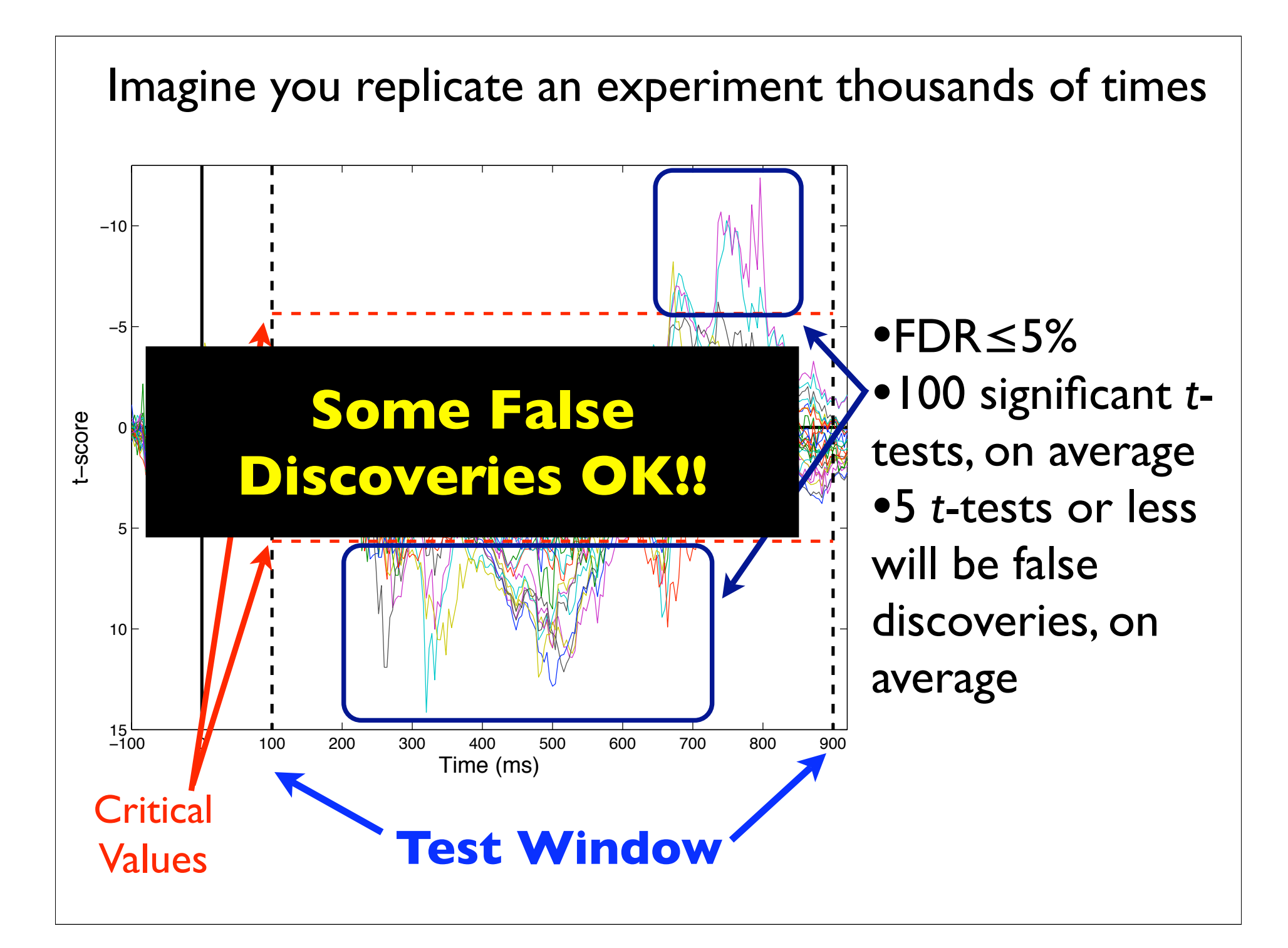

#### **Most Popular FDR Control Algorithm**

## Benjamini & Hochberg (1995)

1. Sort the *p*-values from the entire family of *m* tests (i.e., *m* is the total number of hypothesis tests) in order of smallest to largest. *pi* refers to the *i*th largest *p*-value.

2. Define *k*, as the largest value of *i* for which the following is true:

$$
p_i \leq \left(\frac{i}{m}\right)\alpha
$$

3. If at least one value of *i* satisfies that relationship, then hypotheses 1 though *k* are rejected. If not, no hypotheses are rejected.

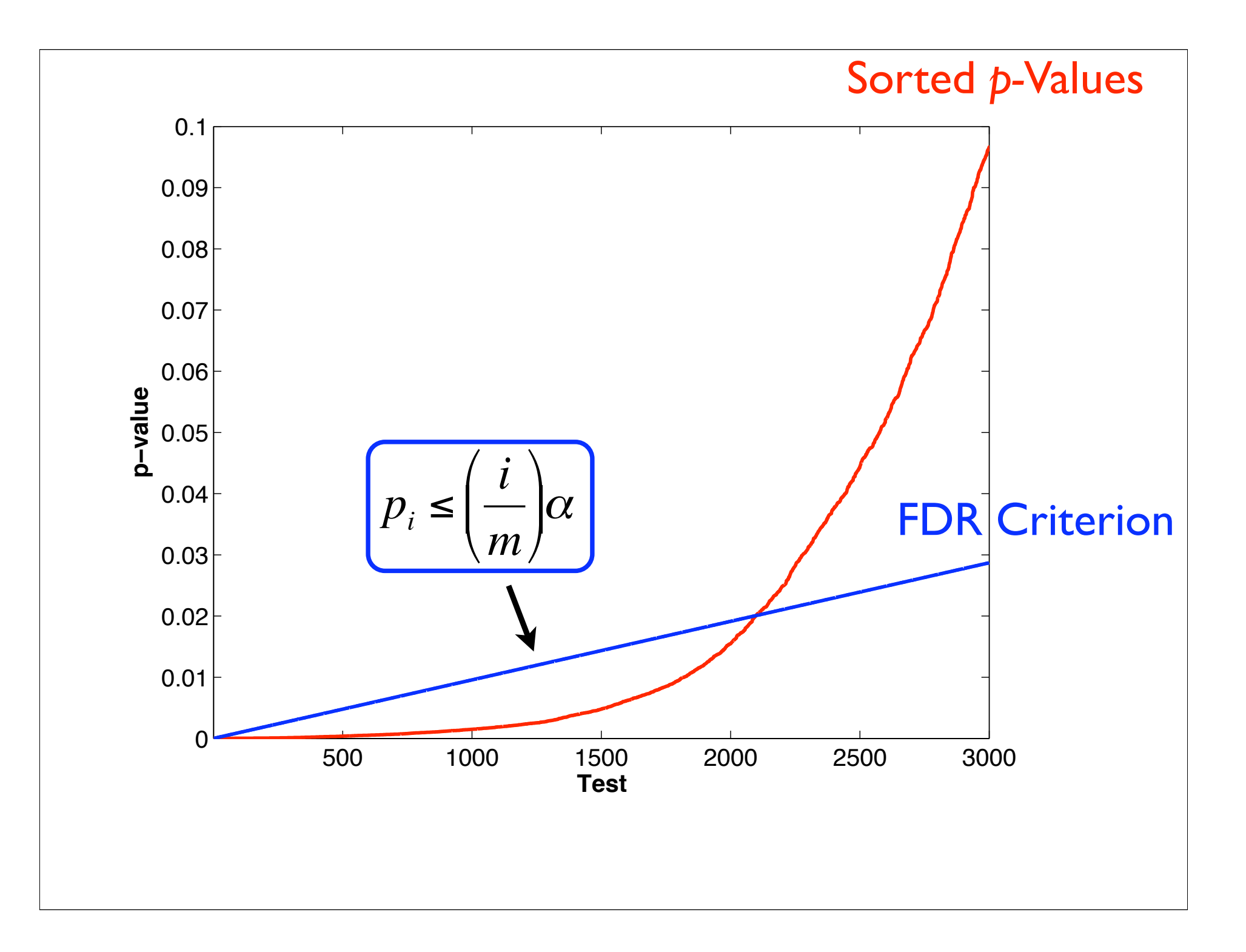

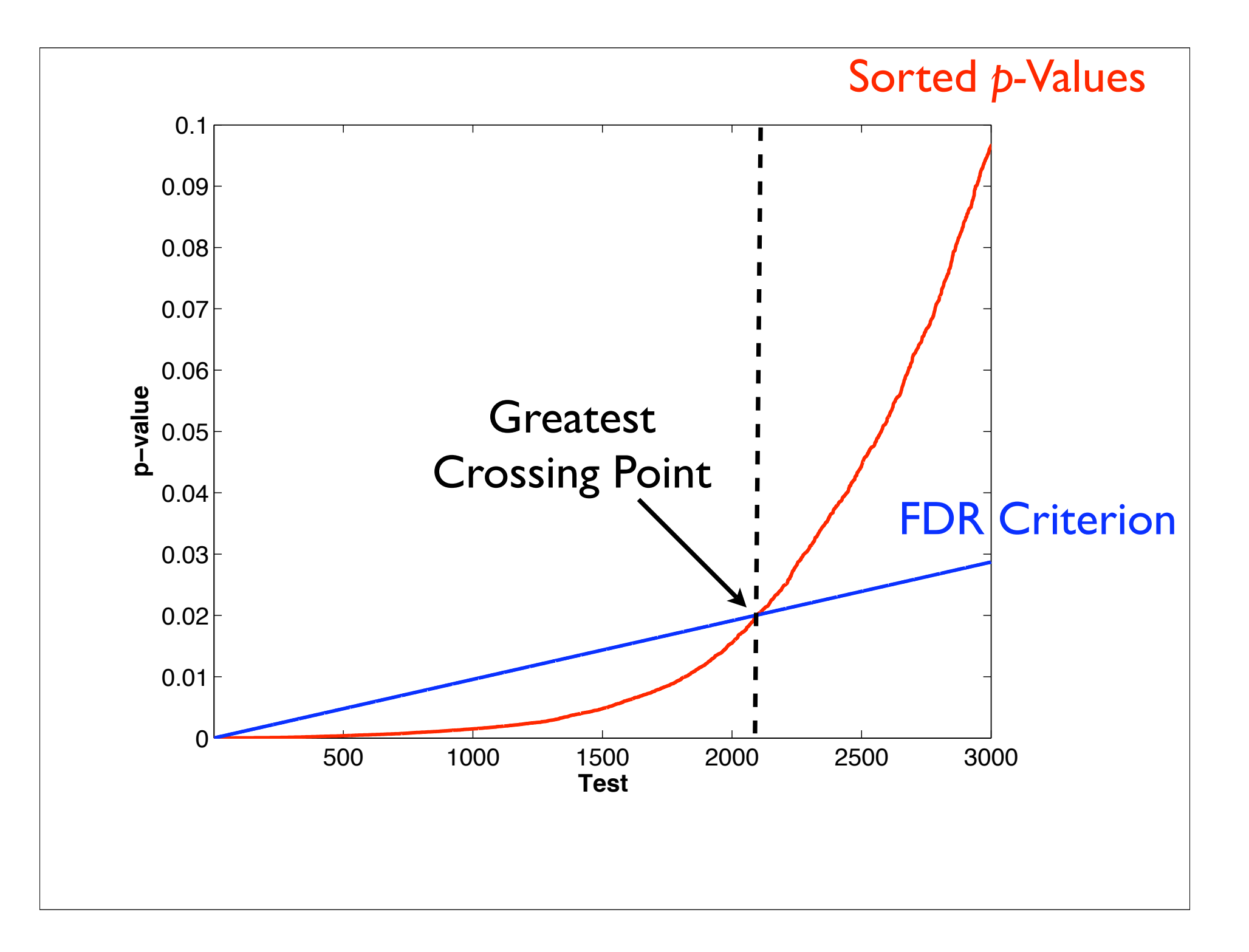

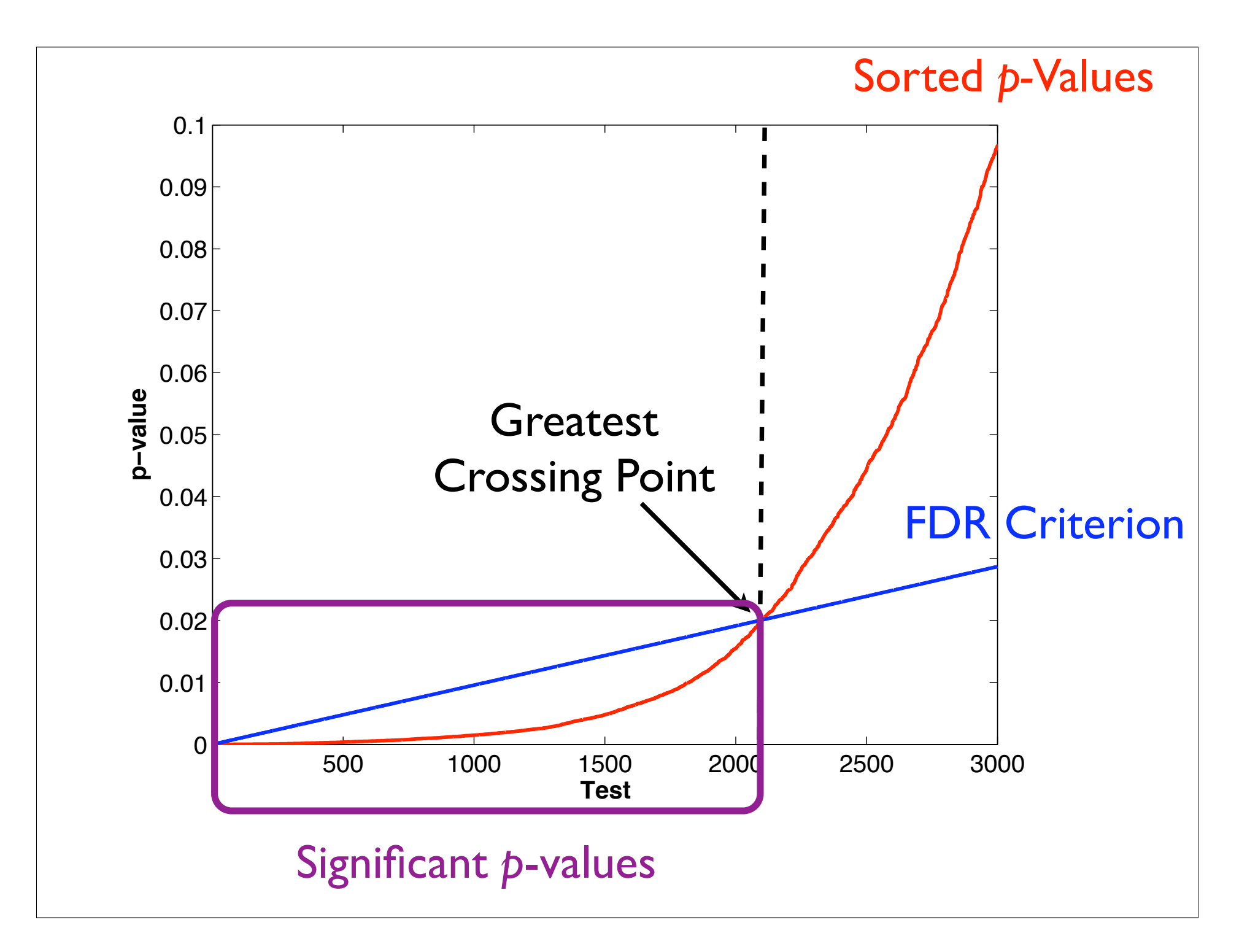

## **Most Popular FDR Control Algorithm** Benjamini & Hochberg (1995)

1. If the dependent variables are independent or exhibit positive regression dependency, the BH algorithm guarantees:

$$
FDR \le \left(\frac{m_0}{m}\right)\alpha
$$

where *m0* equals the number of null hypotheses that are true and *m* equals the total number of null hypotheses.

z. if the dependent variables are Gaussian, then positive regression<br>dependency means that none of the variables are negatively correlated. 2. If the dependent variables are Gaussian, then positive regression

Benjamini & Yekutieli (2001) *The Annals of Statistics*

#### **Most Popular FDR Control Algorithm**

## Benjamini & Hochberg (1995)

#### Problem

 $1$ . If the dependent variables are independent or exhibit positive regression dependency, the BH algorithm guarantees:

$$
FDR \le \left(\frac{m_0}{m}\right)\alpha
$$

where *m0* equals the number of null hypotheses that are true and *m* equals the total number of null hypotheses.

z. if the dependent variables are Gaussian, then positive regression<br>dependency means that none of the variables are negatively correlated. 2. If the dependent variables are Gaussian, then positive regression

Benjamini & Yekutieli (2001) *The Annals of Statistics*

#### **More General Variant of BH FDR Control Algorithm**

Benjamini & Yekutieli (2001)

1. Sort the *p*-values from the entire family of *m* tests (i.e., *m* is the total number of hypothesis tests) in order of smallest to largest. *pi* refers to the *i*th largest *p*-value.

2. Define *k*, as the largest value of *i* for which the following is true:

New BY 
$$
\rightarrow p_i \leq \left(\frac{i}{m \sum_{j=1}^{m} \frac{1}{j}}\right) \alpha
$$
 **Original**  $\rightarrow p_i \leq \left(\frac{i}{m}\right) \alpha$ 

3. If at least one value of *i* satisfies that relationship, then hypotheses 1 though *k* are rejected. If not, no hypotheses are rejected.

#### **More General Variant of BH FDR Control Algorithm** Benjamini & Yekutieli (2001)

1. Regardless of dependent variable dependency structure, BY algorithm guarantees:

$$
FDR \leq \left(\frac{m_0}{m}\right)\alpha
$$

where *m0* equals the number of null hypotheses that are true and *m* equals the total number of null hypotheses.

Benjamini & Yekutieli (2001) *The Annals of Statistics*

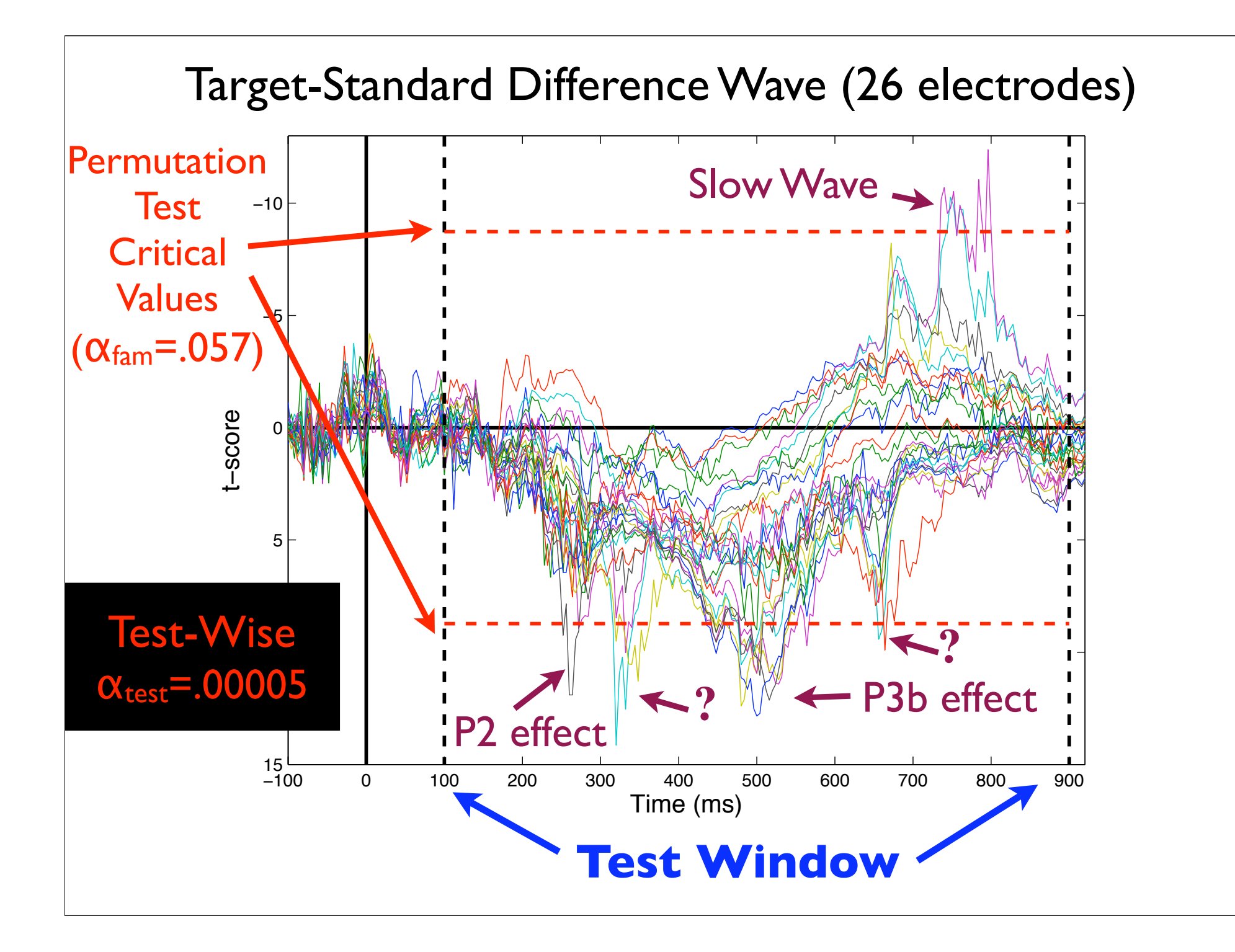

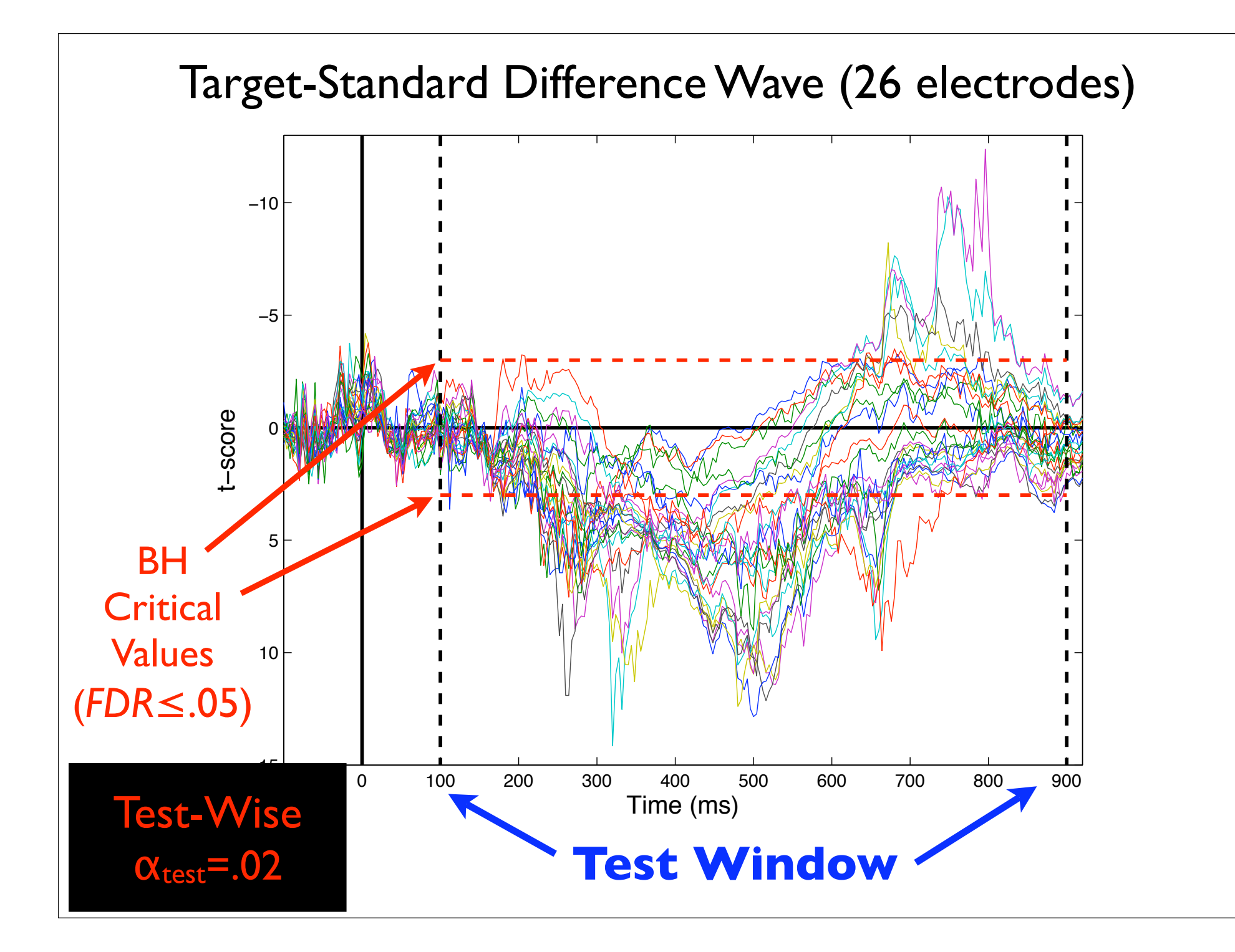

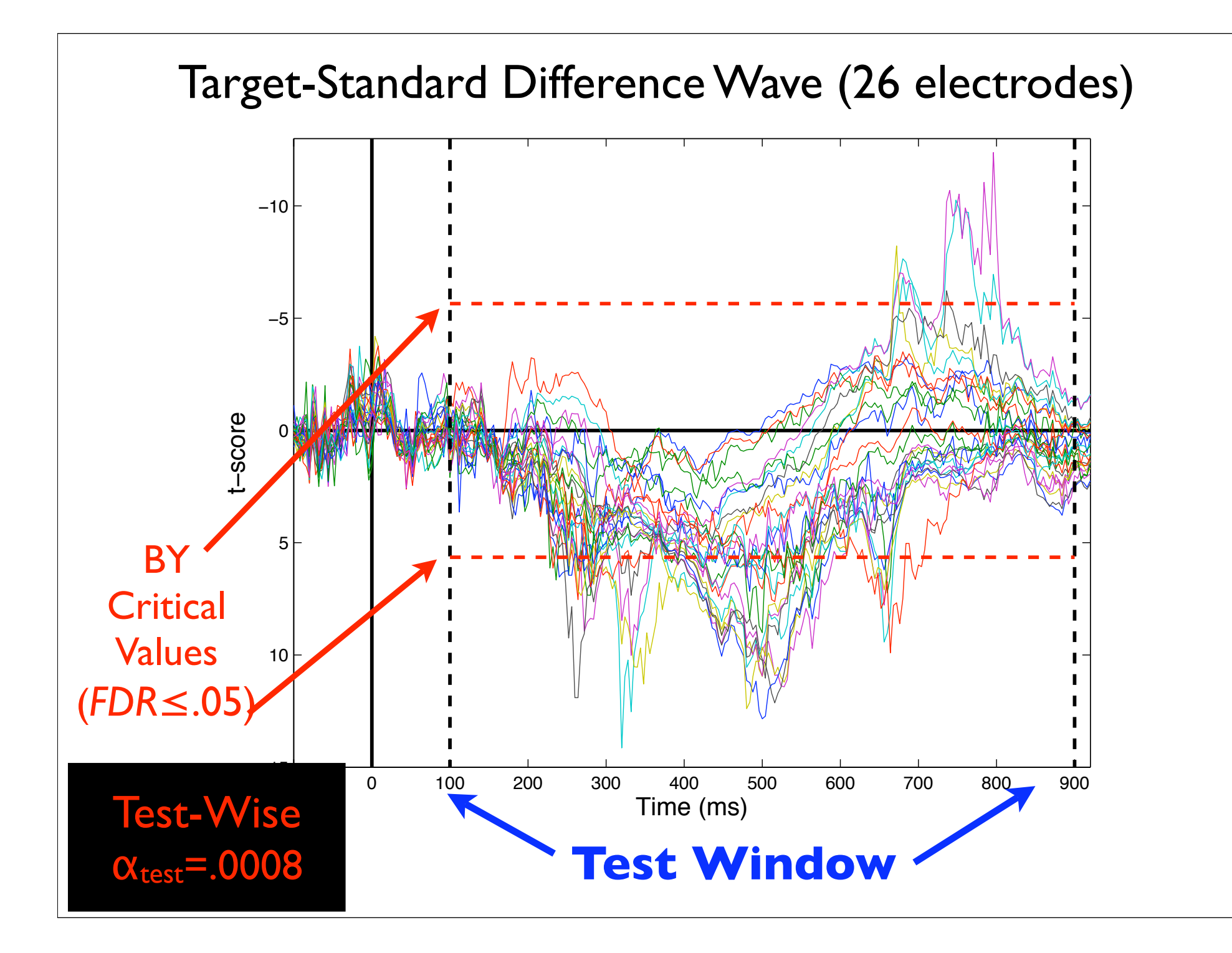

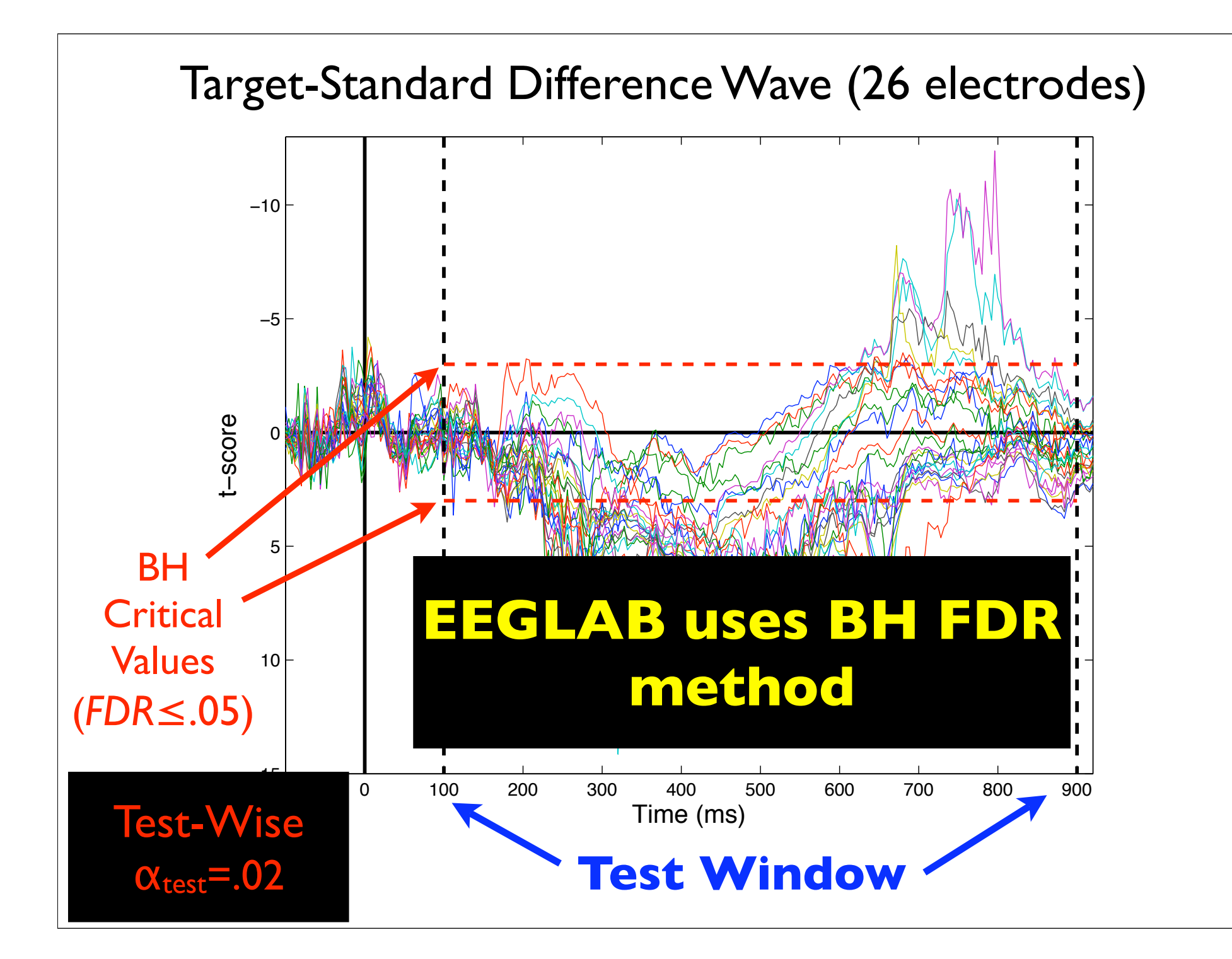

# **FDR Control:** Pros

- 1. With a large number of comparisons, FDR is generally more powerful than FWER control (especially if an appreciable proportion of null hypotheses are false).
- 2. If all null hypotheses are true, FDR control=FWER control. Thus, if you find effects with FDR control you can be 1-α confident that some effect is present.
- 3. Benjamini procedures can be used with any hypothesis test (simply requires test *p*-values).

1. FDR control may lead to a high proportion of false positives with some frequency

 $2.2\pm0.02$  for interpretational to interpret as effects may be different as effects may be different as effects may be different as  $\sim$ 

 $\frac{1}{2}$  which applied to simulated data and all written of TU%, Norn et al. (2004) found that the B algorithm produces 29% or more false When applied to simulated data and an α-level of 10%, Korn et al. (2004) found that the BH discoveries 10% of the time.

- 1. FDR control may lead to a high proportion of false positives with some frequency
- 2. FDR can be difficult to interpret as effects may disappear when analyses become more selective

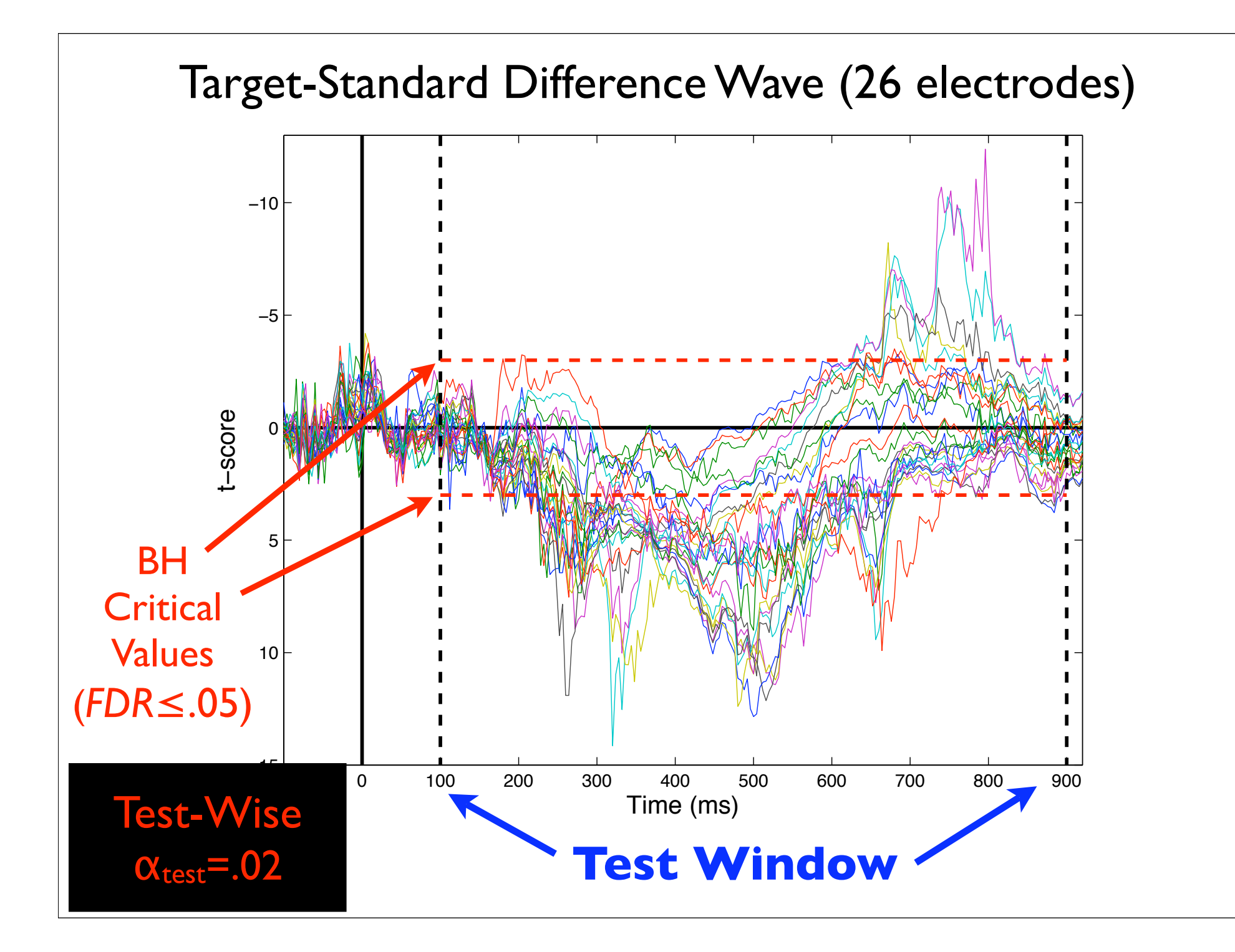

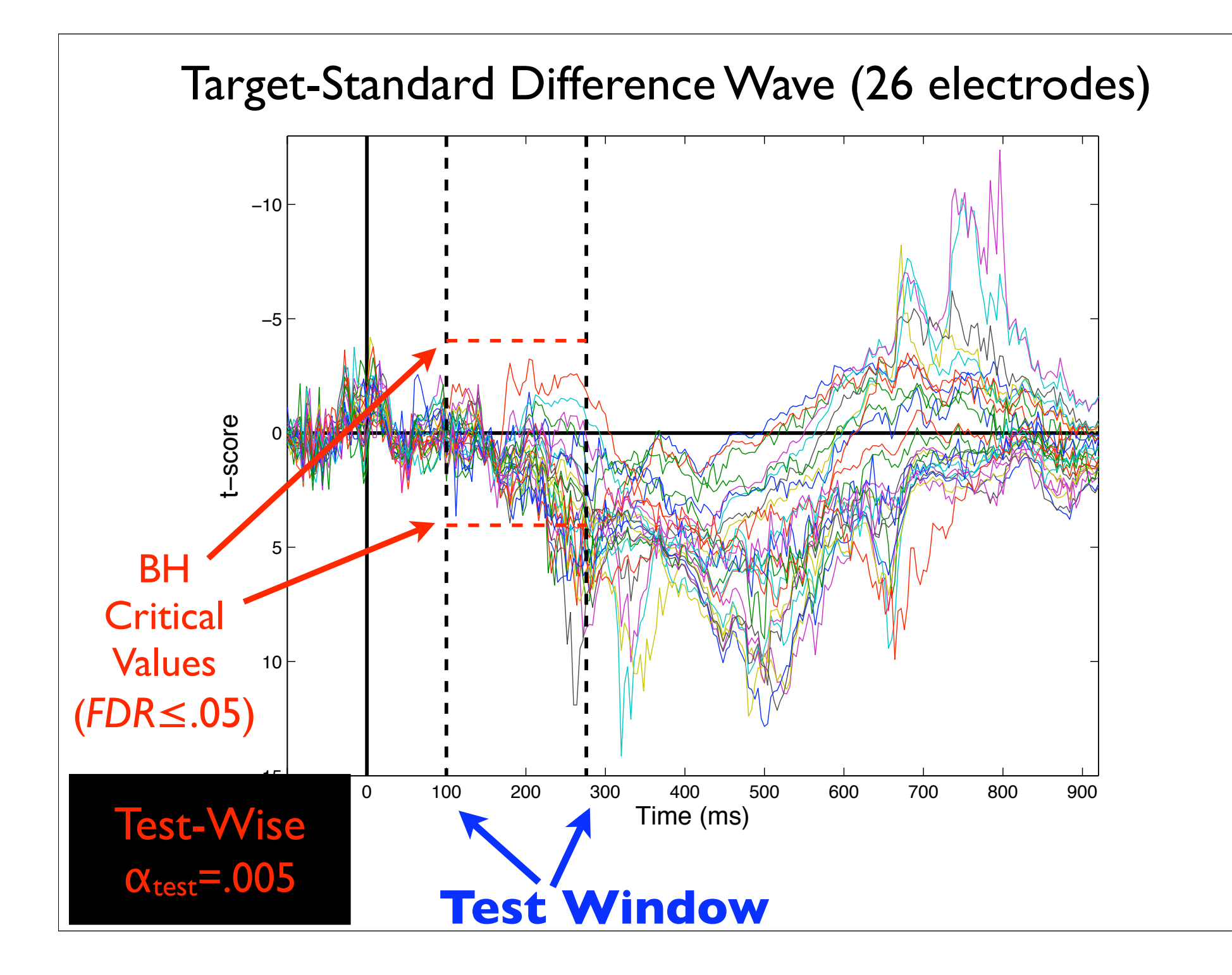

- 1. FDR control may lead to a high proportion of false positives with some frequency
- 2. FDR can be difficult to interpret as effects may disappear when analyses become more selective
- 3. More powerful and popular FDR control algorithm (BH) is not guaranteed to work for data with negatively correlated variables

- 1. FDR control may lead to a high proportion of false positives with some frequency
- 2. FDR can be difficult to interpret as effects may disappear when analyses become more selective
- 3. More powerful and popular FDR control algorithm (BH) is not guaranteed to work for data with negatively correlated variables
	- However, recent work by Clarke & Hall (2009) shows that for light tailed data (e.g., Gaussian) multiple comparison correction procedures will behave as if the data were independent if the number of variables is large enough

# Presentation Outline

## • **"Classic" Analytical Inferential Statistics**

- Parametric & non-parametric

## • **Resampling-Based Inferential Statistics**

- Randomization/permutation tests
- Bootstrap statistics

## **•Correcting for Multiple Comparisons**

- Permutation test based control of family-wise error
- Benjamini methods for control of false discovery rate
- Evaluating multiple comparison correction on simulated ERP data

#### **ERP Simulations**

#### **• Simulation Parameters**

- Simulated ERP noise estimated from ERP noise in a real ERP study
- 26 electrodes, 201 time points (100-900 ms)
- Average & bimastoid reference
- Negatively correlated dependent variables ranged from 13-51%

#### **• ERP Effects**

- 1. *Null effect:* 0% of comparisons differ from 0
- 2. *Focal effect ("N170"):* 0.2% of comparisons differ from 0
- 3. *Broad effect ("P300"):* 18.9% of comparisons differ from 0
- 4. *Combined focal & broad effect:* 19.1% of comparisons differ from 0

Groppe, Urbach, & Kutas (*in prep*)

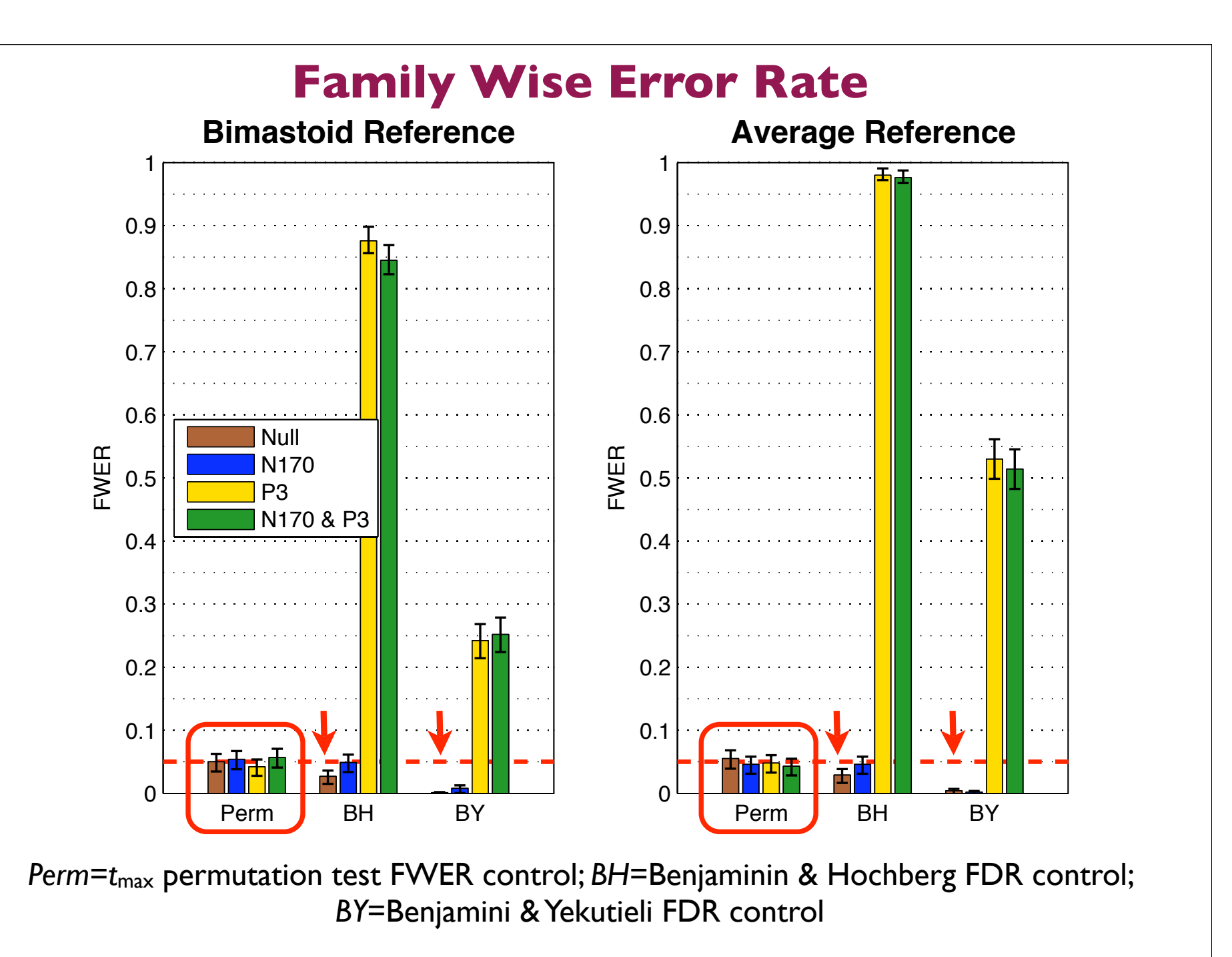

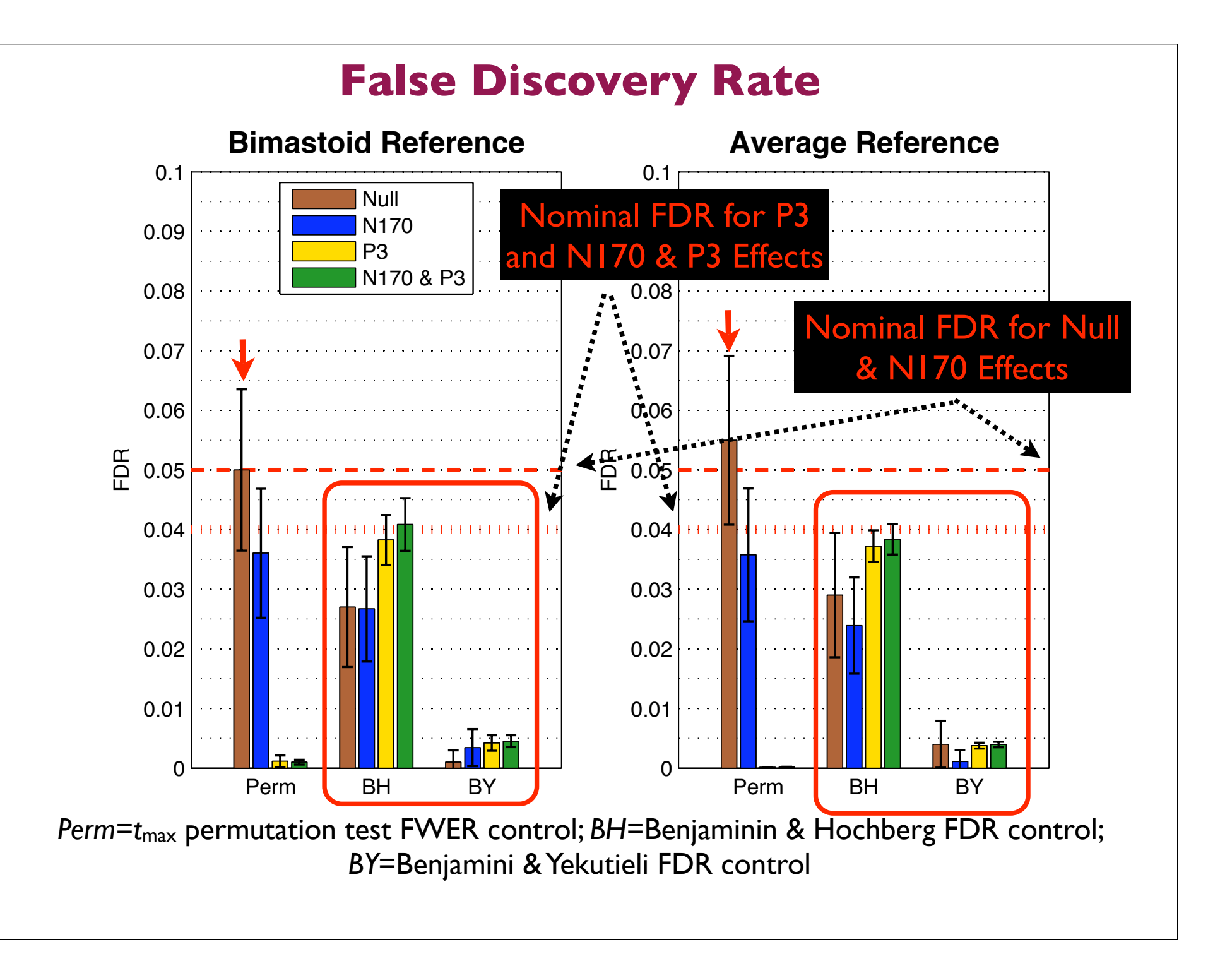

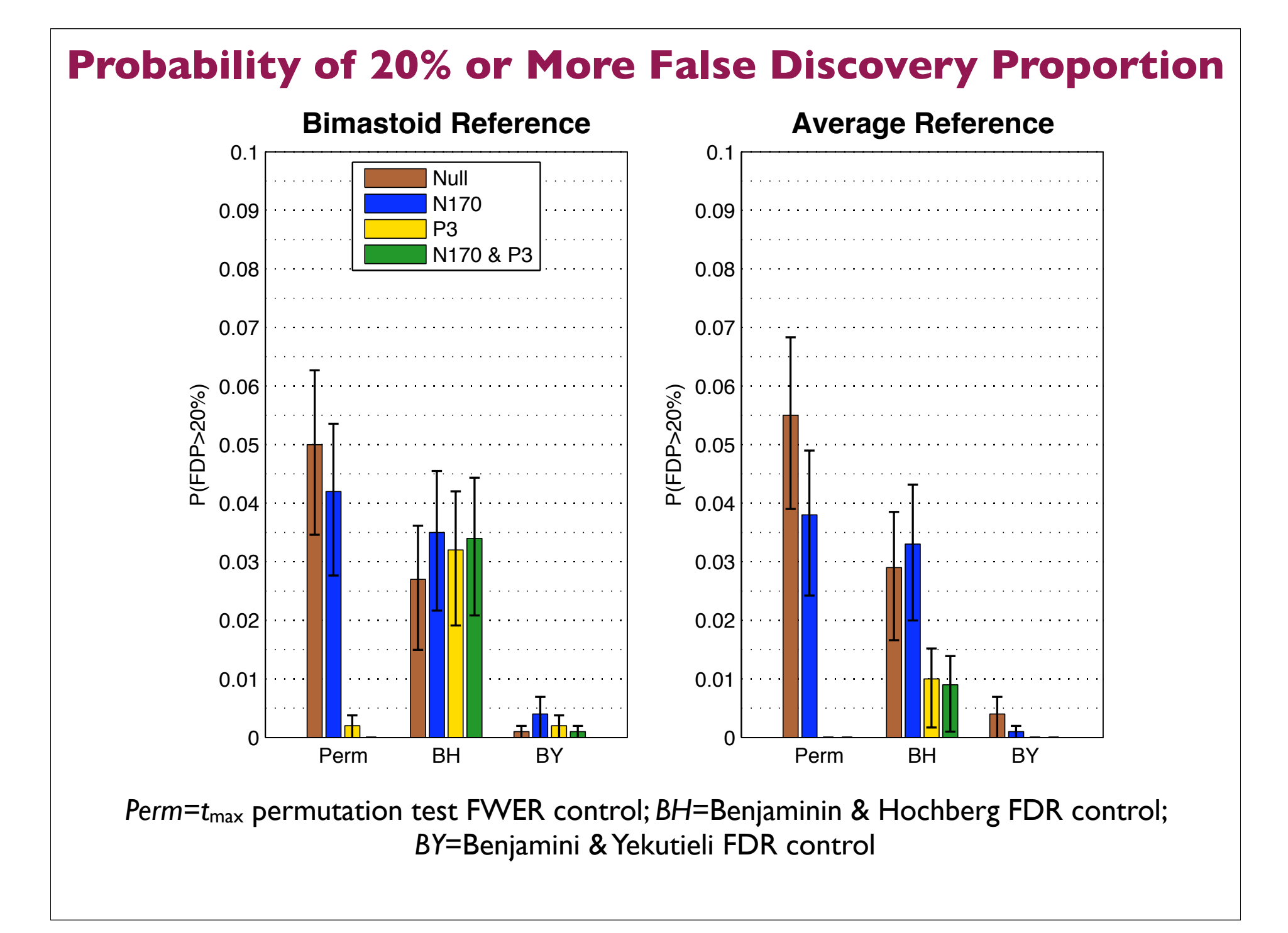

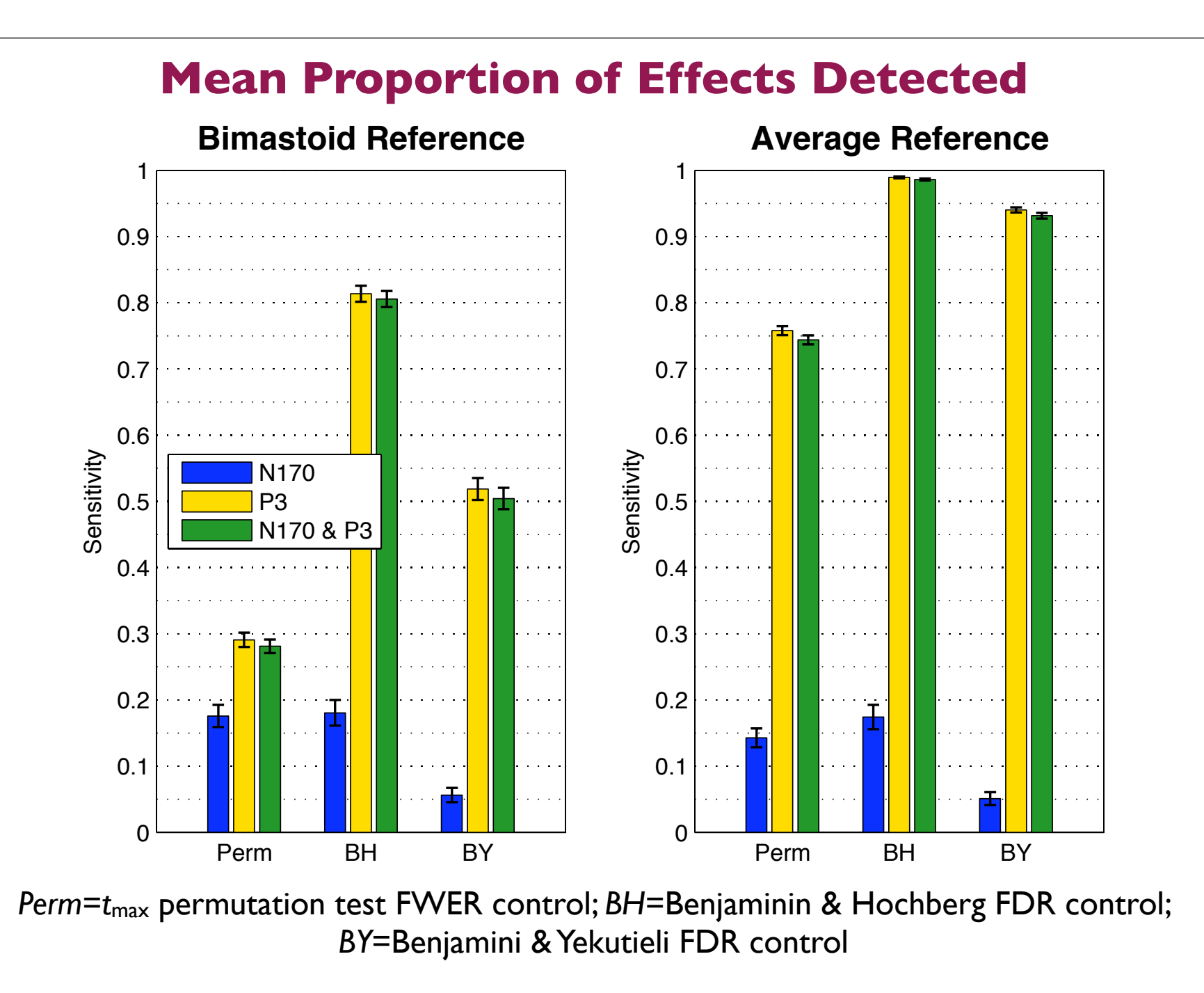

# Presentation Outline

## • **"Classic" Analytical Inferential Statistics**

- Parametric & non-parametric
- **Resampling-Based Inferential Statistics**
	- Randomiz
	- **Bootstrap**

# **Summary:**

## **•Correcting for Multiple Comparisons**

- Permutation test based control of family-wise error
- Benjamini methods for control of false discovery rate
- Evaluating multiple comparison correction on simulated ERP data

## **Summary**

#### 1. **FWER control via permutation tests:**

#### • **Pros:**

- Relatively powerful because EEG is highly correlated
- Same degree of error control as a priori analyses

#### • **Cons:**

- May sacrifice considerable power when applied to large numbers of comparisons
- Only guaranteed to work for simple analyses

# **Summary**

#### 2. **FDR control via BH & BY procedures:**

#### • **Pros:**

- Relatively powerful because of less conservative error measure
- More general than permutation test procedures and often more powerful

#### • **Cons:**

- Can be difficult to interpret due to invalid statistical assumptions, potentially high proportions of false discoveries, and interactions between variables
- Simulations found **no** evidence that these FDR procedures are prone to the former two problems when applied to ERPs

## **Yet More Multiple Comparison Correction Procedures**

**1. Control of False Discovery Exceedance (FDX)** (also called control of FDP)

> $FDX = P(FDP > c)$ *FDP* =  $R_{\overline{F}}$ *R* if  $R > 0$ 0 if  $R = 0$  $\int$ )<br>1  $\vert$  $\overline{\mathcal{L}}$

 $\overline{\phantom{a}}$ **2. Control of Generalized Family-Wise Error Rate (GFWER)** 

 $GFWER = P(R_F > u)$ 

 $u =$  an acceptable number of false discoveries

#### **3. Control of Local False Discovery Rate:**

Bootstrap based control of FDR (Efron, 2004)

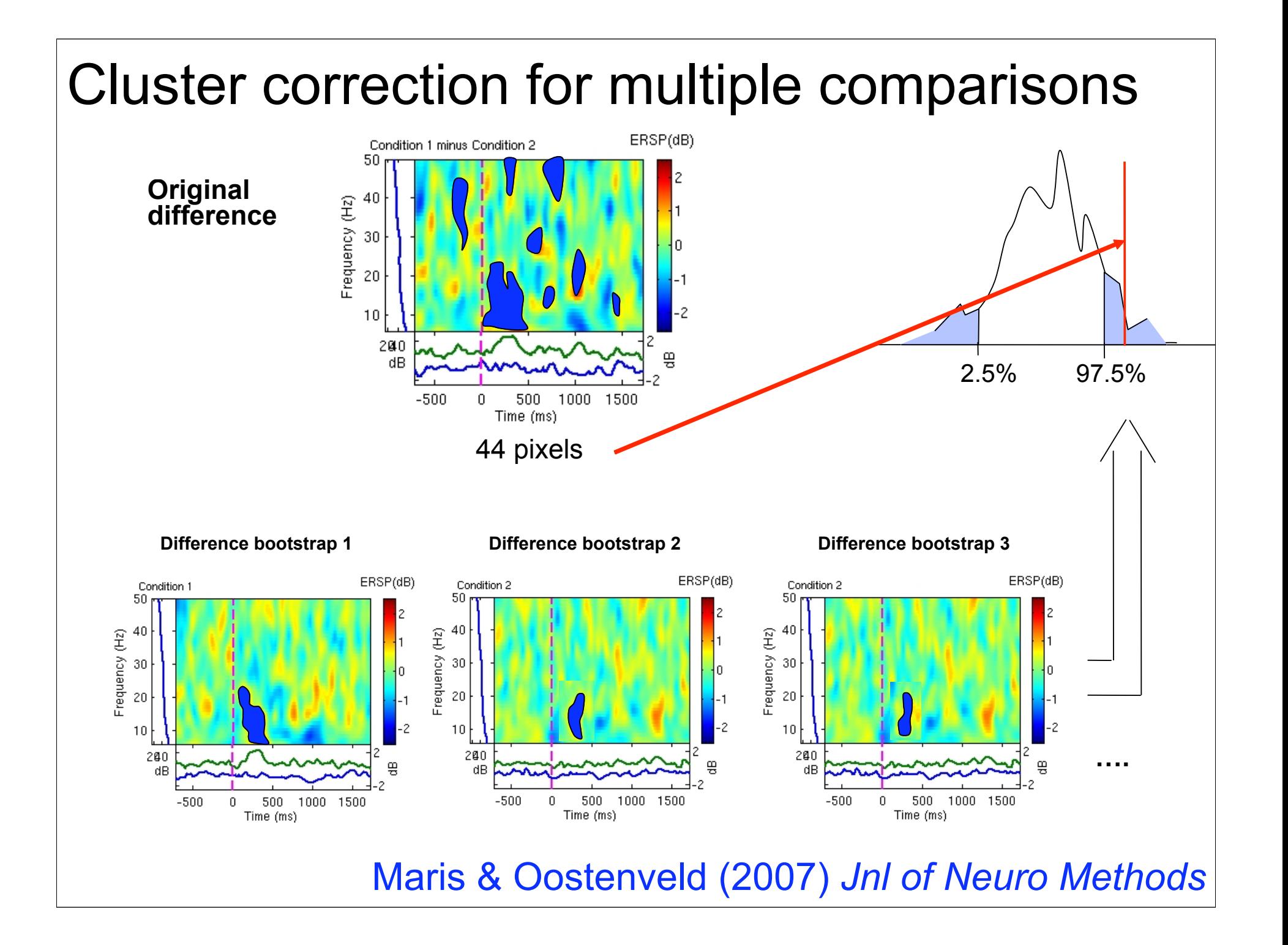

# Presentation Outline

#### • **"Classic" Analytical Inferential Statistics**

- Parametric & non-parametric

#### • **Resampling-Based Inferential Statistics**

- Randomization/permutation tests
- Bootstrap statistics

## **•Correcting for Multiple Comparisons**

- Permutation test based control of family-wise error
- Benjamini methods for control of false discovery rate
- Evaluating multiple comparison correction on simulated ERP data

#### **Recommended Textbooks**

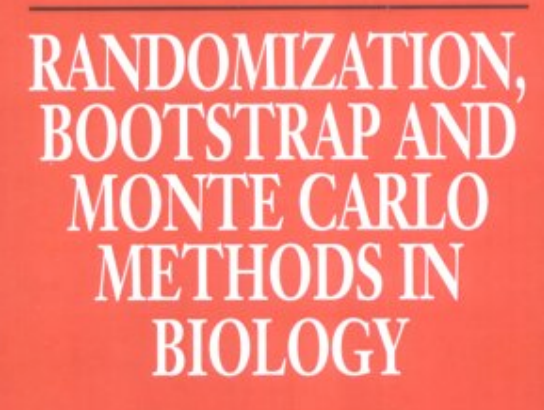

**Second Edition** 

Bryan F. J. Manly

**Texts in Statistical Science** 

**CHAPMAN & HALL/CRC** 

Monographs on Statistics and Applied Probability 57

#### An Introduction to the Bootstrap

**Bradley Efron** Robert J. Tibshirani

CHAPMAN & HALLICRC

**APPLYING MPORARY** HNIOUES

Rand R. Wilcox
## **Recommended Papers**

Delorme, A. 2006. Statistical methods. *Encyclopedia of Medical Device and Instrumentation*, vol 6, pp 240-264. Wiley interscience.

Groppe, D.M., Urbach, T.P., Kutas, M. (in prep) Mass univariate analysis of eventrelated potentials.

Genovese et al. 2002. Thresholding of statistical maps in functional neuroimaging using the false discovery rate. *NeuroImage*, 15: 870-878

Nichols & Hayasaka, 2003. Controlling the familywise error rate in functional neuroimaging: a comparative review. *Statistical Methods in Medical Research*, 12:419-446

Maris, 2004. Randomization tests for ERP topographies and whole spatiotemporal data matrices. *Psychophysiology*, 41: 142-151

Maris et al. 2007. Nonparametric statistical testing of coherence differences. *Journal of Neuroscience Methods*, 163: 161-175

**Thanks to G. Rousselet** 

## Thanks! EEGLAB Compatible Software for ERP Analysis  $000$ Figure 1: ERP GUI VisOddBall Task Run2 μV Bin 42: Target-Standard (Case Task) 13.97 13.97  $-2$ (ERP)  $\geq$ **Questions:**  $1<sub>0</sub>$  $12$ 492 msec dgroppe@cogsci.ucsd.edu  $14$ 200 400 600 800 t-score  $-10$ =∩ ∩ғ  $14.14$  $14.14$ t-score  $10$  $\prec$  $\prec$  $\,$  $\gg$  $200$ 400 600  $800$  $\Omega$ **Stop Animation** Statistic: t-score... Time (msec) **Current Bin Current Test Result** Test Window(s) [Min Max] Critical t-score(s) Bin 42: Target ... : Test 2: Bin 42,... 100 900  $-8.7305$ 8.73 Time Range [Min Max] ERP Range [Min Max] t/StdErr Range [Min Max  $-100$  920  $-4.79$ 14.34  $-12.91$  $14.6$ Close Help

http://openwetware.org/wiki/Mass\_Univariate\_ERP\_Toolbox

## statcond function in EEGLAB

 $a = \{ rand(1, 10) rand(1, 10)+0.5 \}$ ; % pseudo 'paired' data vectors

*[t df pvals] = statcond(a, 'mode', 'perm');* % perform paired t-test  $pvals = 5.2807e-04$  % standard t-test probability value

% Note: for different rand() outputs, results will differ. [t df pvals surog] =  $statcond(a, 'mode', 'perm', 'naccu', 2000);$  $pvals = 0.0065$  % nonparametric t-test using 2000 permuted data sets

```
a = \{ rand(2, 11) rand(2, 10) rand(2, 12)+0.5 \};[F df pvals] = statcond(a, 'mode', 'perm'); % perform an unpaired ANOVA
```
 $pvals =$ 0.00025 % p-values for difference between columns 0.00002 % for each data row

## statcond function in EEGLAB

 $a = \{ rand(3, 4, 10) rand(3, 4, 10) rand(3, 4, 10); ...$ rand(3,4,10) rand(3,4,10) rand(3,4,10)+0.5 };

% pseudo (2,3)-condition data array, each entry containing  $%$  ten  $(3,4)$  data matrices [F df pvals] = statcond(a, 'mode', 'perm');

% paired 2-way ANOVA

% Output:  $pvals\{1\}$  % a (3,4) matrix of p-values; effects across columns  $pvals{2}$  % a (3,4) matrix of p-values; effects across rows  $pvals{3}$  % a (3,4) matrix of p-values; interaction effects across rows and columns

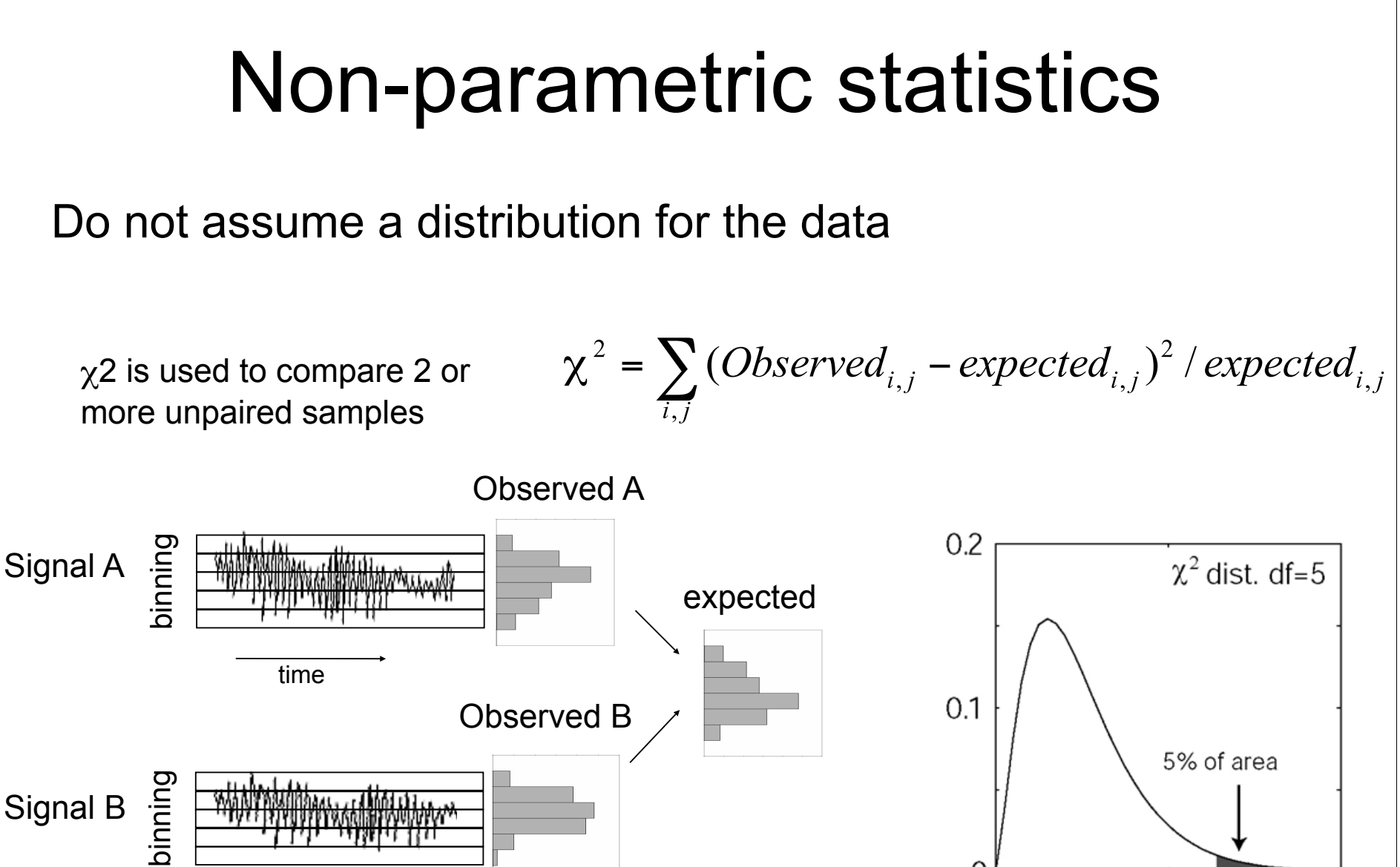

time

 $10$ 

20

0

∩

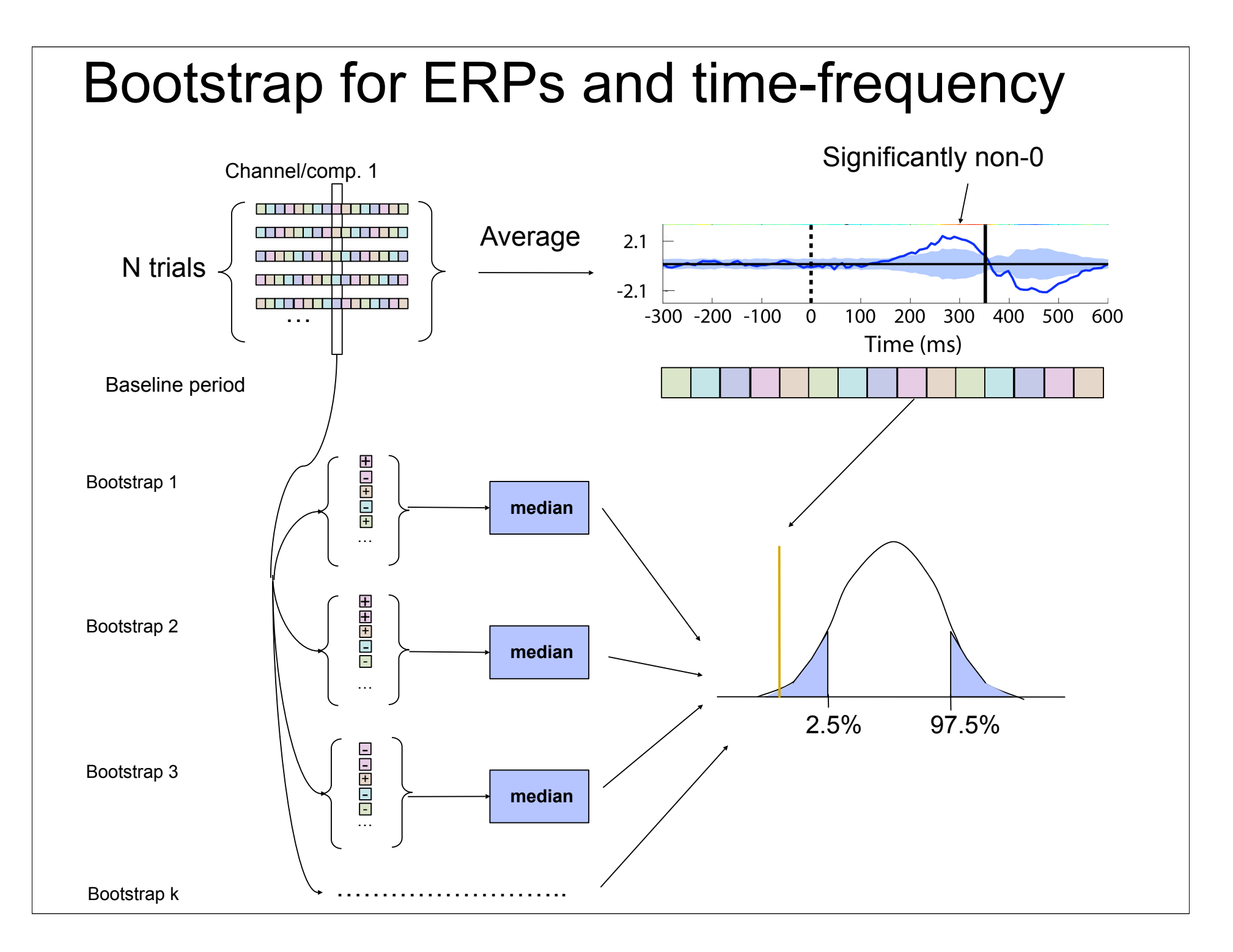